Олег Панченко Анастасія Кабанцева

# Буквар інформаційної безпеки

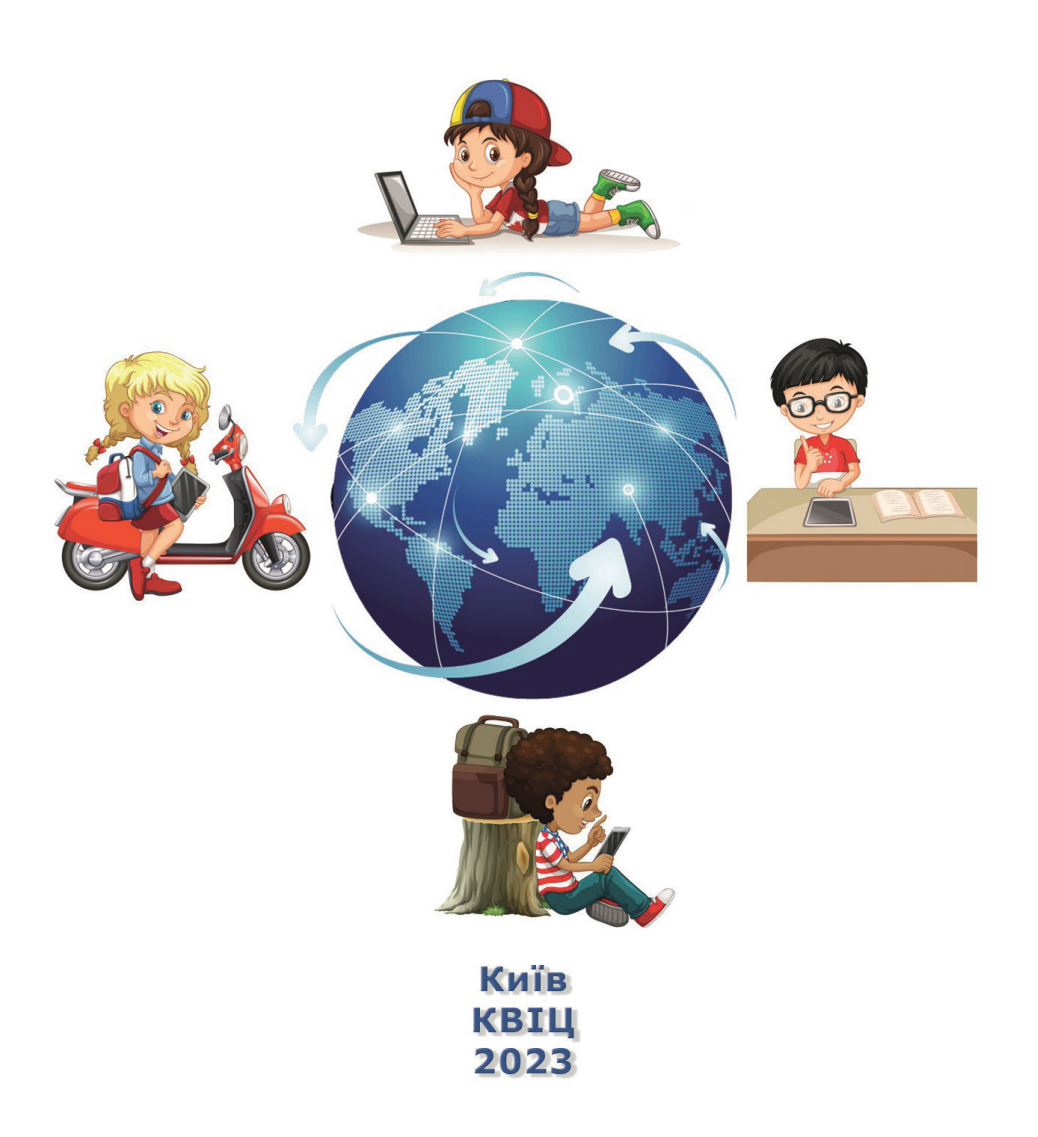

### **УДК: 372.3/.4-372.881.1:811.9(004) DOI: 10.5281/zenodo.8425061**

*Схвалено для використання в освітньому процесі в закладах загальної середньої освіти, протокол № 6 засідання експертної комісії з інформатики від 04 липня 2023 року, зареєстрований у Каталозі надання грифів навчальній літературі та навчальним програмам за № 2.0182-2023.*

*Рекомендовано до друку Науковою Медичною Радою Державного закладу «Науковопрактичний медичний реабілітаційно-діагностичний центр МОЗ України» (протокол № 3 від 23.09.21 р.).*

*Навчальний посібник розроблено в рамках виконання науково-дослідних робіт «Розробка технології медико-психологічної реабілітації та соціальної абілітації дітей, які зазнали психологічного насилля» (номер державної реєстрації: 0120U101301), «Методологічні засади короткострокової реабілітації й абілітації дітей та підлітків, які зазнали гострого стресу під час війни» (номер державної реєстрації: 0123U100337).*

#### **Рецензенти:**

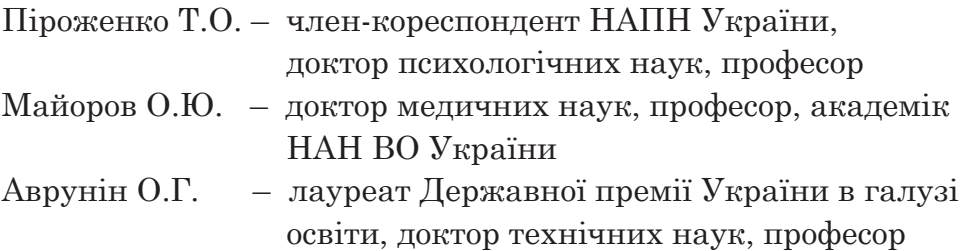

**Панченко О.А., Кабанцева А.В.** Буквар інформаційної безпеки: навчальн. посібник серії «Шкільна бібліотека» для здобувачів поч. освіти. К.: КВІЦ. 2023. 88 с.: іл. (Серія «Шкільна бібліотека»).

## **ISBN 978-617-697-154-2**

Буквар інформаційної безпеки представлено тематичними термінами, цікавими фактами, просвітницькою інформацією з питань інформаційної культури і комп'ютерної грамотності. При укладанні посібника враховано особливості індивідуального розвитку дитини, диференційний підхід до освітніх потреб, принцип наступності і цілісності системи освіти. Результатом взаємодії з цією книжкою стане «валізка» знань та практичних навичок щодо формування безпечного інформаційного середовища серед усіх учасників освітнього процесу.

Даний навчальний посібник може слугувати допоміжним (додатковим) матеріалом у вивченні: навчального предмету ЯДС (Я досліджую світ (типова освітня програма Савченко О.Я., Шиян Р.Б. 1-2 клас), аналогічних предметів в авторських освітніх проєктах, наприклад, ЯПС (Я пізнаю світ (Освітня програма початкової школи науково-педагогічного проєкту (НПП) «Інтелект України»), а саме слугувати вступом до вивчення інформатики у 1-му класі; навчального предмету Інформатика типової освітньої програми Савченко О.Я., Шиян Р.Б.1-2 клас, 3-4 клас. Зміст посібника містить міжпредметний зв'язок для 1-го класу українська мова – інформатика; міжгалузевий зв'язок для 1-4 класів здоров'я збережувальної, технологічної, мовно-літературної та інформатичної освітніх галузей, а також може використовуватися на уроках із позакласного читання, вивчення курсів за вибором Інформатичної освітньої галузі (варіативна складова).

# **ISBN 978-617-697-154-2 DOI: 10.5281/zenodo.8425061** © Панченко О.А., Кабанцева А.В., 2023

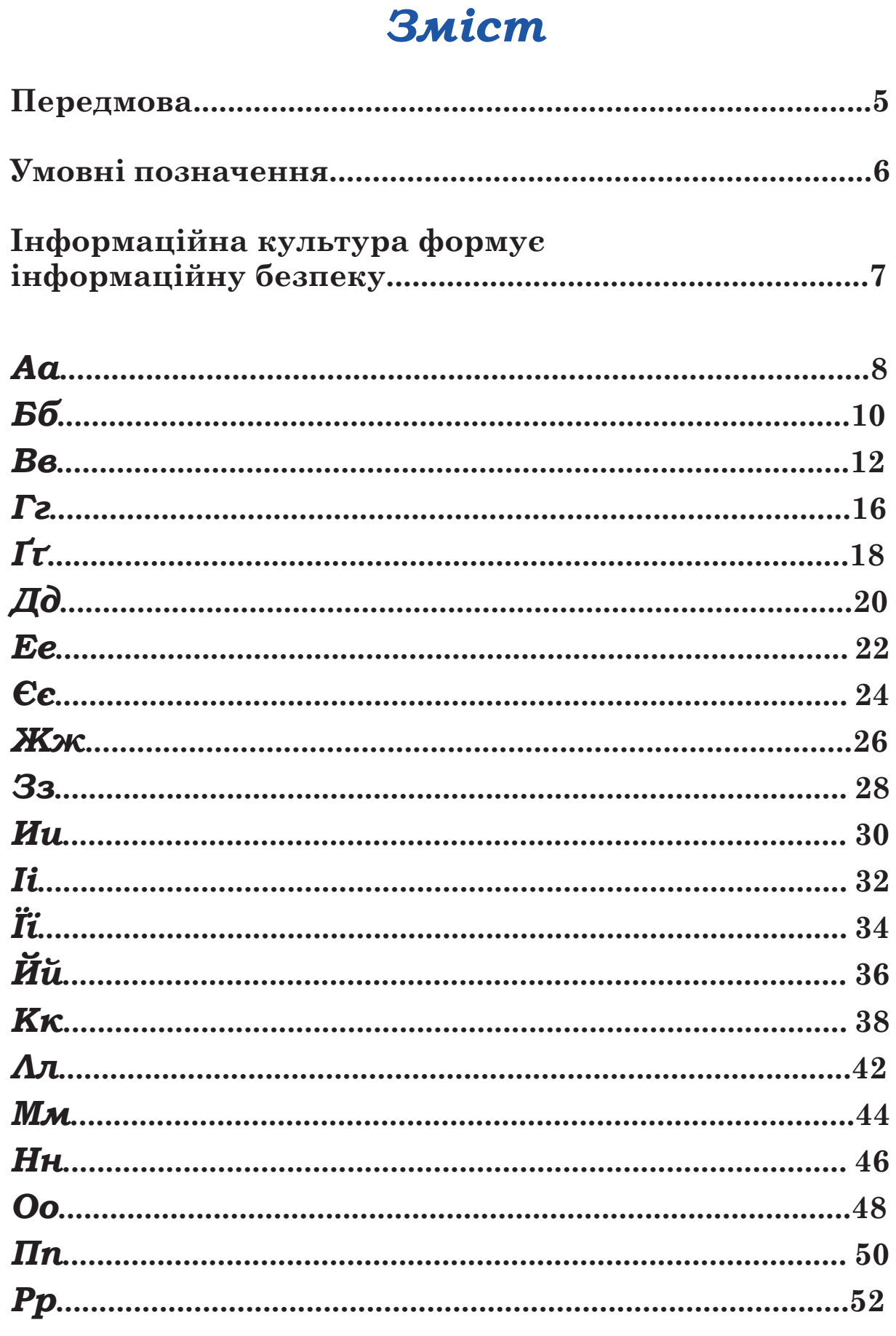

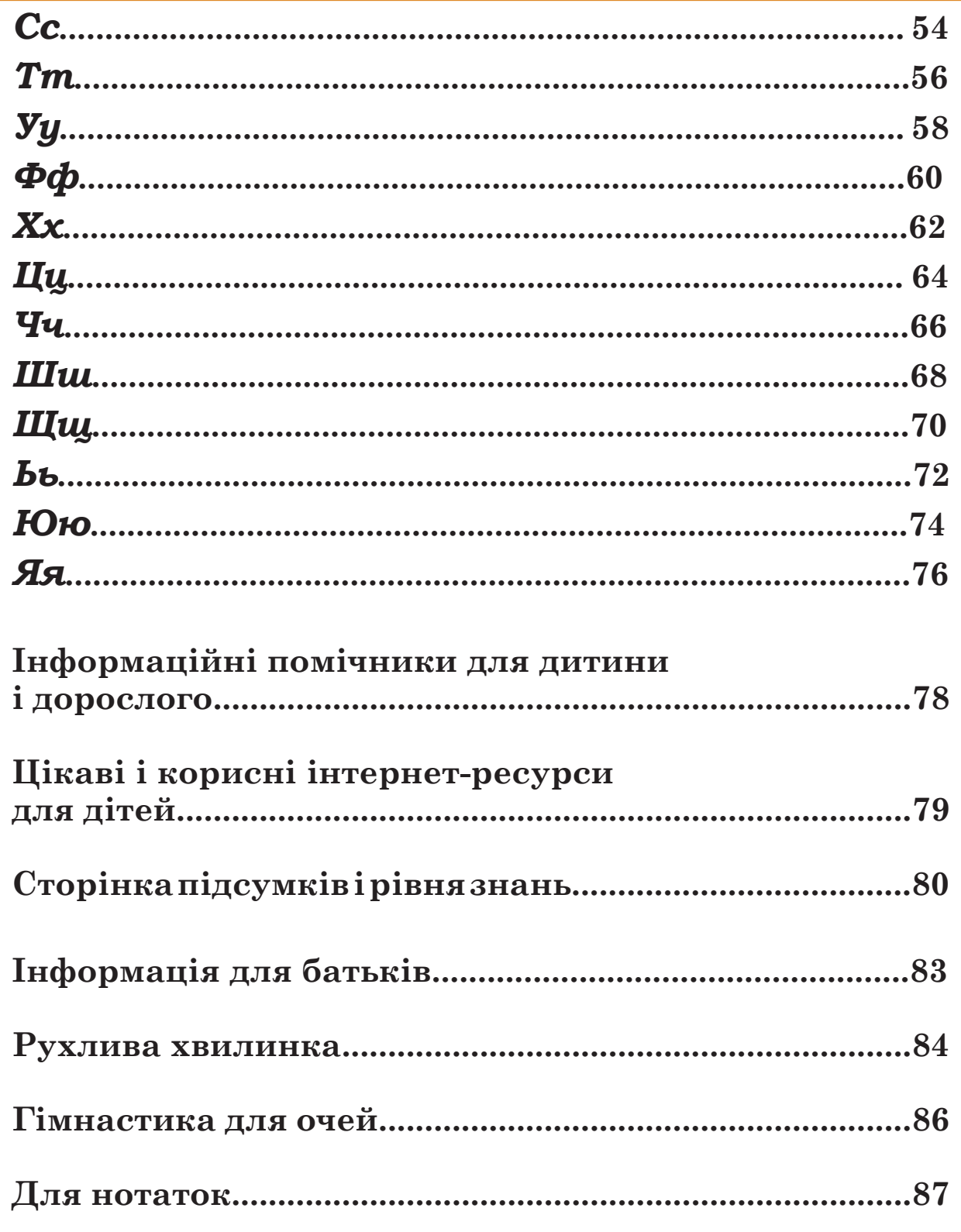

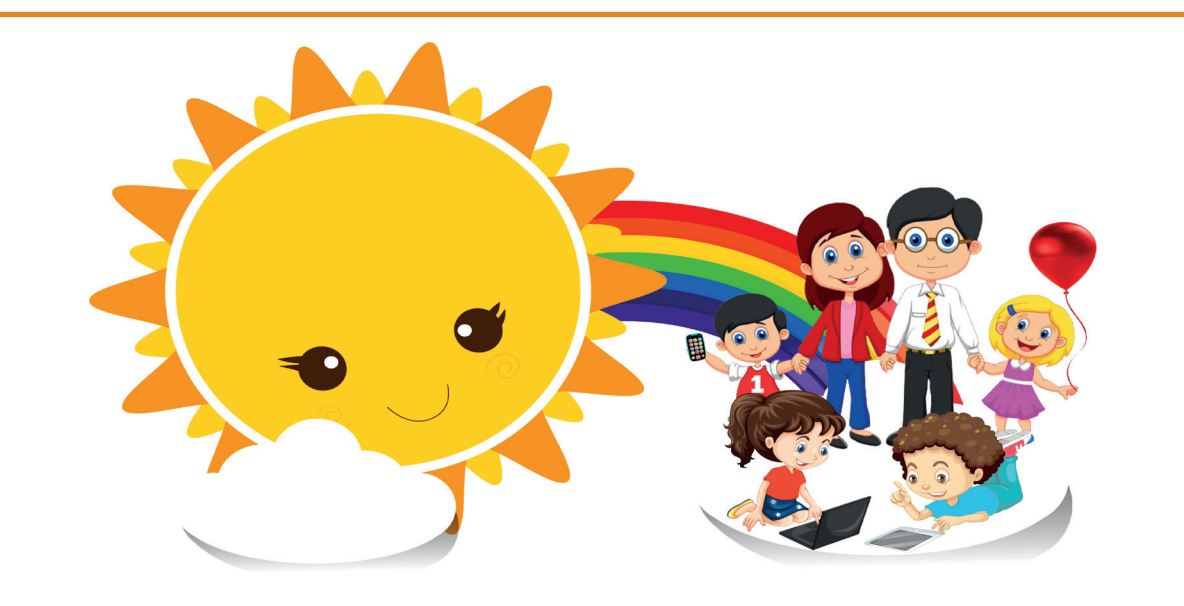

# *Любі діти та шановні дорослі,*

Ви відкрили книгу, що відправить вас у мандрівку по дивовижному інформаційному простору. З кожним днем цей простір наповнюється все новими та новими матеріалами, даними різного змісту, а тому дуже важливо знати, як саме потрібно орієнтуватися у безмежному світу інформації. Для цього вам у нагоді буде «Буквар інформаційної безпеки». Він допоможе не тільки вивчити літери нашої милозвучної мови, а познайомитися з основними поняттями інформаційної культури та комп'ютерної грамотності, отримати знання про власний захист у інформаційному середовищі, а також спільно з дорослими провести весело і пізнавально час. Успіху вам, шановні читачі!

> **Із найкращими побажаннями творці цієї книги**

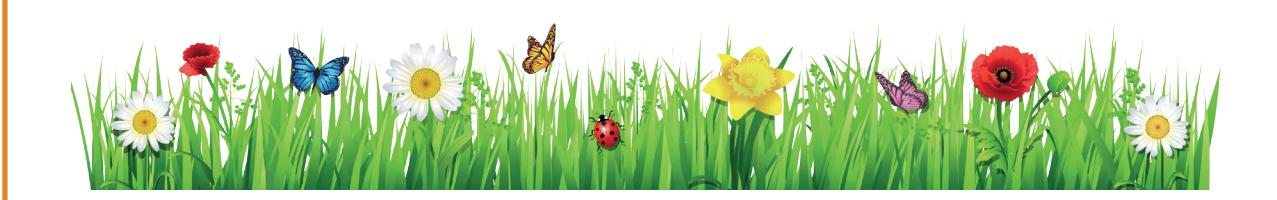

Для легкої роботи з букварем Вам пропонуються умовні позначення, кожне із яких говорить про конкретні дії чи завдання.

Умовні позначення:

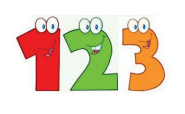

– порахуй, скільки нових літер виділено на сторінці.

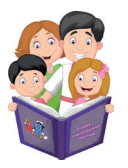

– прочитай та обговори разом із дорослими.

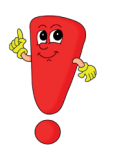

– важлива інформація та цікаві факти.

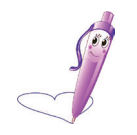

– напиши нову вивчену літеру та назви всі літери, що зазначені у квадратиках.

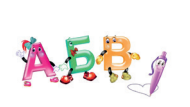

 $\mathbf{A}$  $\mathbf{B}$  $\mathbf{B}$  $\mathbf{g}$  – з'єднай велику літеру з маленькою.

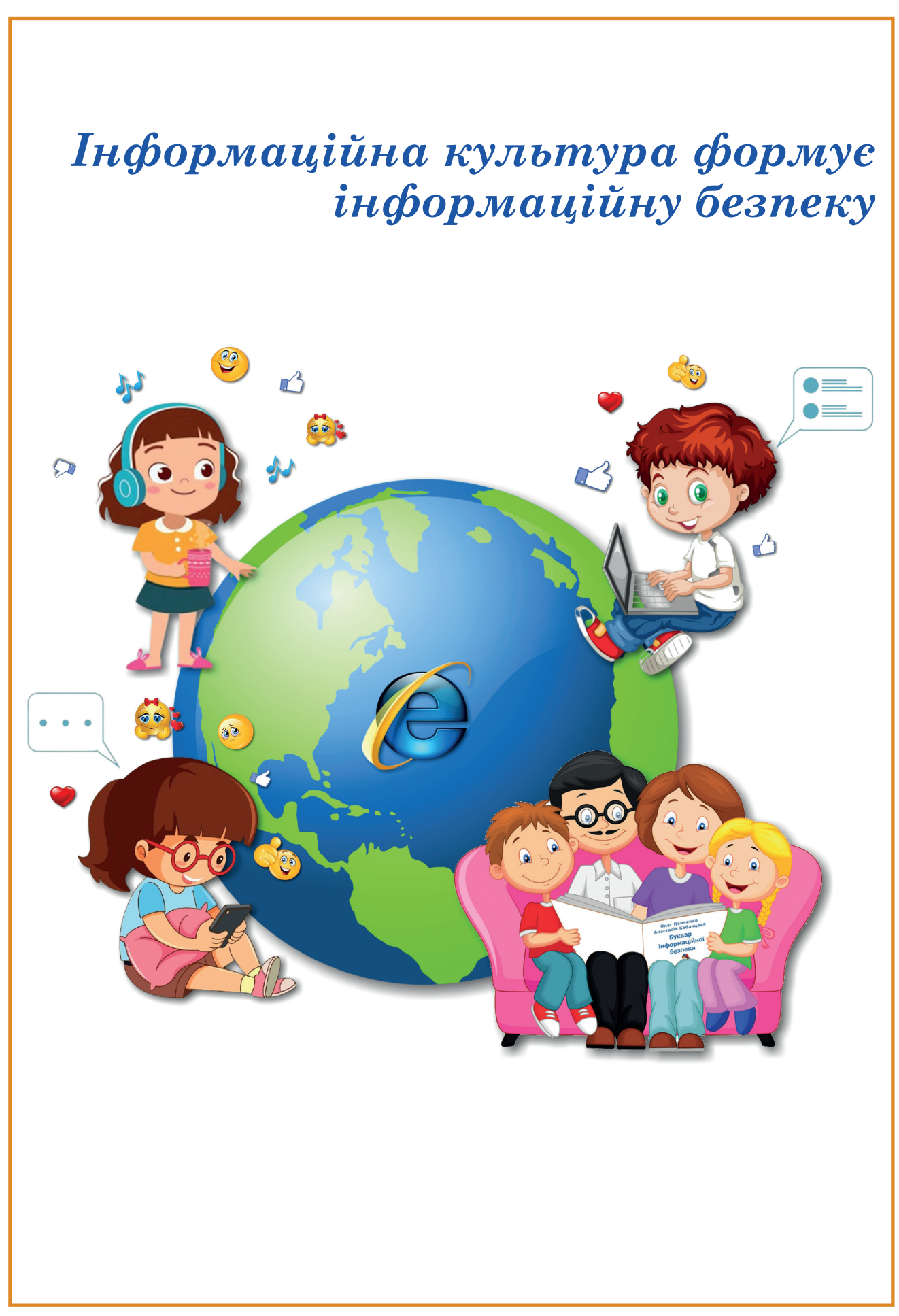

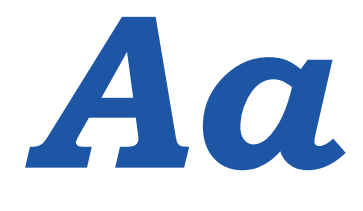

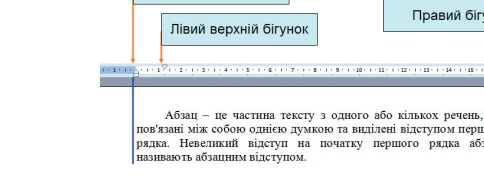

Лівий нижній бігунок

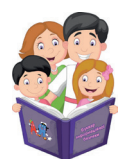

**А**бз**а**ц (від **а**нгл. paragraph) – ч**а**стин**а** тексту, яку можн**а** ред**а**гув**а**ти (вирівнюв**а**ти, робити відступ, збільшув**а**ти  **а**бо зменшув**а**ти простір між рядк**а**ми).

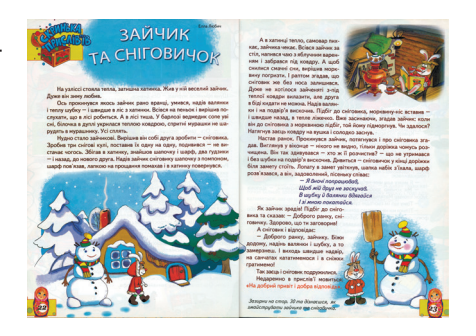

Правий бігунон

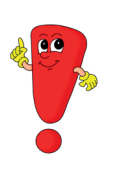

Для зручності читання текст у книжках, журналах, газетах розміщують окремими абзацами.

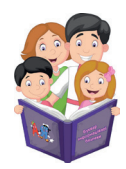

**А**к**а**унт (від **а**нгл. account) – це особов**а** к**а**ртк**а** з інформ**а**цією про людину (користув**а**ч**а**) в мережі Інтернет (прізвище, ім'я, д**а**т**а** н**а**родження, ст**а**ть, номер телефону т**а** інше).

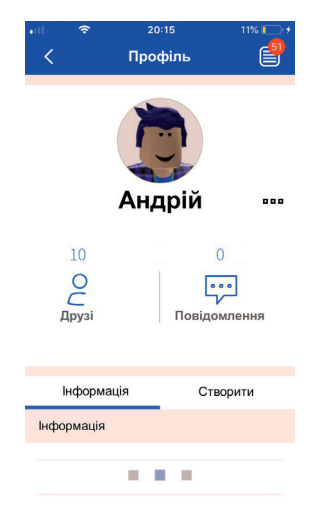

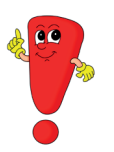

Акаунти створюють для того, щоб мати дозвіл використовувати інформацію на різних вебсайтах.

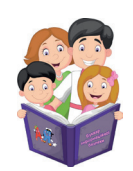

**А**нім**а**ція (від **а**нгл. animation) – технологія, що використовує оживлене зобр**а**ження.

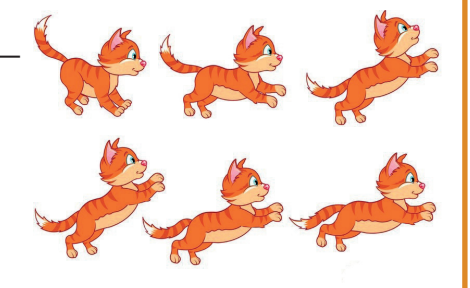

Анімацію як технологію використовують для створення:

- розваг (комп'ютерні ігри, пазли);

- прикрас (оформлення святкових листівок, рекламних банерів);

- кіномистецтва (мультиплікаційні фільми, аніме кіно).

Свою історію українська анімація почала з мультфільму про солом'яного бичка, що вийшов на екрани 28 жовтня 1927 року (у 2022 році – 95 років від дня заснування).

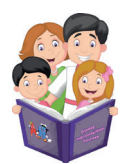

**А**рхів (від **а**нгл. archive) – ф**а**йл, що містить у собі один **а**бо декільк**а** інших ф**а**йлів.

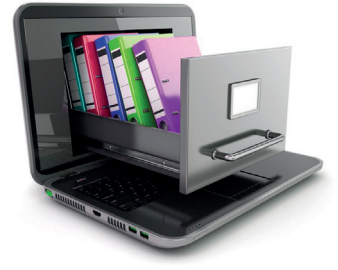

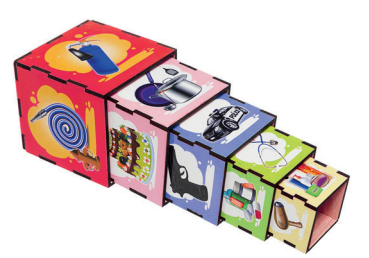

Архів – це як пірамідка-мотрійка. В одній іграшці ховаються декілька інших. Використання архіву економить місце і пам'ять комп'ютера. Дана операція називається архівація.

Архівація інформації здійснюється за допомогою спеціальних програм, таких як WinZip,  $\Box$  WinRAR,  $7-Zip$   $7zip$   $ra$   $imni$ .

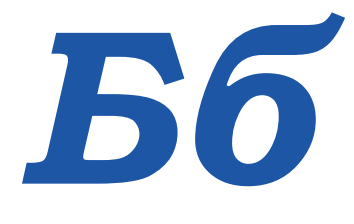

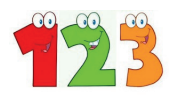

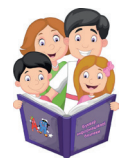

**Б**анер (від англ. banner) – яскраве зо**б**раження з рекламою.

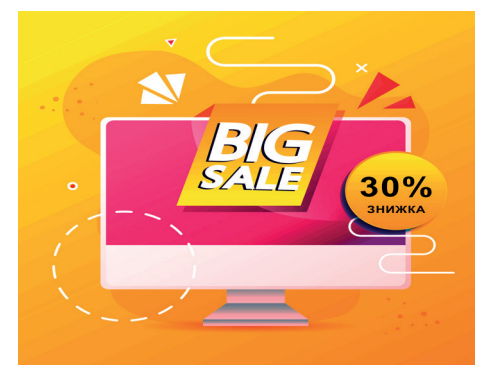

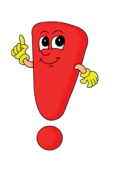

Зображення для банеру створюють на комп'ютері. Подібні зображення привертають увагу людей і допомагають знайти або продати необхідний продукт чи послугу.

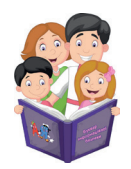

**Б**ездротова мережа (від англ. wireless network) – тип використання мережі Інтернет, коли не потрі**б**ні **б**удь-які дроти.

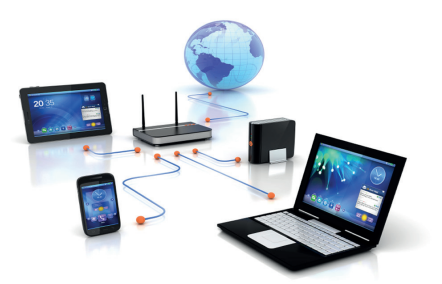

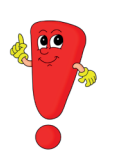

За допомогою спеціального приладу з антеною (роутер) передається сигнал до комп'ютера, телефона, планшета, що дозволяє переглядати мультфільми, слухати улюблені пісні, знаходити цікаву інформацію.

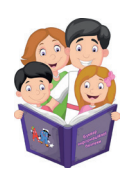

**Б**лог (від англ. blog) – ве**б**сайт у мережі Інтернет, що постійно поповнюється текстами, фотографіями,відео, зо**б**раженнями, музикою.

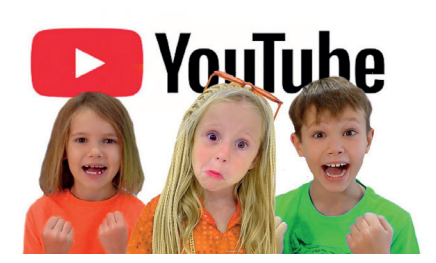

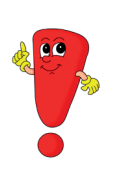

Людина, яка завантажує тексти, фотографії, відео, зображення, музику на вебсайт, – блогер (розробник, творець вебсайту). Блоги створюються для розваг, роботи, пошуку людей, які мають однакові інтереси, захоплення.

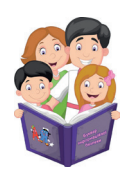

**Б**раузер (від англ. browser) – програма, що допомагає в мережі Інтернет знайти нео**б**хідну інформацію, переглядати **б**логи та інші ве**б**сайти, на яких розміщуються цікаві та пізнавальні відомості.

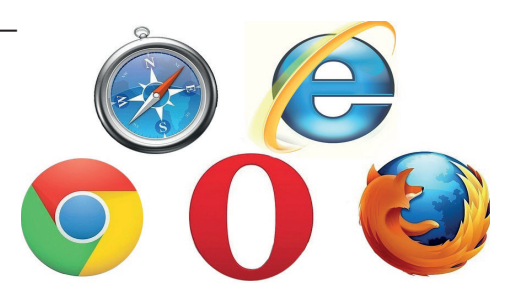

За результатами світових досліджень, найбільш популярним браузером вважається Google Chrome.

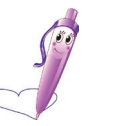

**А**

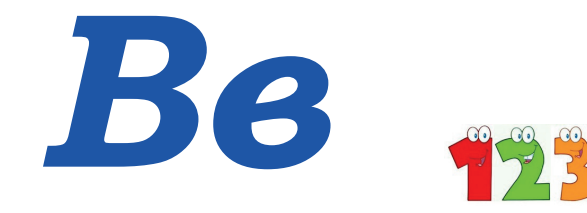

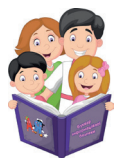

**В**ебкамера (**в**ід англ. webcam) – це пристрій, що передає зображення **в** реальному часі по мережі Інтернет.

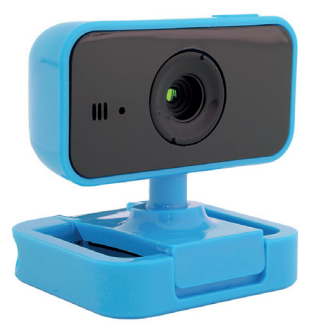

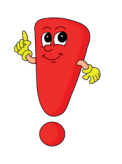

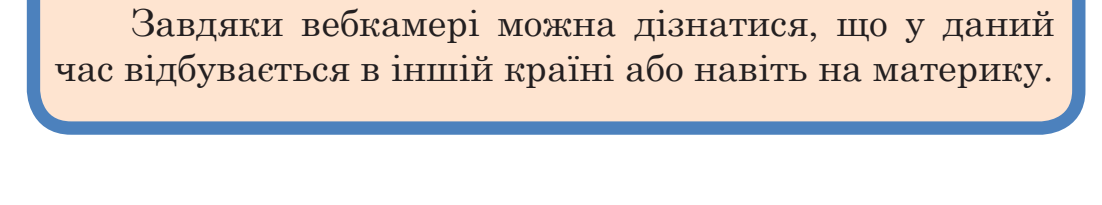

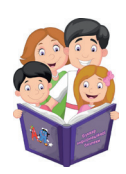

**В**ебресурс (**в**ід англ. web resource) – джерело інформації **в** мережі Інтернет, що знаходиться за пе**в**ною електронною адресою.

Будова світової мережі Інтернет складається з 300 кабелів, що пролягають під водою. Ці кабелі з'єднують континенти Землі в єдину мережу Інтернет. Обрив одного з кабелів може залишити без зв'язку велику кількість людей (одну чи декілька країн світу).

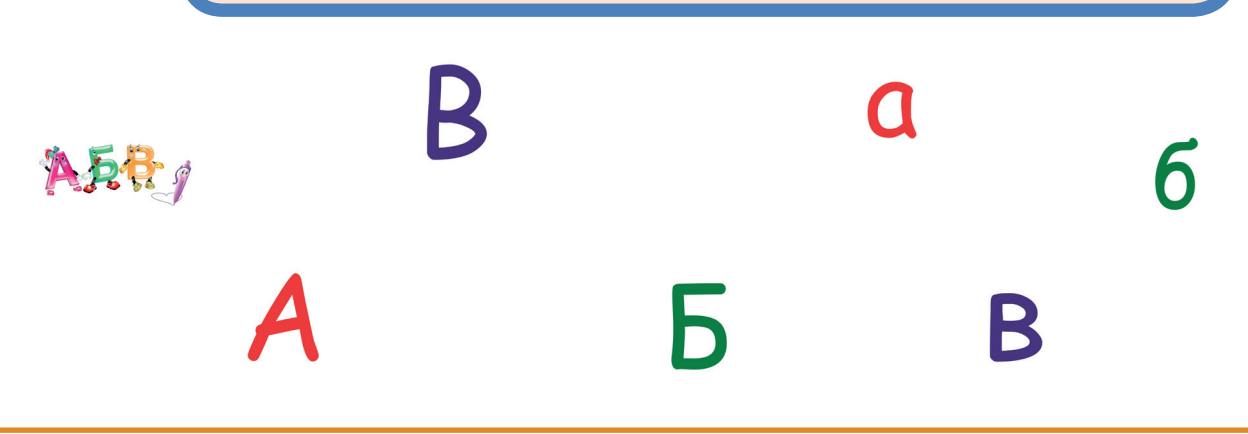

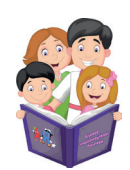

**В**ебсайт (**в**ід англ. website) – це група **в**ебсторінок, об'єднаних між собою за змістом.

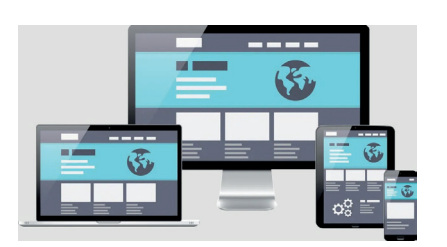

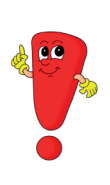

Вебсайт – це нібито книжка, що має сторінки (вебсторінки) і де можна робити закладки. Наприклад, соціальна мережа Instagram – це вебсайт, акаунти (особисті сторінки), що створюються різними користувачами – це вебсторінки. Власна сторінка користувача часто знаходиться у його закладках.

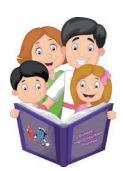

**В**ебсторінка (**в**ід англ. webpage) – це електронний документ, доступний **в** мережі Інтернет, який можна переглянути через програму-браузер. **В**ебсторінка може містити аудіо-, **в**ідео-, графічні, тексто**в**і матеріали, гіперпосилання.

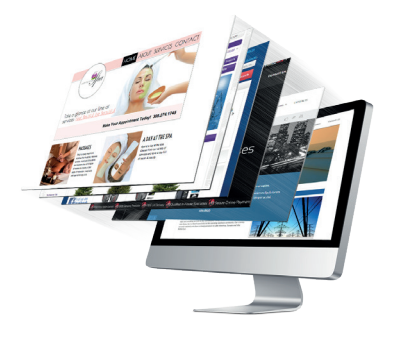

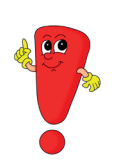

Усі вебсторінки одного вебсайту пов'язані між собою, і кожна має свою електронну адресу, щоб швидко і легко знаходити необхідну інформацію.

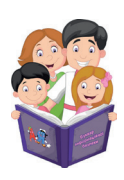

**В**ебфорум (**в**ід англ. web forum) – це **в**ебсайт для спілку**в**ання на одну або кілька тем між користу**в**ачами мережі Інтернет.

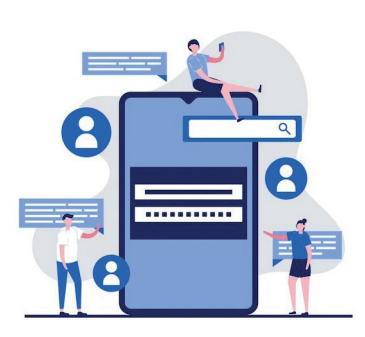

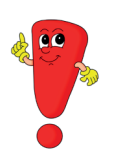

На форумі «Фестиваль української пісні» учасники форуму обговорюють, представляють виконання українських пісень, обмінюються думками щодо побаченого чи почутого.

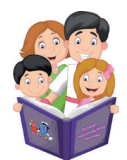

**В**ікно (**в**ід англ. window) – це частина екрана, обмежена прямокутною рамкою, має кнопки керу**в**ання і панель інструменті**в**.

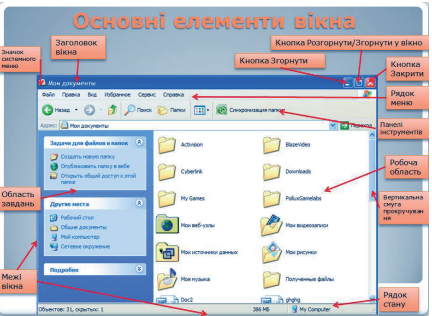

У вікні може відображатися вміст відкритої папки, програми або документа.

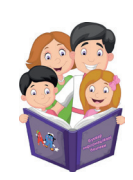

Комп'ютерний **В**ірус (**в**ід англ. computer virus) – програма, що сама розмножується і знищує, пошкоджує, **в**икрадає дані, документи та інше.

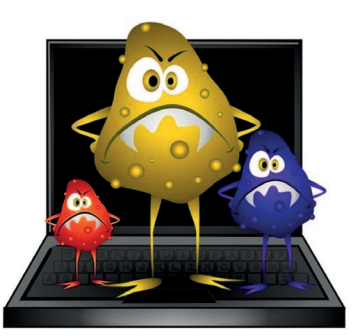

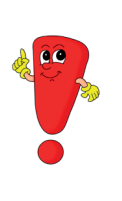

Необачливе перебування в мережі Інтернет, особливо без відома дорослих, може запустити у власний комп'ютер програми-віруси, що пошкоджують улюблені фотографії, відео, важливі документи або навіть зламують сам комп'ютер.

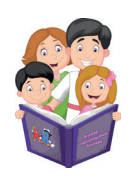

**В**іртуальний с**в**іт (**в**ід англ. virtual world) – штучно ст**в**орений с**в**іт, побудо**в**аний за допомогою спеціальних комп'ютерних програм.

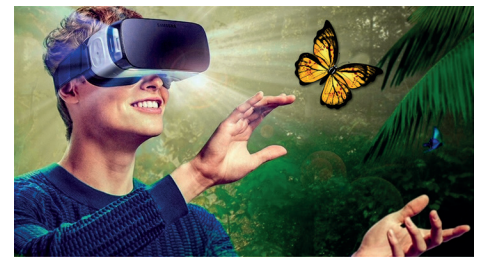

За допомогою віртуального світу створюються комп'ютерні ігри, програми для навчання, лікування, психологічного розвантаження.

У Києві 2 лютого 2022 року презентували першу у світі виставку віртуальної реальності щодо безпеки дітей в мережі Інтернет. Виставка створена українськими фахівцями.

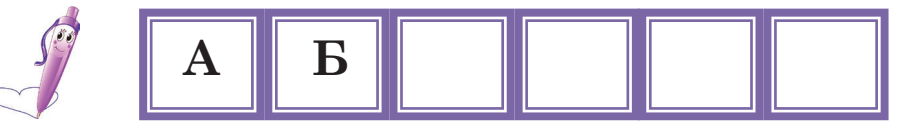

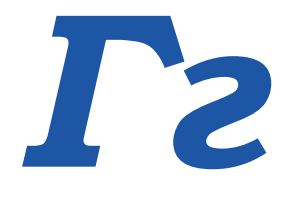

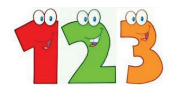

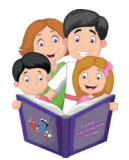

**Г**іперпосилання (від ан**г**л. hyperlink) – це слово, малюнок або кнопка, клацнувши на які, можна відкрити додаткову інформацію.

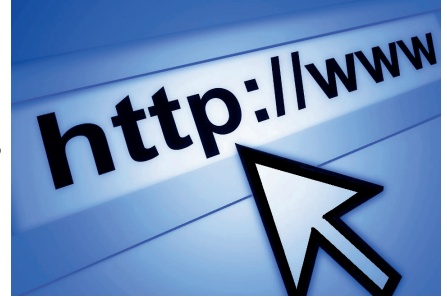

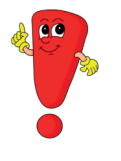

Кнопки гіперпосилання прискорюють пошук і використання необхідної інформації.

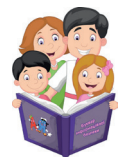

**Г**оловне меню (від ан**г**л. start menu) – це основне вікно комп'ютера чи ноутбука, що вміщує список команд, які допома**г**ають запустити різні про**г**рами.

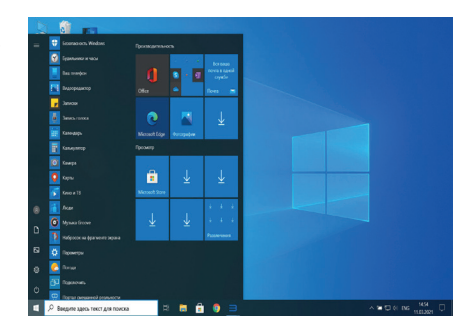

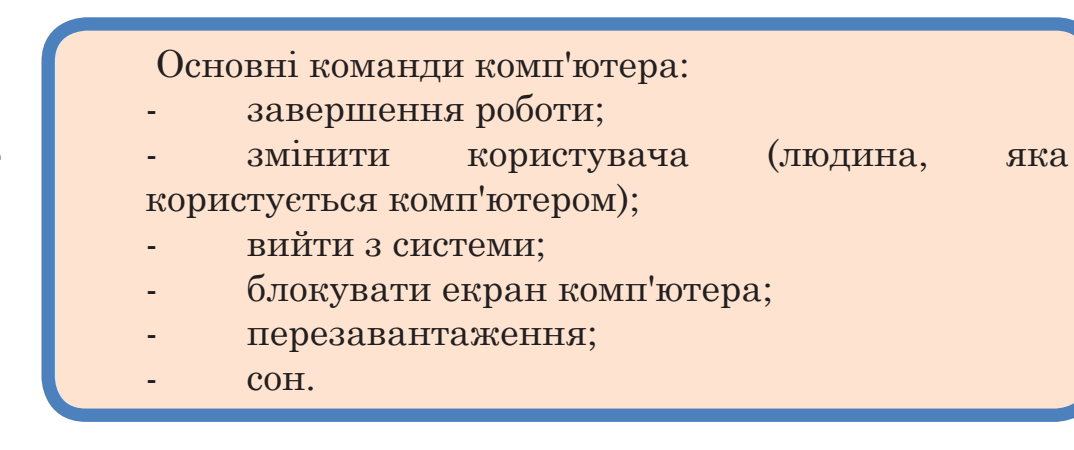

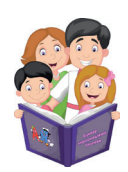

**Г**лобальна мережа (від ан**г**л. wide area network (WAN) – це з'єднання окремих комп'ютерів на далекій відстані за допомо**г**ою спеціальних пристроїв та облад нання (модем, комп'ютерні про**г**рами).

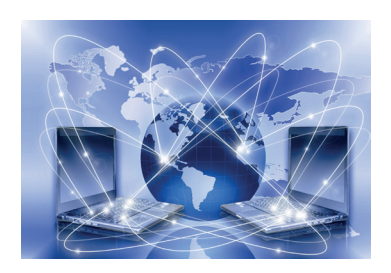

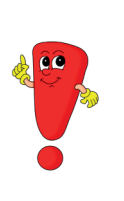

Найбільшою у світі глобальною мережею є мережа Іnternet, що охоплює всі континенти земної кулі. Інтернет містить багато різної інформації: як цікавої та корисної, так і небезпечної для дітей. Тому для дітей корисним і доцільним буде використання глобальної мережі Іnternet у присутності дорослих.

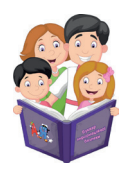

**Г**рафічний редактор (від ан**г**л. graphic editor) – про**г**рама, що дозволяє створювати і реда**г**увати зображення на екрані комп'ютера (малювати, розфарбовувати, змінювати і збері**г**ати).

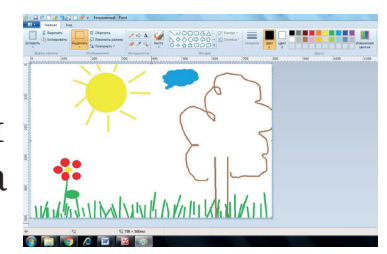

У 1972 році комп'ютерною графікою створено тривимірне зображення автомобіля, що вперше в історії виглядало саме так, як його фізичний оригінал – «Фольксваген-жук» (Volkswagen Beetle).

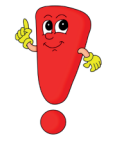

**А Б В**

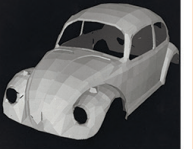

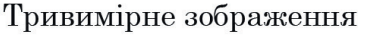

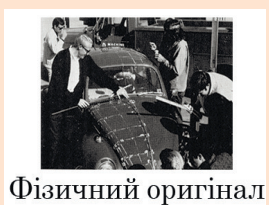

*Ґґ*

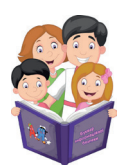

**Ґ**аджет (від англ. gadget) – цікава технічна новинка у вигляді невеликого електронного пристрою (телефон, смартбраслети, електронна книга, квадро коптери).

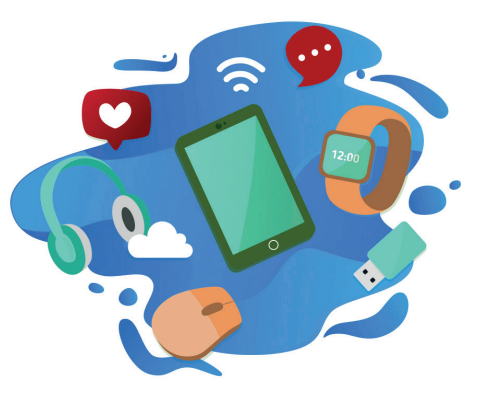

Ґаджети створені, щоб полегшити життя людині. Багато з них виконують важливі дії для збереження здоров'я людини.

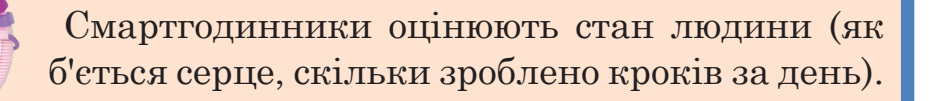

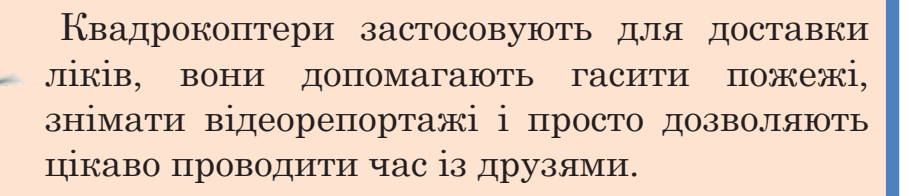

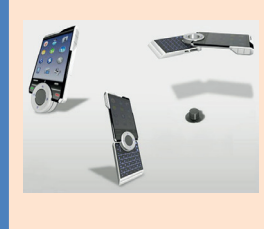

Мобільні телефони для лікарів дозволяють виміряти кров'яний тиск, температуру тіла, оцінити роботу організму людини та роздрукувати призначення лікаря.

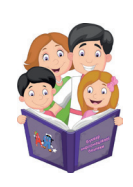

**Ґ**еймер (від англ. gamer) – людина, яка не може уявити своє життя без відеоігор.

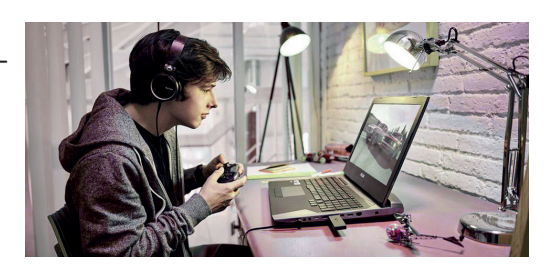

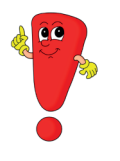

Велика кількість часу, проведеного за відеоіграми, шкодить здоров'ю як дитини, так і дорослого.

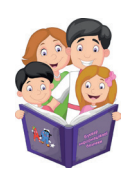

**Ґ**емблін**ґ**-залежність (від англ. gambling de pendence) – хвороби, що виникають унаслідок тривалого проведення часу за комп'ютерними іграми.

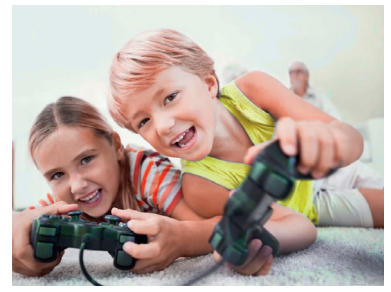

Хвороби, що виникають унаслідок ґемблінґ-залежності, мають інтенсивний негативний вплив на організм людини і складно піддаються лікуванню.

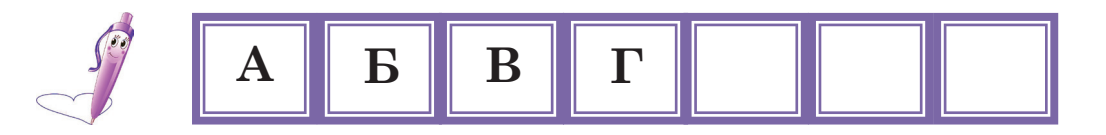

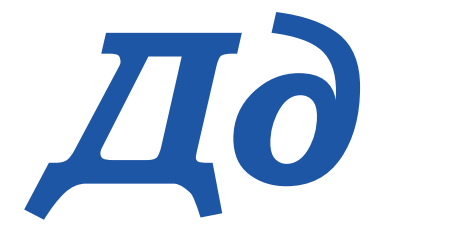

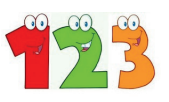

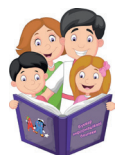

**Д**езінформатор (ві**д** англ. disinformator ) – лю**д**ина, яка вво**д**ить інших лю**д**ей в оману через поширення неправ**д**ивої інформації.

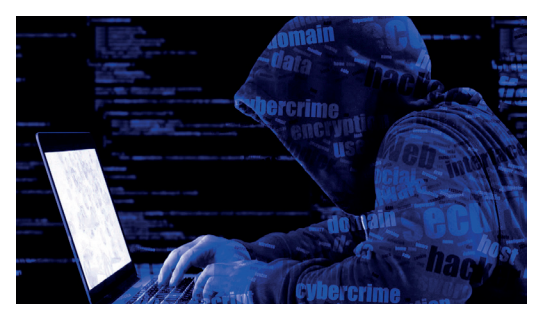

Переваги того, щоб казати правдиву інформацію:

1. Підвищення довіри до людини, яка говорить правду.

2. Дотримання Законів та відсутність покарань за їх порушення.

3. Зміцнення відносин із друзями, батьками, близькими людьми.

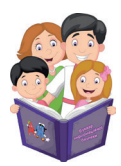

**Д**жойстик (ві**д** англ. joystick) – пристрій, що використовується **д**ля комп'ютерних ігор.

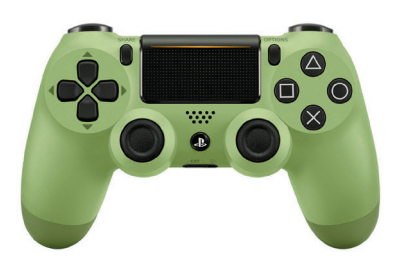

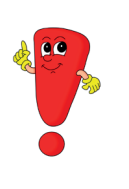

Грати у комп'ютерні ігри можна тільки з дозволу дорослих. Для того, щоб здоров'я було міцним, у комп'ютерні ігри можна грати не більше 15-20 хвилин на день.

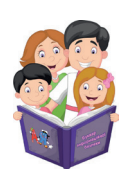

**Д**ані (ві**д** англ. data) – це пові**д**омлення у вигля**д**і чисел, текстів, зображень, звуків, ві**д**ео. Їх зручно зберігати, пере**д**авати та опрацьовувати.

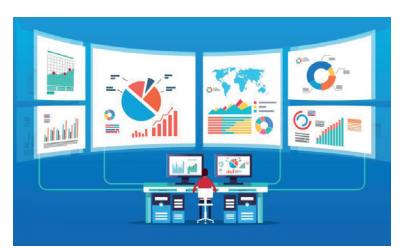

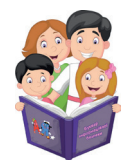

**Д**иктофон (ві**д** англ. dictaphone) – пристрій, що отримує пові**д**омлення (звуки), зберігає і пере**д**ає їх.

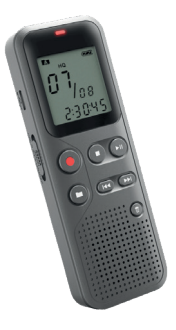

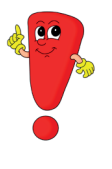

Завдяки диктофону можна записати промову, декламування вірша, а з часом включити запис та прослухати його.

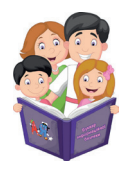

**Д**иск (ві**д** англ. disc) – кругла пластина, що може зберігати різну інформацію (ві**д**еоігри, мультфільми, музику, фільми, тексти).

**А Б В Г Ґ**

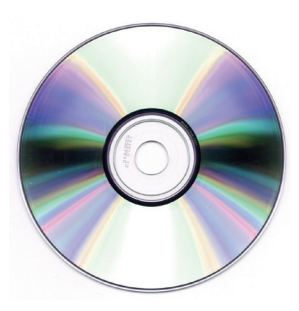

Перший прообраз компакт-диску (те, що стало зразком сучасного компакт-диску) розроблено у середині 60-х років ХХ століття в Київському інституті кібернетики.

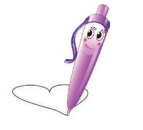

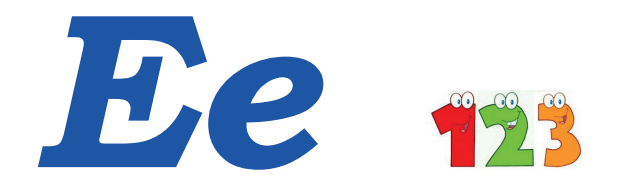

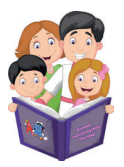

**Е**кранна заставка (від англ. screensaver) – сп**е**ціальна програма, що робить звичайн**е** зображ**е**ння на **е**крані рухливим.

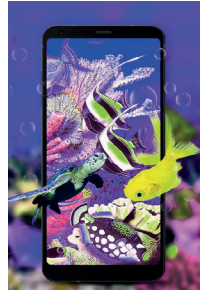

Екранна заставка дозволяє:

- зробити екран монітора комп'ютера з приємним зображенням (улюблене фото, малюнок); - приховати інформацію на екрані від сторонніх людей;

- «відпочити» комп'ютеру від роботи, коли він включений.

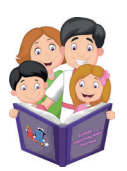

**Е**л**е**ктронний докум**е**нт (від англ. electronic document) – ц**е** докум**е**нт, д**е** інформація нав**е**д**е**на у вигляді **е**л**е**ктронних даних.

**Е**л**е**ктронна книжка (від англ. electronic book) – ц**е** мал**е**нький за розміром пристрій, що мож**е** вміщувати т**е**ксти і зображ**е**ння

в**е**ликих книжок.

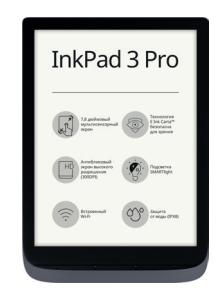

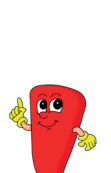

Електронна книжка може вміщувати велику кількість книжок. Вона займає мало місця, і її зручно брати з собою. Але електронна книжка не передасть відчуття сторінок та запах друкарського паперу звичайної книжки. Отже, не слід забувати і про звичайні друковані видання.

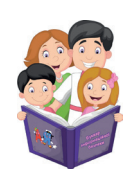

**Е**л**е**ктронна пошта (від англ. e-mail) – обмін повідомл**е**ннями між людьми з використанням комп'ют**е**рів та мобільних т**е**л**е**фонів.

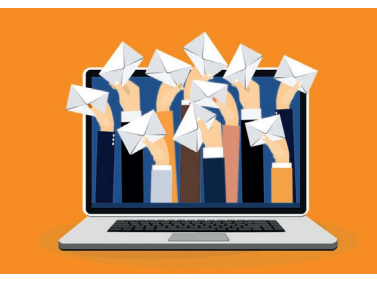

Перевагами електронної пошти є:

• дуже швидка передача повідомлень. Відправка повідомлення електронної пошти займає кілька хвилин, а відправка повідомлення звичайної пошти займає не менше тижня;

• можливість надсилати текст, зображення, музику, відео, програми;

• це найдешевший вид зв'язку.

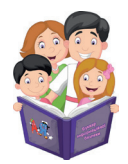

**Е**мограма (від англ. emogram) – графічний символ, що використовується для вираж**е**ння **е**моцій та почуттів люд**е**й.

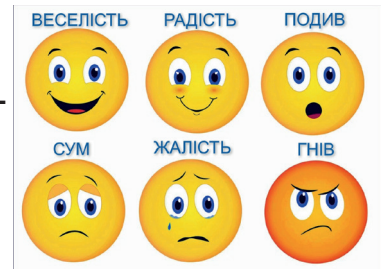

Дуже часто емограми використовують у листуванні, щоб зазначити свій емоційний стан для людини, яка отримає повідомлення. Наприклад, мені весело  $\mathcal{O}$  або я сумую за тобою.

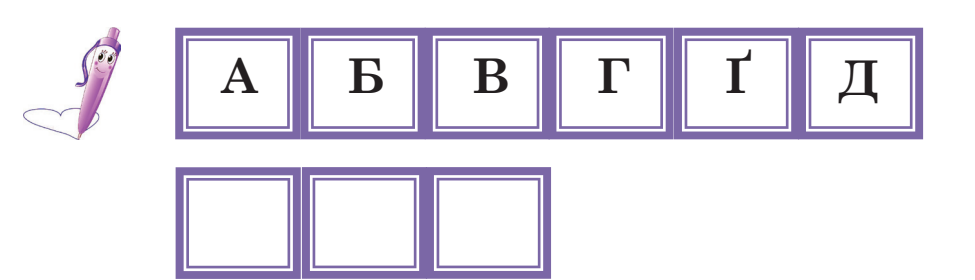

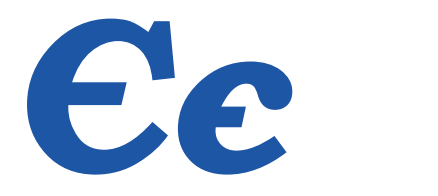

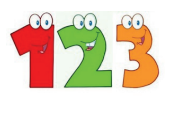

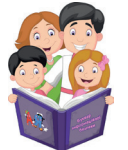

**Є**диний український антивірус Zillya (від англ. the only Ukrainian  $Z_i$ ilyo $Z$ antivirus ) – спеціальна комп'ютерна програма, що знаходить комп'ютерні віруси, захища**є** від шкідливих про грам, забезпечу**є** швидку роботу комп'ютера та додаткових пристроїв.

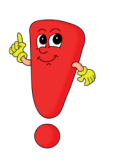

«Zillya» – безкоштовний, єдиний антивірус у світі з «однією кнопкою». Дана програма створена українськими розробниками. Сьогодні це єдиний вітчизняний антивірус для домашнього та бізнескористування.

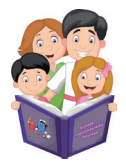

Поштовий клі**Є**нт (від англ. email client) – програма, призначена для написання, відправлення, отримання електронних листів, що передаються за допомогою служби електронної пошти.

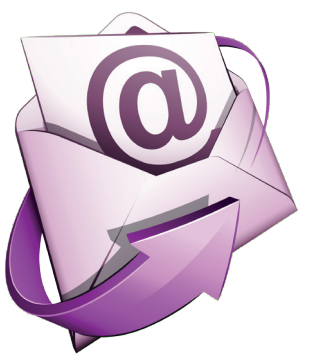

入兵官

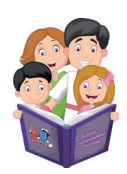

Медіапле**Є**р (від англ. Media Player) – програма для перегляду та прослуховування мульти медійних даних.

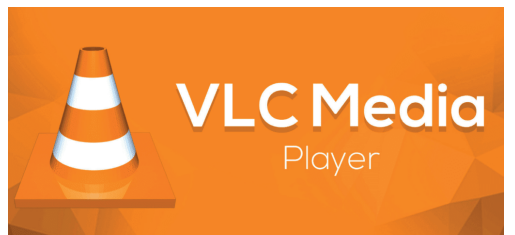

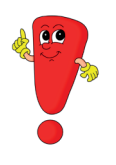

Перед переглядом нового відео або прослуховуванням нової музики потрібно запитати батьків, чи дана інформація дозволена дітям.

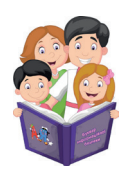

**Є**мність пам'яті (від англ. memory capacity) – властивість пам'яті, що визнача**є**, скільки інформації може вміститися на один диск, флешкартку, комп'ютер і таке інше.

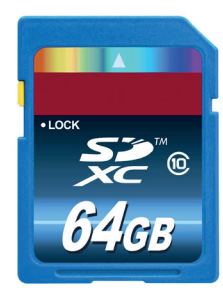

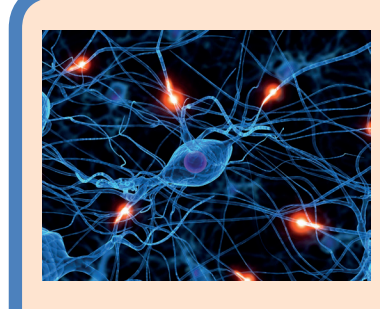

Мозок людини є органом, що відповідає за пам'ять. Роботу мозку і пам'яті можна тренувати. Гімнастика для мозку називається нейробікою. Усього декілька хвилин виконання нейробіки кожного дня значно покращує роботу мозку і

пам'ять, прискорює запам'ятовування віршів та правил.

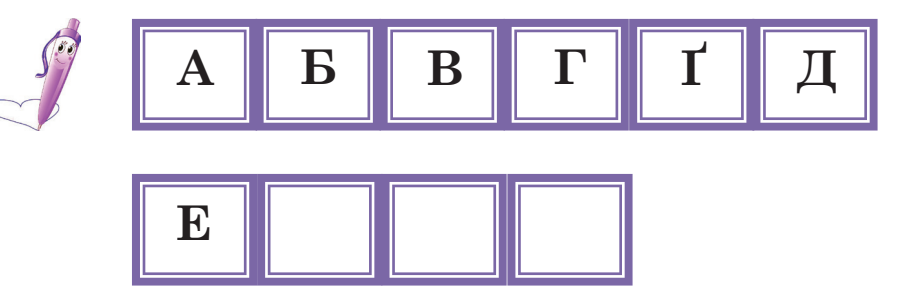

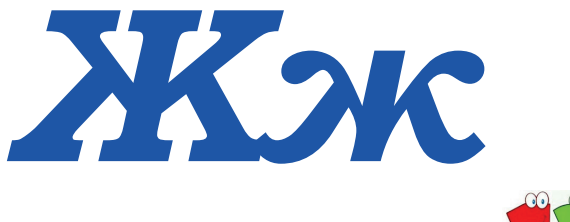

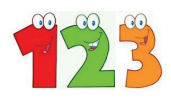

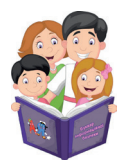

Повноекранний ре**Ж**им (від англ. full screen mode) – це ре**ж**им, у якому поточне вікно займає весь робочий стіл.

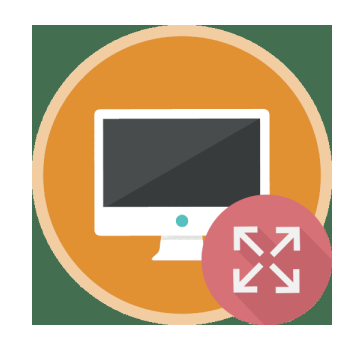

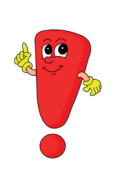

Для перегляду улюблених мультфільмів, телепередач у повноекранному режимі, наприклад, на вебсайті YouTube, потрібно на клавіатурі натиснути клавішу F.

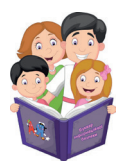

**Ж**орсткий диск (від англ. hard disc) – одна з найва**ж**ливіших частин комп'ютера, що вміщує всю інформацію, що ми зберігаємо.

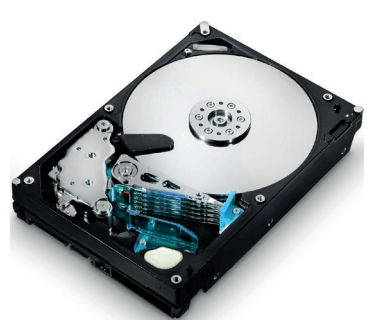

Жорсткий диск – це «сховище» комп'ютера. При його пошкодженні втрачається майже вся інформація, що ми зберегли у комп'ютері. Щоб жорсткий диск працював якісно, потрібно:

1. Перед вимиканням комп'ютера обов'язково закривати всі вікна програм, з якими працювали.

2. Не відвідувати підозрілі вебсайти, не переходити за посиланнями, що надсилаються невідомими людьми.

3. Перед вимиканням комп'ютера з електронної мережі дочекатися завершення сеансу роботи комп'ютера.

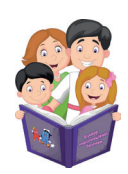

Інформаційне переванта**Ж**ення (від англ. information overload) – це стан людини, яка має труднощі розуміння проблеми і прийняття правильного рішення через надлишок інформації.

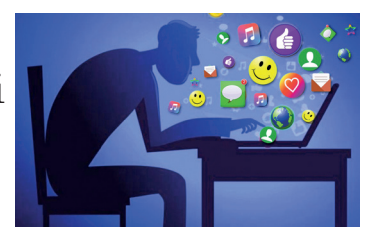

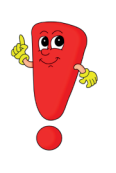

Інформаційне перевантаження призводить до погіршення настрою, стану здоров'я, загального самопочуття.

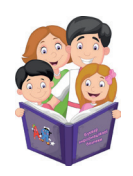

Кіберкомунікативна зале**Ж**ність (від англ. cybercommunicative dependence) – надмірне спілкування у чатах, постійна участь у телеконференціях.

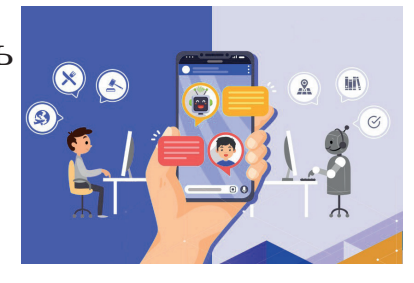

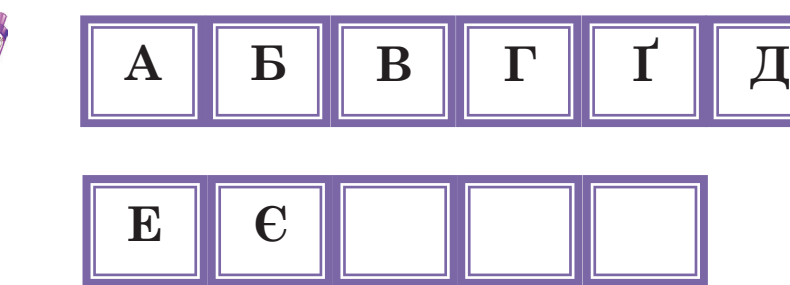

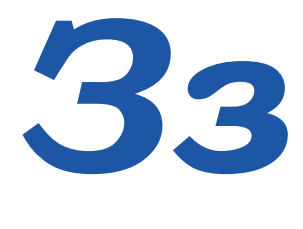

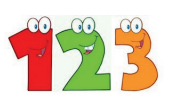

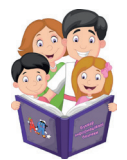

**З**авантаження (від англ. downloads) – **з**береження інформації **з** мережі Інтернет на власний комп'ютер.

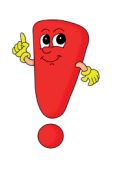

Об'єм інформації, що може бути завантажений на комп'ютер, залежить від об'єму його оперативної пам'яті.

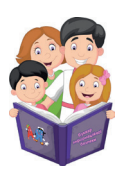

**З**акладки (від англ. bookmarks) – функція брау**з**ерів, що до**з**воляє людині швидко переходити до улюблених вебсторінок.

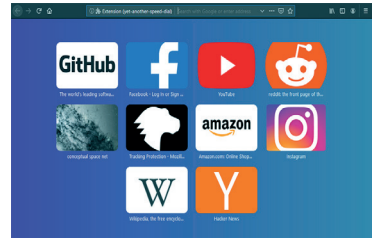

Закладки вебсторінок можна змінювати (додавати нові, видаляти старі) залежно від потреби.

P

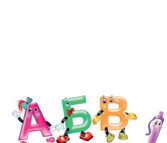

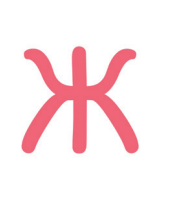

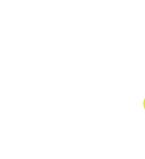

E

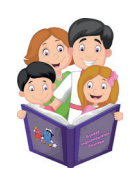

Залежність (віл англ. dependence) - постійна потреба людини в певній ліяльності.

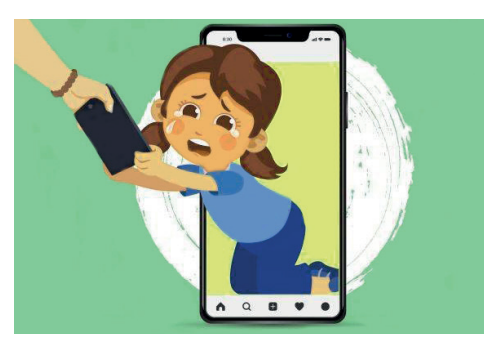

Залежність настільки захоплює людину, що починає керувати її життям. До перших ознак комп'ютерної залежності відносяться:

1. Гарний настрій буває тільки під час комп'ютерної гри.

2. Дитину складно відволікти від гри.

3. Прояви роздратування та різкий поганий настрій, якщо потрібно відволіктися.

- 4. Забування про обіцянки та побутові обов'язки.
- 5. Приймання їжі перед монітором комп'ютера.
- 6. Усе складніше стає завершити гру.
- 7. Постійна потреба в оновленні гри.

8. Основною темою для спілкування з друзями, батьками, дорослими є комп'ютерні ігри.

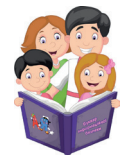

Значок (від англ.icon) графічне представлення об'єкта. Він може позначати файл (документ, програму, папку).

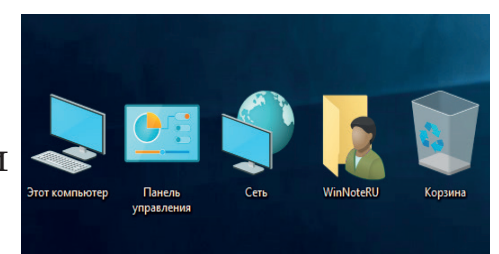

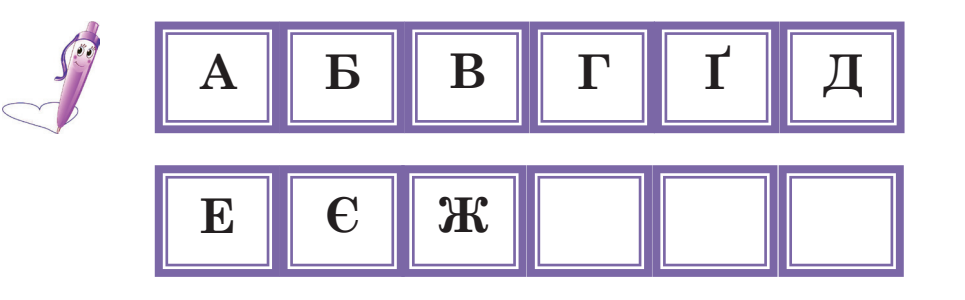

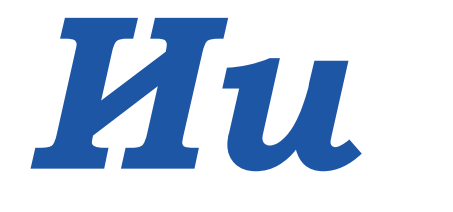

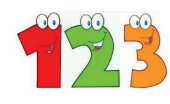

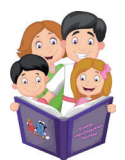

Колонт**И**тул (від англ. header) – част**и**на документа, що міст**и**ться у верхній і н**и**жній част**и**нах сторінк**и**.

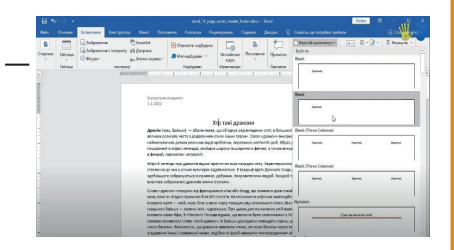

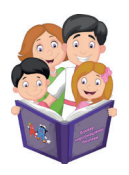

Пс**И**хічне здоров'я (від англ. mental health $)$  – це стан емоційного добробуту (врівноважен**и**й настрій та гарна поведінка люд**и**н**и**).

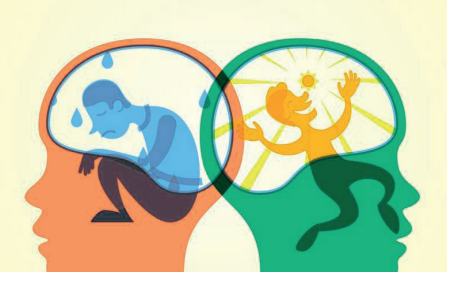

Основними показниками психічного здоров'я є:

- 1. Міцний сон.
- 2. Висока працездатність.
- 3. Гарний настрій.

4. Бажання грати, навчатися, спілкуватися з друзями.

5. Відсутність будь-яких хвороб.

Щорічно 10 жовтня в Україні відзначається Всесвітній день психічного здоров'я. Саме в цей день люди всього світу діляться інформацією про методи і засоби, що допомагають зміцнити власне психічне здоров'я, здоров'я близьких і рідних, інших людей. У цей день говорять про людей, які мають певні особливості у психічному здоров'ї. Кожна людина має рівні права та обов'язки перед Законом. Кожна людина має право на розвиток своєї особистості та повагу оточуючих до себе.

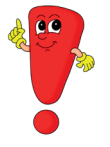

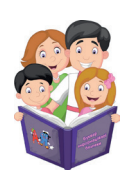

Тр $M$ вога (від англ. anxiety) – емоція людини, що виникає при очікуванні якихось подій.

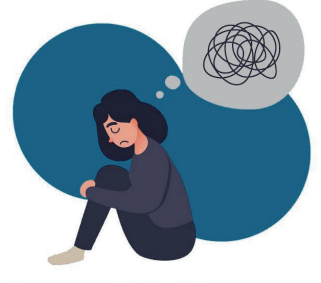

Як знизити ТРИВОГУ в умовах ПАНДЕМІЇ?

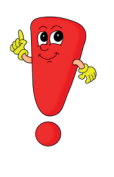

Тривога може проявлятися у вигляді хвилювання, стурбованості, напруги. Постійна тривога погіршує психічне здоров'я людини.

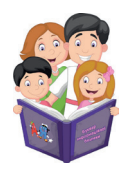

ФізИчне (соматичне) здоров'я (від англ. physical (somatic) health) - поточний стан «роботи» органів та систем людського організму.

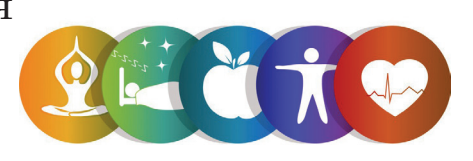

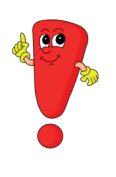

Кожній людині з дитинства потрібно піклуватися про своє тіло і душу. Латинська мудрість свідчить: «у здоровому тілі - здоровий дух». Підтримуючи фізичне здоров'я, обов'язково необхідно слідкувати за своїми думками, словами, вчинками.

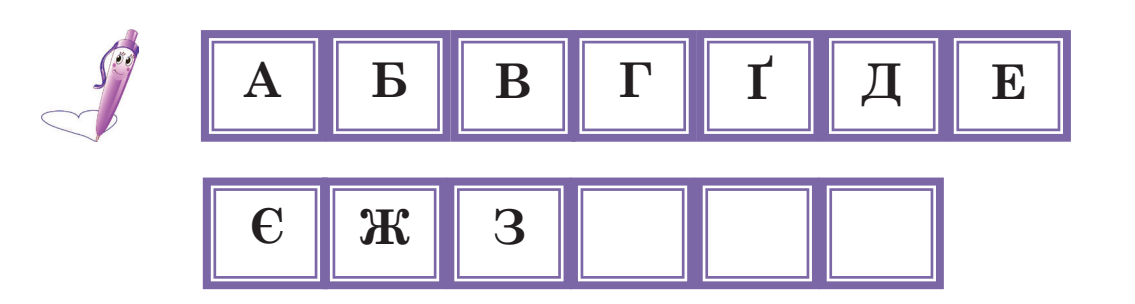

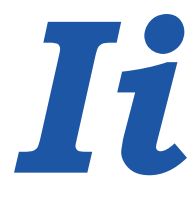

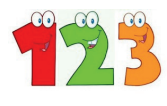

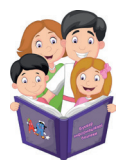

**І**нформац**і**йна культура (в**і**д англ. information culture) – знати, як поводити себе з **і**нформац**і**єю, ум**і**ти оц**і**нювати її.

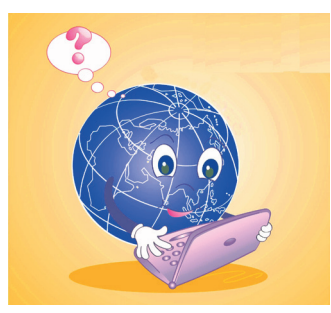

Складовими інформаційної культури є:

1. Уміння шукати і відбирати потрібну інформацію за заданою темою серед різних джерел.

2. Уміння використовувати технічні засоби: мобільний телефон, планшет, персональний комп'ютер, комп'ютерні мережі.

3. Уміння оцінювати правдивість інформації, що надходить.

4. Уміння представляти інформацію в різних видах і формах.

5. Уміння коректно висловлювати свою думку, не порушуючи права інших учасників інформаційного простору.

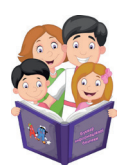

**І**нтернет-залежн**і**сть (в**і**д англ. internet addiction) – псих**і**чний розлад, нав'язливе бажання ув**і**йти в мережу **І**нтернет **і** хвороблива нездатн**і**сть вчасно вийти з неї.

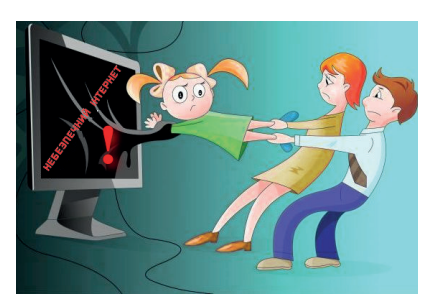

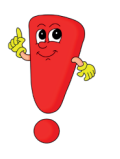

Інтернет-залежність може спричинити стан, у якому людина починає жити не реальним, а віртуальним світом.

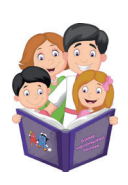

**І**нформац**і**йна безпека (в**і**д англ. information security) – стан захищеност**і** потреби в **і**нформац**і**ї особи, сусп**і**льства та держави.

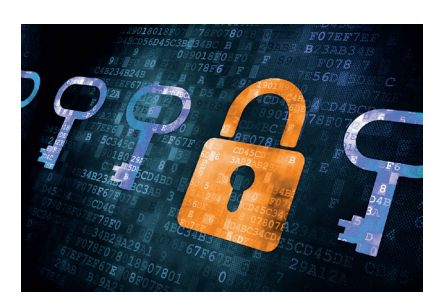

Дотримання інформаційної безпеки сприяє попередженню інтернет-залежності, зберігає психічне здоров'я і психологічне благополуччя людини.

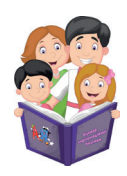

**І**нформац**і**я (в**і**д англ. information) – в**і**домост**і**, знання, як**і** отримує людина на основ**і** пов**і**домлень (текстов**і**, числов**і**, граф**і**чн**і**, звуков**і** та **і**нш**і**).

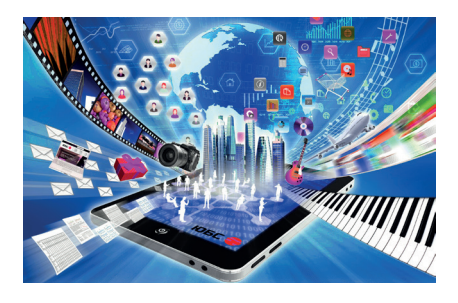

#### Способи подачі інформації

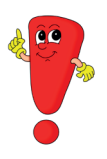

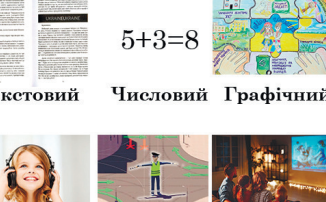

Сигнали Комбінований Звуковий та жести

Існує відомий вираз німецького банкіра Натана Майера Ротшильда: «Хто володіє інформацією, той володіє світом». Інформація відіграє важливу роль у житті людини, і однакову інформацію можна подати різними способами.

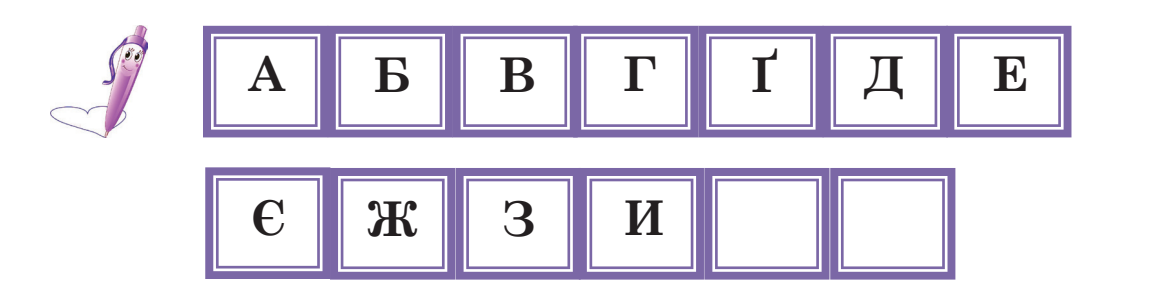

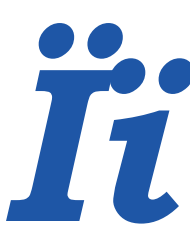

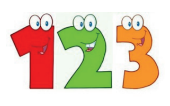

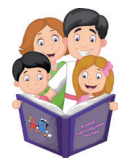

Адреса електронно**Ї** пошти (від англ. e-mail address) – запис, що розпізнає поштову скриньку конкретного користу вача, до якого слід доставити повідомлення електронно**ї** пошти.

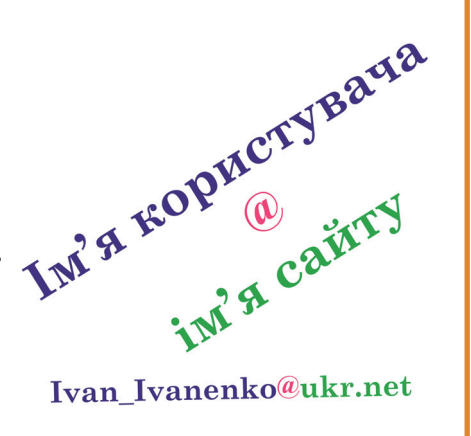

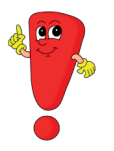

Адреса електронної пошти унікальна для кожного користувача. Це як номер телефону або індекс – немає двох однакових. Ця адреса складається з двох частин, розділених значком @. Ліва частина адреси – це локальне ім'я користувача (ім'я поштової скриньки), а права частина – ім'я вебсайту. Значок @ обов'язковий у всіх e-mail. У різних країнах його називають по-різному. Наприклад, у Фінляндії – це «Кішка» або «Котячий хвіст», в Італії та Україні – «Равлик», у Болгарії – «Мавпа», у США – просто «at».

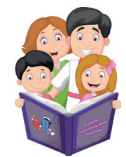

Якість інформаці**Ї** (від англ. quality of information) – це властивості інформаці**ї**.

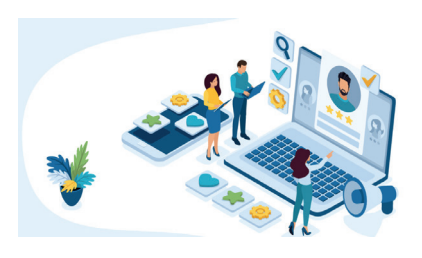

Основні показники якості інформації: **достовірність** (наскільки інформація є правдивою), **своєчасність** (це саме та інформація, що потрібна у даний момент), **новизна** (частина повідомлення, що містить нову інформацію для користувача), **цінність**  (важливість і користь інформації), **доступність** (права роботи з інформацією: можливість читати, виправляти, зберігати, пересилати).

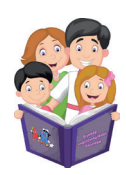

Програми конвертаці**Ї** файлів (від англ. file conversion programs) – програми для зміни файлів з одного формату на інший.

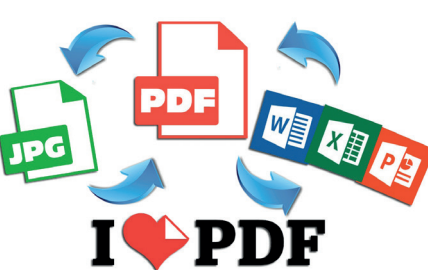

Програми конвертації файлів полегшують роботу з різними документами, надають можливість їх копіювати, вирізати чи додруковувати.

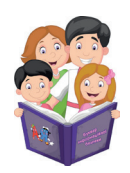

Тематичні конференці**Ї** (від англ.thematic conferences) – це електронні дошки, коли учасники конференці**ї** можуть передавати повідомлення й отримувати відповіді на них.

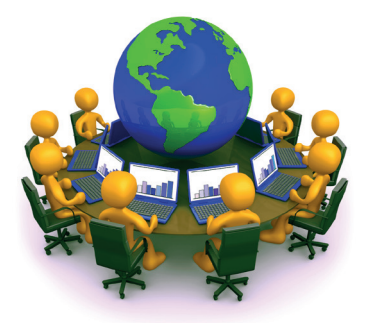

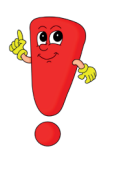

Проведення тематичних конференцій економить час для організації зустрічі, об'єднує людей, які знаходяться на великих відстанях один від одного. Але «живе» спілкування не може бути замінено ні одним із гаджетів.

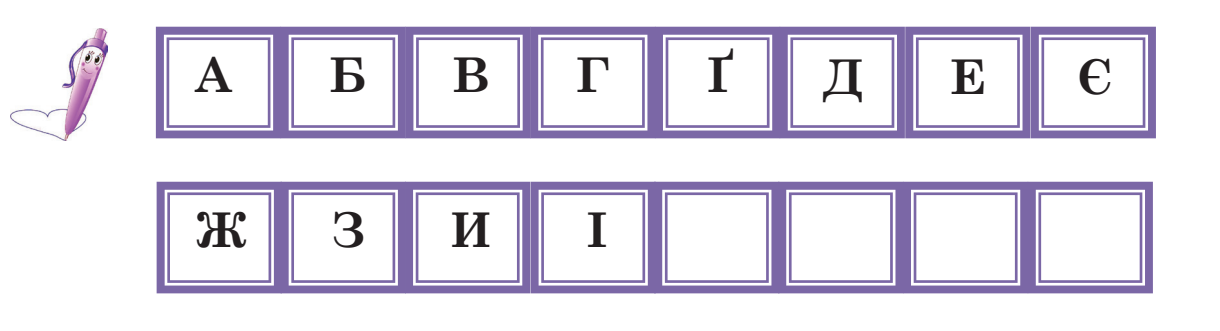

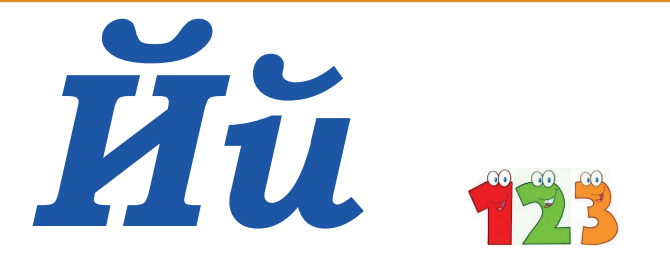

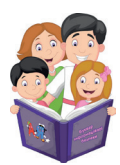

БаЙт (від англ. byte) – одиниця вимірювання розмірів файлів і об'єму інформації.

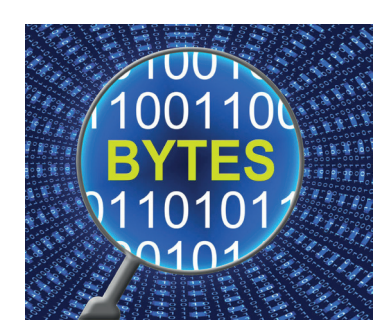

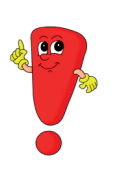

Байт дає змогу оцінити, скільки потрібно місця для зберігання й обробки інформації, що знаходиться у тому чи іншому файлі.

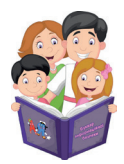

Iнтерфе $\mathbf{\breve{H}}$ с (від англ. interface) – це прості та зручні інструменти взаемозв'язку користувача (людини) з програмою, що знаходиться в комп'ютері.

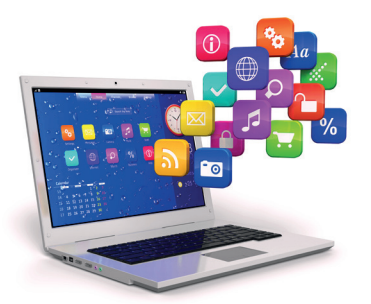

Інтерфейс у дослівному перекладі з англійської означае «взаемодія між обличчями». Інструментами інтерфейсу частіше за все є:

- КНОПКИ:
- текстові поля:
- підказки;
- перемикачі.
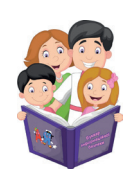

Комп'ютерни**Й** зорови**Й** синдром (від англ. computer visual syndrome) – це реакція організму на тривалу роботу за комп'ютером.

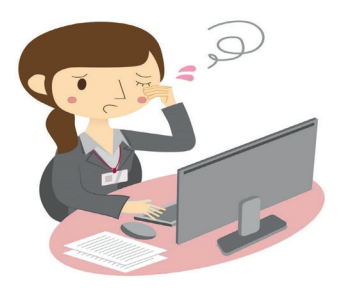

Реакції організму при комп'ютерному синдромі:

- погіршення зору;
- печіння в очах;
- головний біль;
- біль у шиї та спині.

Задля попередження появи комп'ютерного зорового синдрому потрібно робити розминку для очей. Кожних 10 хвилин для дитини; кожних 30 хвилин для дорослої людини.

Варіанти вправ для очей представлено на 86 сторінці.

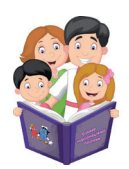

Сла**Й**д презентації (від англ. slide presentation) – це окрема екранна сторінка, яка може містити різні об'єкти презентації (текст, відео, звук, малюнок та інше).

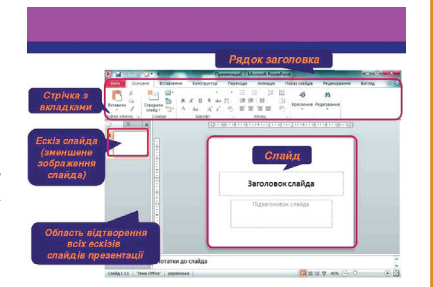

Презентації складаються зі слайдів. Застосування презентації під час доповіді надає можливість краще зрозуміти те, про що йде мова.

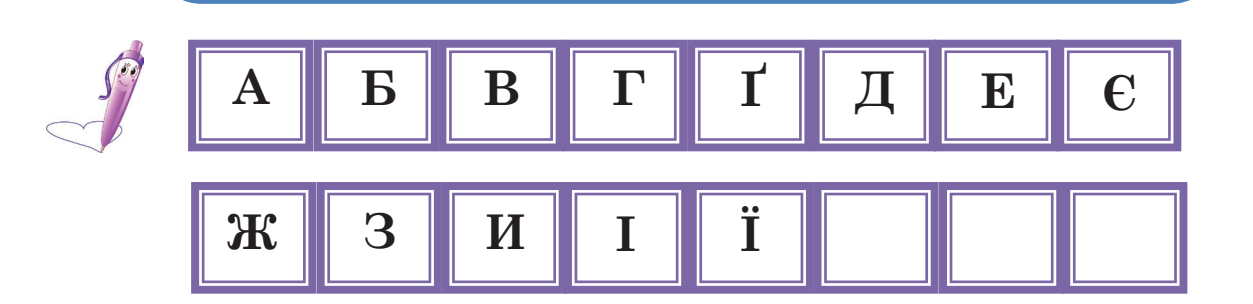

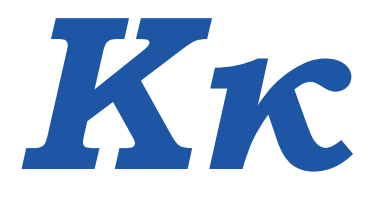

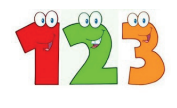

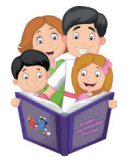

**К**лавіатура (від англ. keyboard) – це основний пристрій введення даних у **к**омп'ютер. Та**к**ий пристрій має певну **к**іль**к**ість **к**лавіш і **к**ожна **к**лавіша має своє місце розташування на **к**лавіатурі.

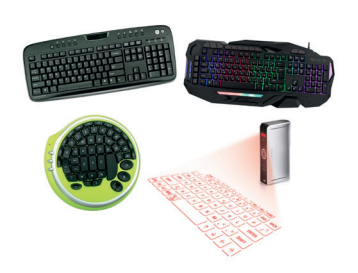

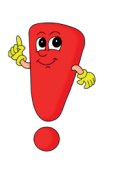

Клавіатура є містком між людиною та комп'ютером. За допомогою цього пристрою людина може виконувати багато операцій із персональним комп'ютером. Через різні потреби людей клавіатури створюють різні за формою, розміром, кольором та призначенням. Для зручності використання випускають клавіатури для ігор, роботи з документами та інші.

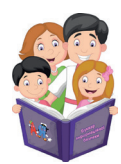

**К**онтент (від англ. content) – це те**к**сти, зображення, аудіоі відеоматеріали.

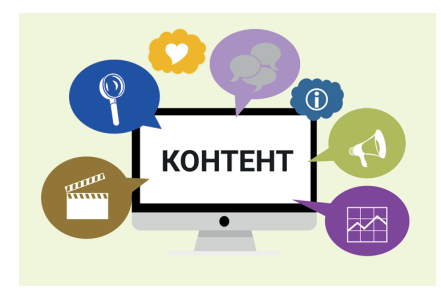

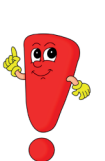

Починаючи з 2004 року, кожного другого дня другого тижня другого місяця кожного року у всьому світі відзначається День безпечного Інтернету (Safer Internet Day) з метою поширення знань щодо безпечного і відповідального використання комп'ютерної техніки, мобільних телефонів, мережі Інтернет, особливо серед дітей і молодих людей.

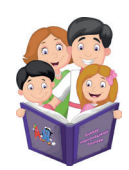

**К**олон**к**и (від англ. speakers) – це пристрої виведення зву**к**ової інформації.

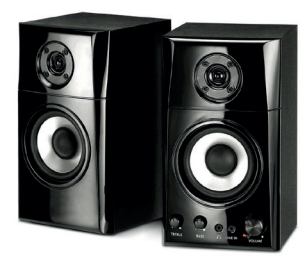

Первинні зразки колонок представив світу англійський вчений Майкл Фарадей у XIX столітті, а саме у 1831 році.

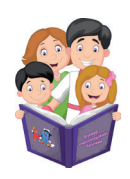

**К**омп'ютер (від англ. computer) – еле**к**тронний пристрій, я**к**ий допомагає **к**ористувачу працювати з інформацією (здійснювати її автоматизовану оброб**к**у). **К**омп'ютер с**к**ладається з багатьох частин і пристроїв, зо**к**рема: системний бло**к**, монітор, **к**лавіатура, миша.

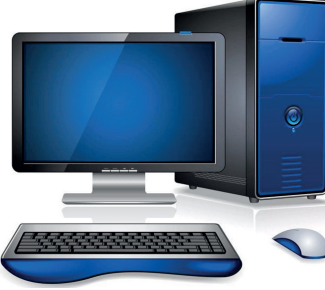

У 1951 році у селищі Феофанія, що розташовано біля Києва створено перший цифровий комп'ютер у Європі. Створили цей комп'ютер академік Сергій Лєбєдєв спільно зі своєю командою.

У 1955 році українська науковиця Катерина Ющенко розробила першу мову для комп'ютера (програмування). Ця мова названа «адресною».

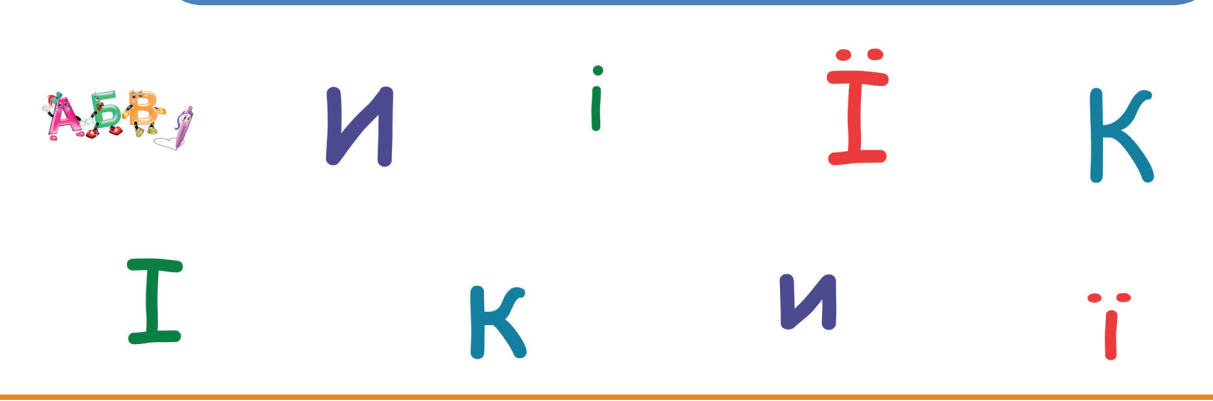

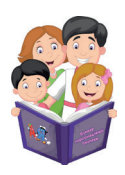

**К**омп'ютерна грамотність (від англ. computer literacy) – уміння **к**ористуватися **к**омп'ютером для ви**к**онання різноманітних задач.

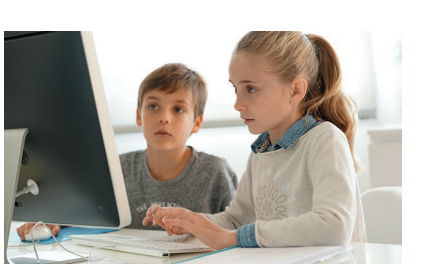

До основ комп'ютерної грамотності відносяться:

1. Знання основних складових комп'ютера і їх призначення;

2. Знання правил техніки безпеки та вимог сприятливої роботи з комп'ютером (без шкоди для здоров'я);

3. Володіння навичками включення, завантаження, виключення комп'ютера, уміння користуватися комп'ютерними програмами та самостійно створювати їх;

4. Розуміння основних правил роботи в мережі Інтернет та основ безпечного використання його можливостей.

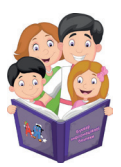

**К**омп'ютерна програма (від англ. сomputer program) – набір символів (слова, цифри, **к**оди, схеми), записаних у певній послідовності, що зчитує **к**омп'ютер для ви**к**о нання **к**он**к**ретного завдання.

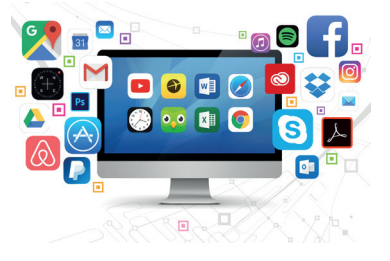

Набір комп'ютерних програм називають програмним забезпеченням, а сам процес створення комп'ютерних програм – програмування.

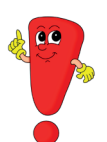

За даними досліджень компанії «Майкрософт Україна», встановлено, що 87% українських користувачів мережі Інтернет встановлюють антивірусні програми, 63% – регулярно оновлюють програмне забезпечення. Наведені результати досліджень говорять про високу зацікавленість українського суспільства у власній інформаційній безпеці.

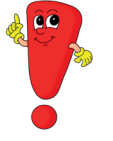

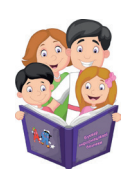

**К**ористувач (від англ. user) – людина, я**к**а ви**к**ористовує **к**омп'ютер, пристрої або мережеві технології (ло**к**альна, регіональна, глобальна).

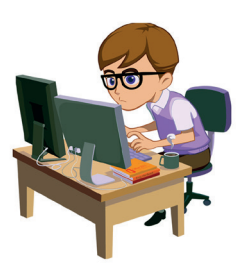

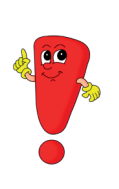

Середньостатистичний користувач комп'ютера блимає 7 разів на хвилину. Це менше звичайної норми в три рази. Подібне може призвести до розвитку погіршення зору та хвороб очей. Тому задля збереження зору у нормі користувачам рекомендується періодично здійснювати гімнастику для очей (С. 86).

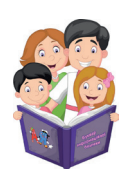

**К**ритичне мислення (від англ. critical thinking) – це вміння порівнювати, перевіряти інформацію, ставити багато запитань і самостійно шу**к**ати на них відповіді. **К**ритичне мислення допомагає робити виснов**к**и і приймати правильні рішення.

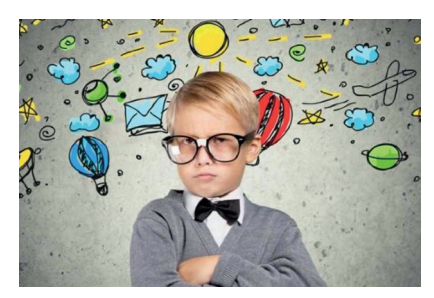

- Критичне мислення дозволяє:
- оцінювати докази та свідчення;
- творчо розв'язувати завдання;
- запобігати дезінформації.

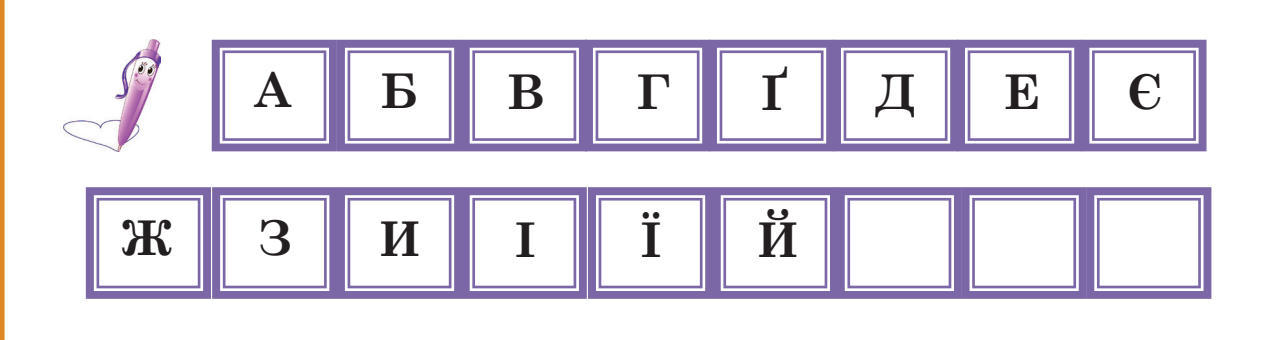

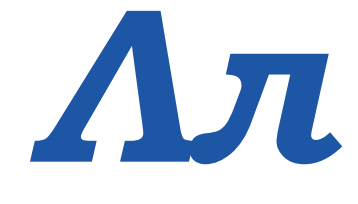

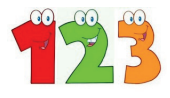

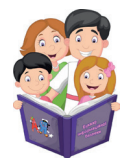

**Л**інійка (від анг**л**. ruler) – це інструмент у роботі з програмою. Знаходиться у верхній та **л**івій частині вікна документа (горизон та**л**ьна та вертика**л**ьна **л**інійки). Призначена д**л**я контро**л**ю й обробки доку мента.

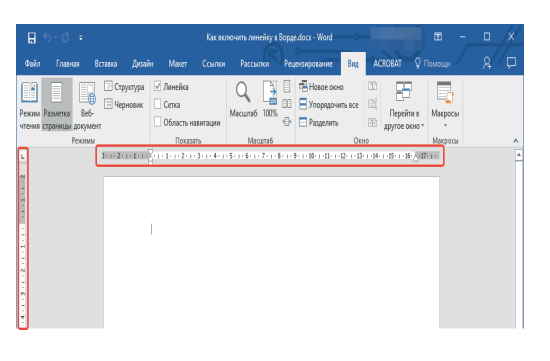

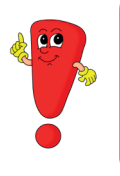

Лінійка допомагає контролювати розмір меж сторінки. Завдяки лінійці зображення, таблиці, тексти правильно та чітко розміщуються на робочому аркуші.

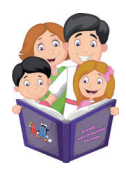

**Л**огін (від анг**л**. login) – ім'я користувача (**л**юдини) при вході в комп'ютер або вебсайт.

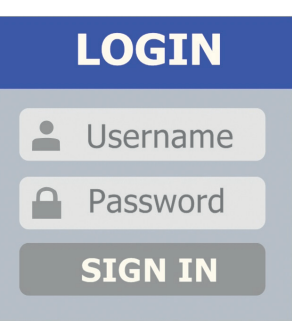

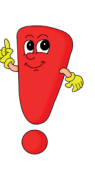

Застосування логіна забезпечує безпечний вхід у систему комп'ютера. Наприклад, на одному комп'ютері може бути окремий вхід для батьків, а окремий – для дітей.

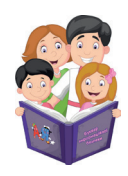

**Л**ока**л**ьна мережа (від анг**л**. local network) – комп'ютерна мережа, що об'єднує комп'ютери та різні пристрої.

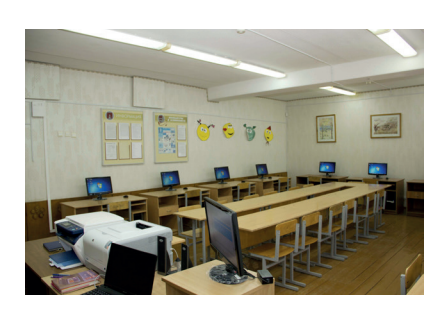

Локальну мережу часто застосовують у одному закладі, наприклад, у шкільному кабінеті інформатики в комп'ютерну локальну мережу об'єднані комп'ютери та принтер. Також ще існує регіональна мережа, що об'єднує комп'ютери декількох підприємств, міст, областей та може об'єднувати декілька локальних мереж.

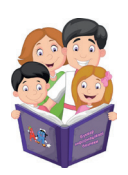

Піксе**Л** (піксе**л**ь) (від анг**л**. pixel) – це найменша частинка зображення прямокутної чи круг**л**ої форми. Така частинка має певний ко**л**ір та місце розташування.

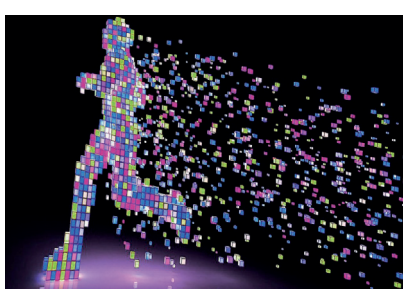

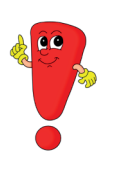

Англійське слово «pixel» є скороченням фрази «Picture Element» (елемент зображення). Із пікселей складається зображення на екрані комп'ютера. У комп'ютері є функції, що дозволяють редагувати колір і яскравість цієї крапки.

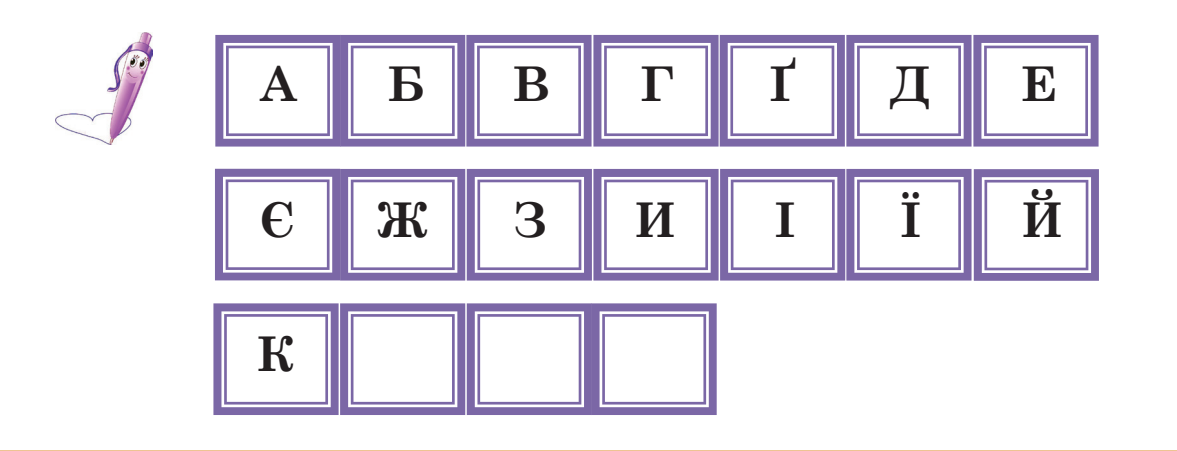

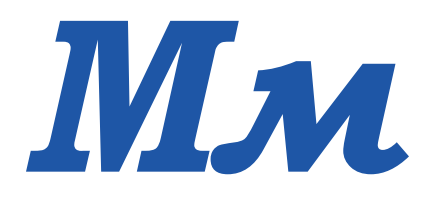

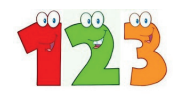

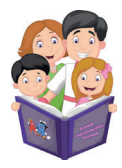

Ко**м**п'ютерна **М**иша (від англ. computer mouse) – це допо**м**іжний пристрій для керування курсоро**м** і введення даних.

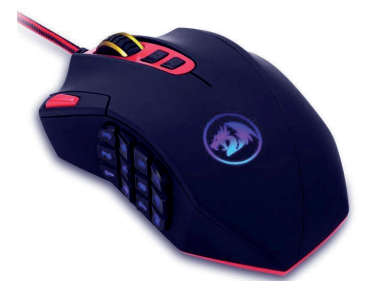

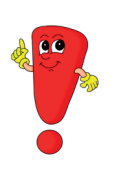

Комп'ютерна миша, як і клавіатура, допомагає людині виконувати дії з комп'ютером. Її основні функції: наведення на предмети, що розміщені на екрані, відкриття/закриття папок, документів та виконання інших дій.

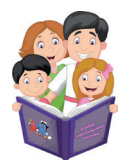

**М**оде**м** (від англ. modem) – спеціальний пристрій, що надає доступ до глобальної **м**ережі Інтернет.

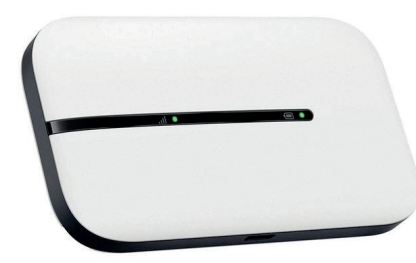

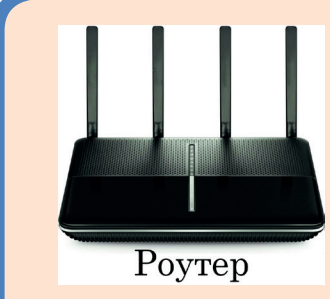

Модем може бути підключено до одного пристрою, наприклад, до комп'ютера, і надавати тільки йому мережу Інтернет, а для забезпечення мережею Інтернет усіх інших пристроїв (телефони, планшети, ноутбуки) потрібен

Wi-Fi (бездротова мережа), який надається приладом роутер.

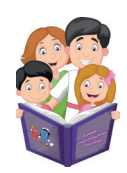

**М**одератори (від англ. moderators) – люди, які постійно стежать за дотри**м**ання**м** порядку в **м**ережі Інтернет.

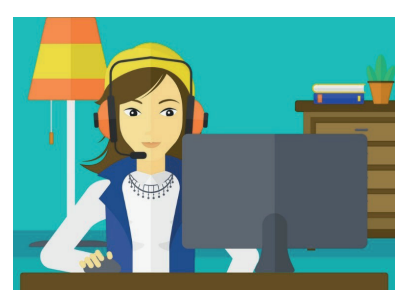

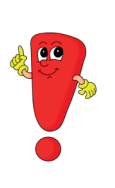

Модератори виконують функцію охоронців інформаційної безпеки. Вони мають права редагувати, знищувати повідомлення, блокувати, розблоковувати, переносити, розділяти теми та виконувати інші функції у певних форумах.

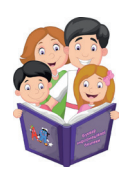

**М**онітор (від англ. monitor) – це пристрій виведення відео-, графічних, числових та текстових даних від ко**м**п'ютера.

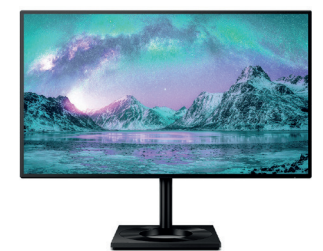

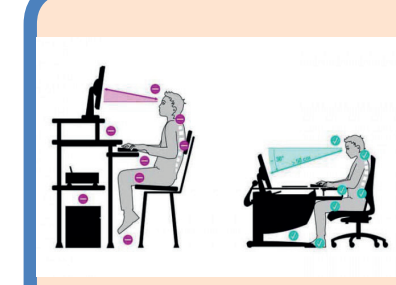

При роботі за комп'ютером потрібно дотримуватися правильної постави, рівно тримати спину, трішки схиливши голову, і обов'язково потрібно робити перерви. Вправи для проведення рухливих хвилинок під час перерви

представлені на 84 сторінці.

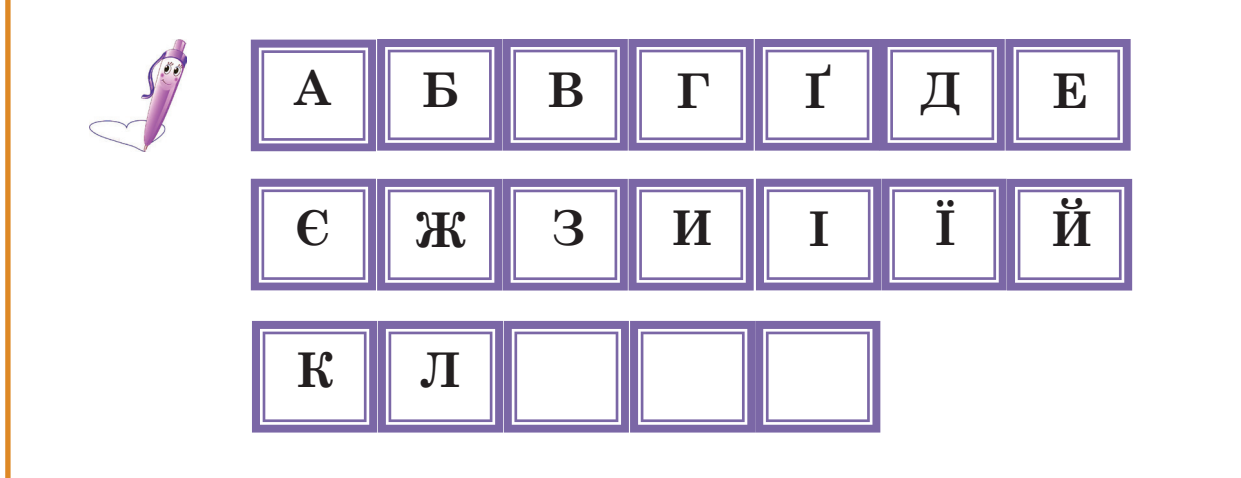

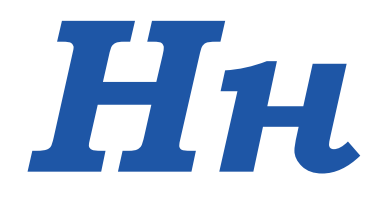

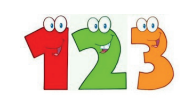

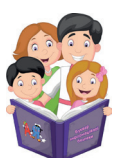

**Н**авігатор (від а**н**гл. navigator) – пристрій, що вказує шлях до будь-якого місця.

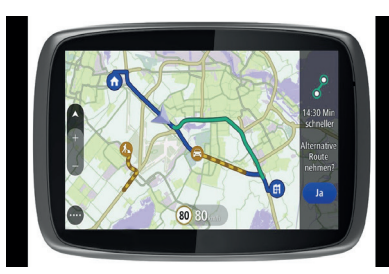

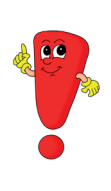

Завдяки навігатору люди легко знаходять потрібне місце у незнайомій місцевості (місті, країні). Український сервіс Navizor.com розробив перший у світі мобільний навігатор Navizor beta, який прокладає автомобільні маршрути із урахуванням якості доріг.

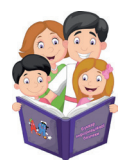

**Н**етбук (від а**н**гл. netbook) – **н**евеликий мобіль**н**ий комп'ютер, ос**н**ов**н**е його приз**н**аче**нн**я – це доступ до мережі І**н**тер**н**ет.

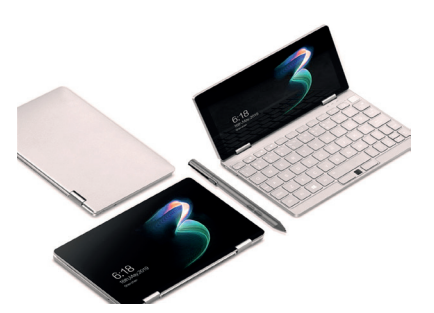

Все більше люди обирають нетбуки, аніж персональні комп'ютери, оскільки нетбуки легкі за масою, займають небагато місця, виконують майже всі функції персонального комп'ютера та його зручно брати з собою у подорож.

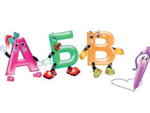

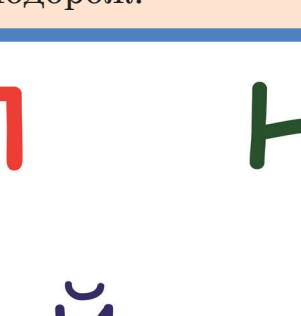

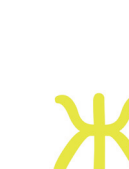

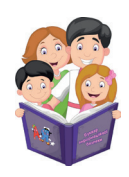

**Н**омофобія (від а**н**гл. nomophobia) – почуття страху і за**н**епокоє**нн**я у люди**н**и через відсут**н**ість мобіль**н**ого зв'язку.

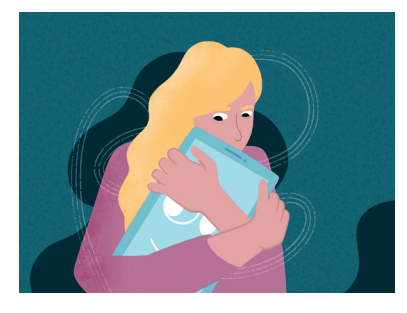

Термін «Номофобія» є абревіатурою від англ. nomobile-phone phobia, що означає «страх без мобільного». Для того, щоб не виникало номофобії, використання мобільного телефона не повинно бути більше 30-40 хвилин на добу. Цей час вказується на використання всіх основних і додаткових функцій: дзвінки, відправка повідомлень, пошук чи читання інформації в Інтернеті, використання різних застосунків чи ігор.

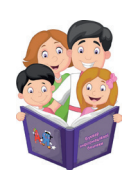

**Н**оутбук (від а**н**гл. notebook) – портатив**н**ий комп'ютер, у корпусі якого об'єд**н**а**н**і компо**н**е**н**ти персо**н**аль**н**ого комп'ютера: дисплей, клавіа тура.

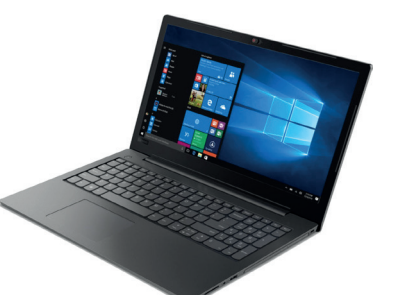

Найбільш незвичайний ноутбук створений ювелірами, що має кришталевий корпус.

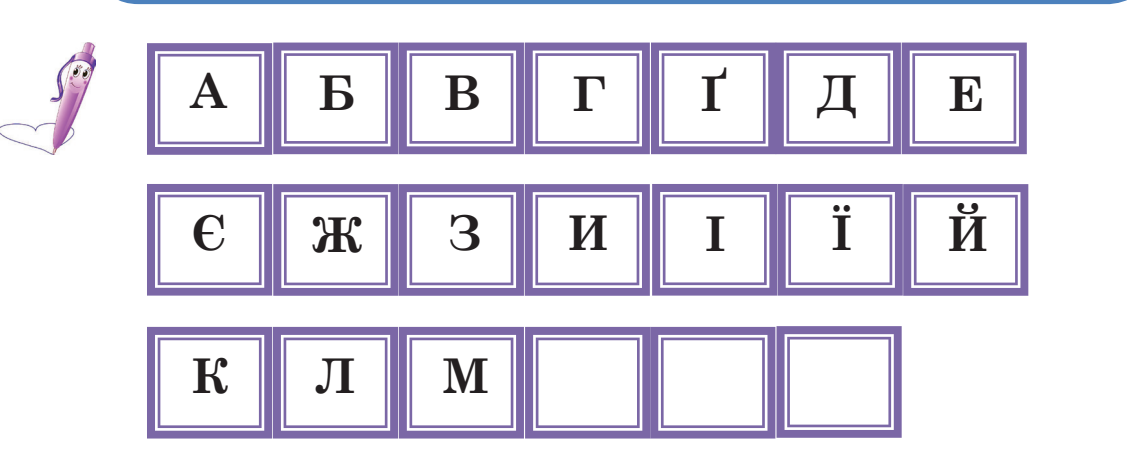

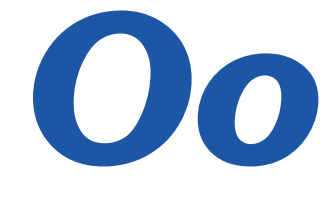

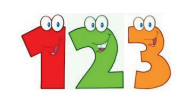

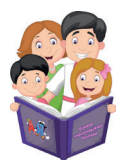

**О**б'єкти SmartArt (від англ. SmartArt objects) – інструмент, щ**о** д**о**п**о**магає представити текст у вигляді г**о**т**о**в**о**ї схеми.

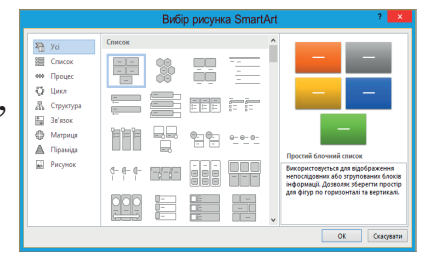

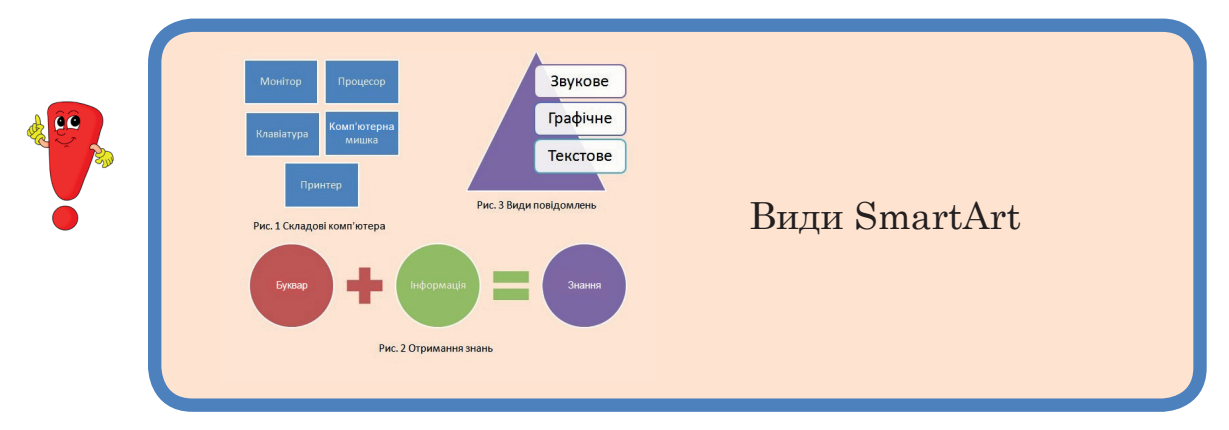

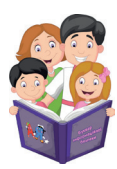

**О**нлайн-перекладач (від англ. online translator) – вебресурс, щ**о** д**о**п**о**магає перекладати текст з **о**днієї м**о**ви на іншу.

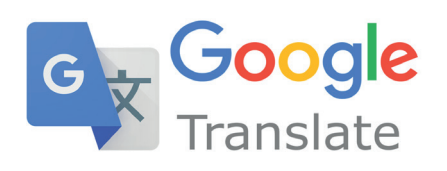

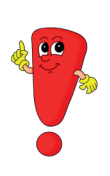

Завдяки Онлайн-перекладачу люди, які не знають іноземної мови, можуть спілкуватися один з одним. Але для цього важлива наявність сигналу мережі Інтернет, бо без нього програма працювати не буде.

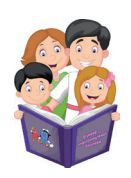

**О**рієнтація ст**о**рінки (від англ. page orientation) – сп**о**сіб р**о**зміщення ст**о**рінки для написання тексту.

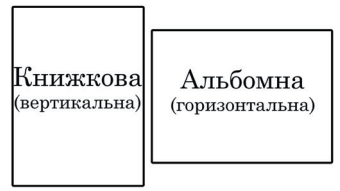

Види орієнтації сторінки

Орієнтація сторінки може бути двох видів: книжкова (вертикальна) або альбомна (горизонтальна). Розташування обирається за потребою, а саме, як зручніше буде представляти інформацію.

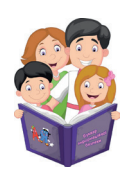

**О**фт**о**пік (від англ. oftopic) – п**о**від**о**млення, щ**о** не відн**о**сяться д**о** теми, яку **о**бг**о**в**о**рюють на ф**о**румі (вебсайті).

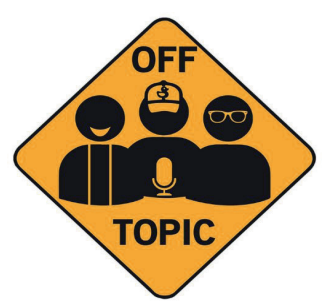

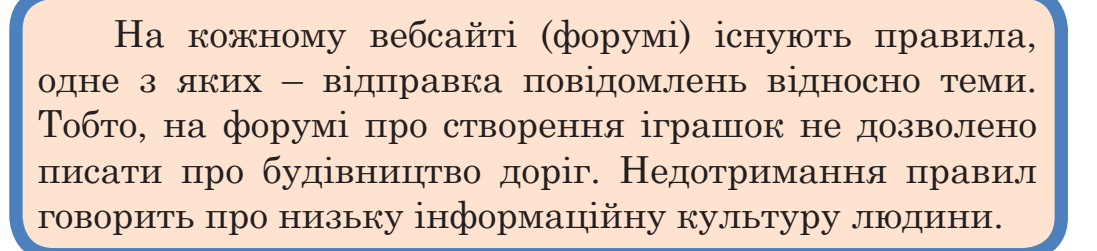

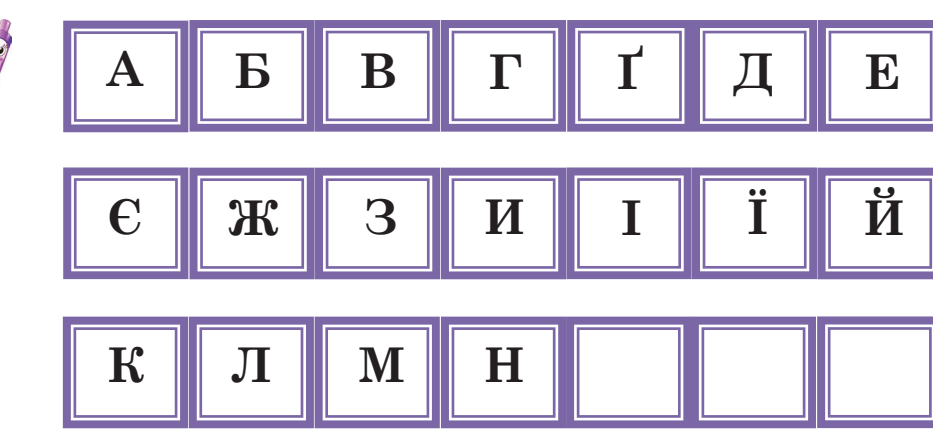

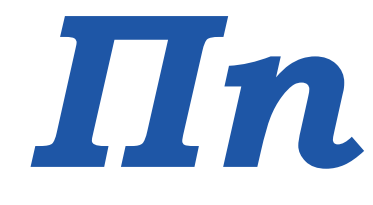

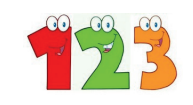

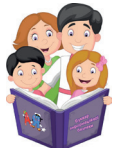

**П**а**п**ка (від англ. folder) – це місце на носії (ком**п**'ютер, **п**ланшет, ноутбук та інше), де зберігаються файли або інші **п**а**п**ки з файлами.

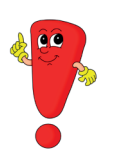

Файлами в папці можуть бути друковані документи, фото-, відео-, аудіодокументи.

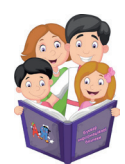

 **П**ланшетний ком**п**'ютер, **п**ланшет (від англ. tablet computer) – **п**лаский **п**ере носний ком**п**'ютер, у якому екран реагує на дотик, і, таким чином, людина керує ком**п**'ютером (без клавіатури).

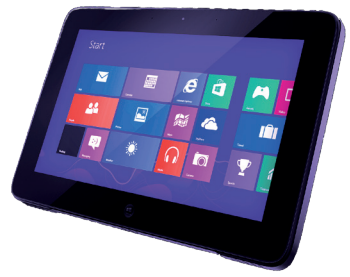

Найтонший планшет 2021 року мав товщину 5,6 мм, що дорівнює 55 аркушам паперу та мав вагу 265 грамів. А найперші планшети були вагою близько двох кілограмів.

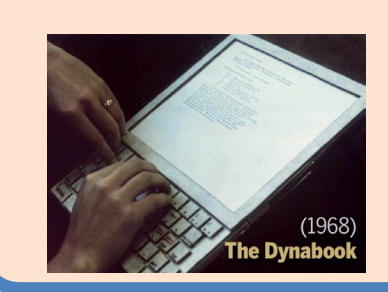

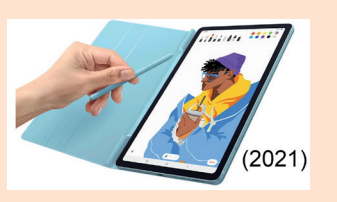

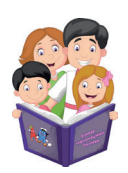

**П**ост**п**равда (від англ. posttruth) – інформація, що не **п**овністю від**п**овідає істині.

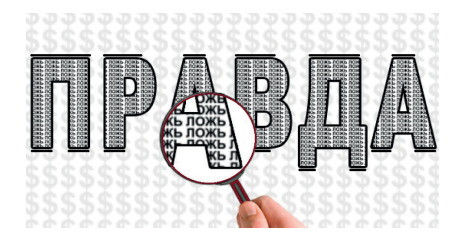

Дуже часто постправду використовують для створення чуток, щоб люди повірили у те, чого насправді немає. Подібні дії говорять про порушення правил інформаційної безпеки людини, і вони караються законом.

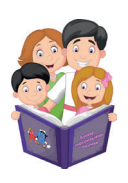

**П**ринтер (від англ. printer) – це **п**ристрій для виведення на друк (роздрукування на **п**а**п**ері) текстової, числової, графічної інформації.

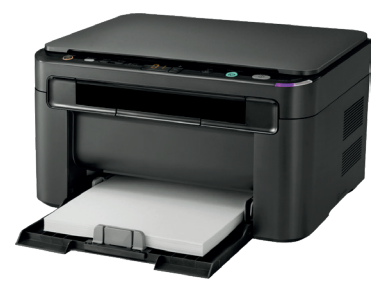

Завдяки сучасним технологіям активно використовуються 3-D принтери, які можуть друкувати не тільки тексти, зображення, а й справжні іграшки та багато іншого.

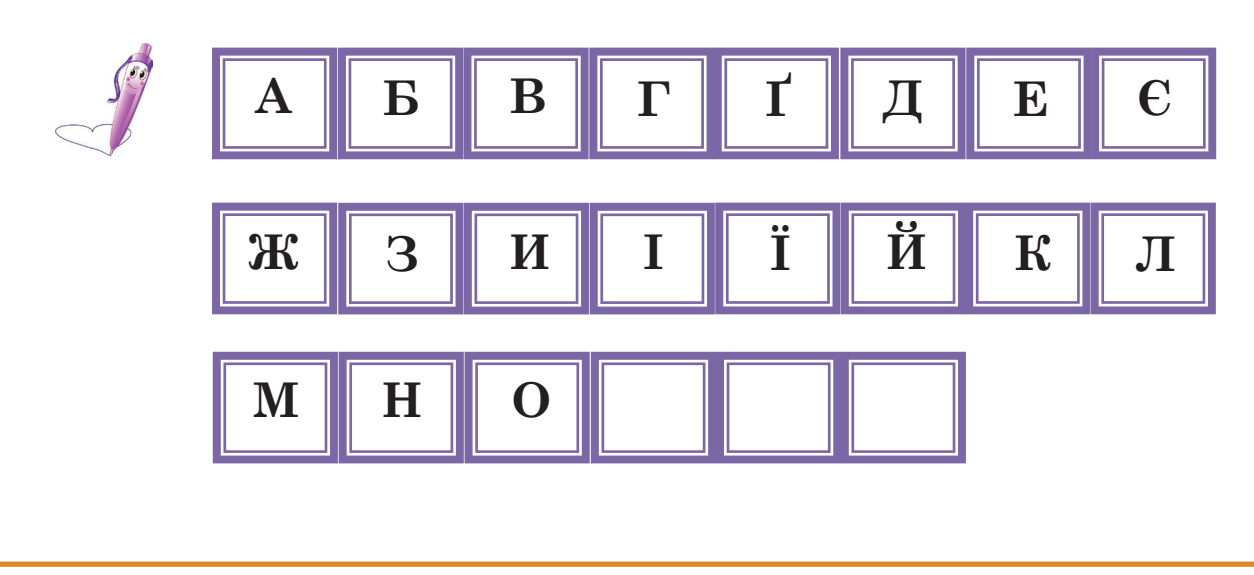

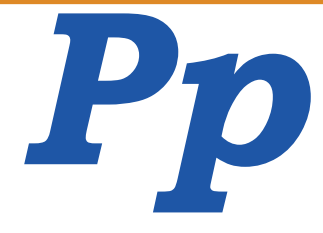

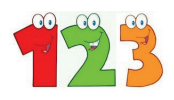

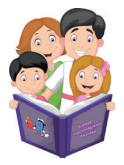

**Р**обочий стіл (від англ. desktop) – зоб**р**аження на ек**р**ані моніто**р**а, що від**р**азу з'являється після вдалого включення комп'юте**р**а.

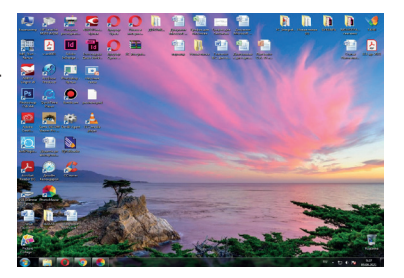

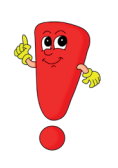

На робочому столі розташовані основні робочі програми і кнопки для роботи з комп'ютером.

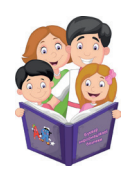

**Р**озетка елект**р**ична (від англ. electrical outlet) – елект**р**ичний п**р**ист**р**ій для швидкого підключення і відключення п**р**иладів до елект**р**ичної ме**р**ежі (комп'ю те**р**, колонки, за**р**ядні п**р**ист**р**ої).

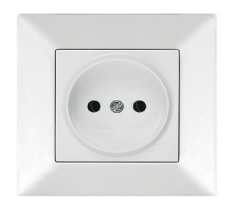

Під час використання електроприладів обов'язково потрібно дотримуватися правил безпеки.

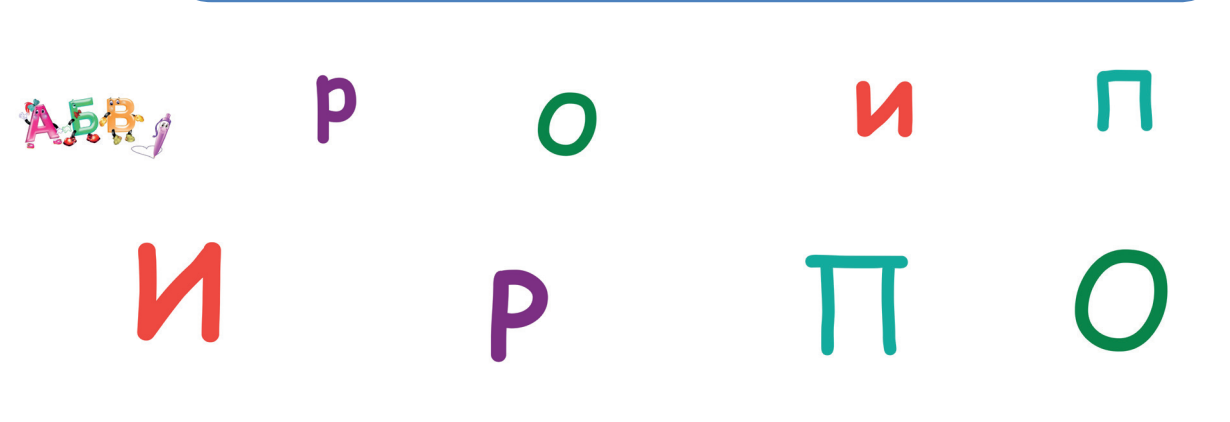

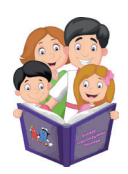

**Р**едагування тексту (від англ. text editing) – п**р**оцес зміни об'єкта (тексту): копіювання, пе**р**еміщення, видалення, вип**р**авлення помилок тощо.

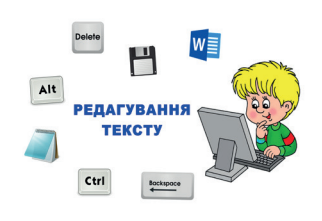

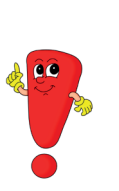

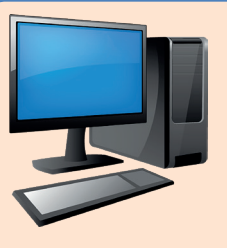

Сучасні технології дуже полегшують роботу з текстом. При бажанні внести якісь зміни можна відкрити документ, зробити редагування і роздрукувати

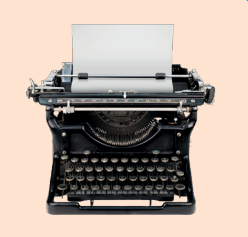

його. А раніше, до появи комп'ютерів, текст набирали на друкарських машинках і при заміні одного слова чи однієї букви потрібно було передруковувати всю сторінку.

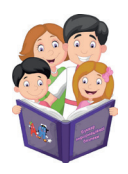

**Р**езе**р**вна копія (від англ. backup copy) – копіювання інфо**р**мації для її збе**р**еження в інших сховищах (жо**р**сткий диск, флеш накопичувач, хма**р**не сховище).

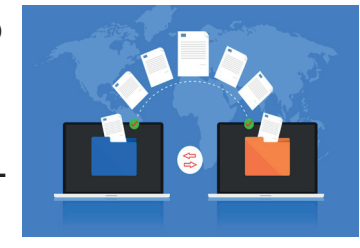

Резервна копія використовується для відновлення інформації у випадку пошкодження або втрати інформації, коли комп'ютер, телефон або будь-який інший прилад зламався.

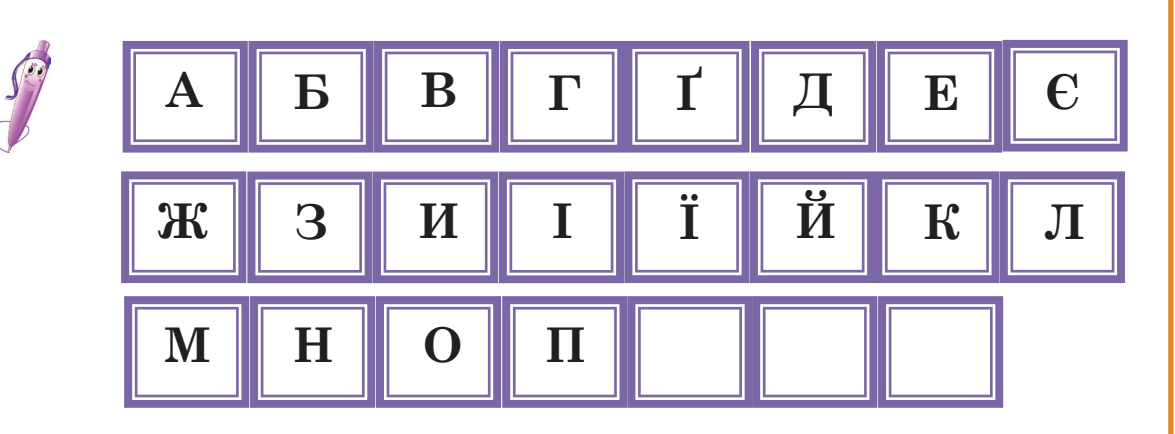

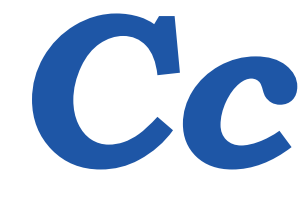

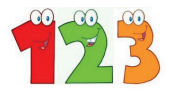

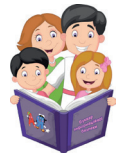

**С**и**с**темний блок (від англ. system unit) – при**с**трій, в якому знаходить**с**я пам'ять, що зберігає в**с**ю інформацію домашнього комп'ютера.

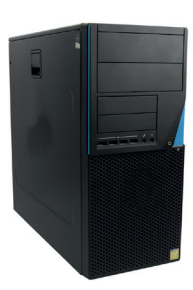

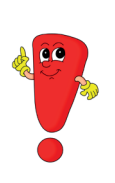

Системний блок вміщує в себе багато різних частин, як-от: материнська плата, система живлення, система охолодження, система зберігання даних та багато іншого.

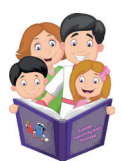

**С**канер (від англ. scanner) – при**с**трій, що допомагає **с**фотографувати зображення (фото, малюнок, тек**с**т) і передати цю фотографію на комп'ютер.

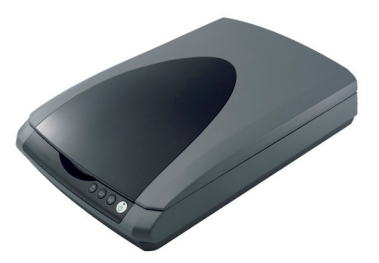

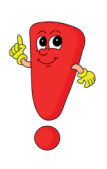

Сканери застосовують також у крамницях, коли касир сканує товари при їх оплаті на касі. Таке обладнання називається сканер штрих-коду.

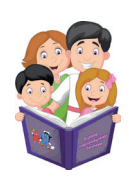

**С**оціальна мережа (від англ. social network) – онлайн-платформа, що викори**с**товуєть**с**я для **с**пілкування та знайом**с**тв.

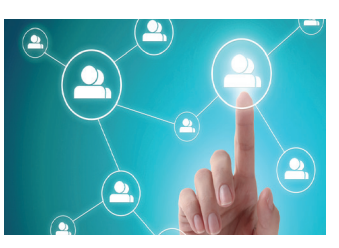

Соціальні мережі використовуються для розваг (перегляд фільмів, прослуховування музики, ігор) та роботи (розміщення об'яв, реклами).

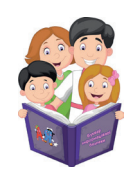

**С**пам (від англ. spam) – небажані поштові повідомлення, зазвичай з рекламою, що надходять електронною поштою від невідомих людей або організацій без згоди одержувача (той, хто отримує ли**с**та).

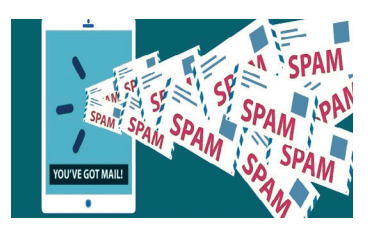

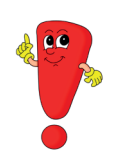

Часто спами можуть містити вірусні програми, які пошкоджують важливу інформацію на Вашому комп'ютері.

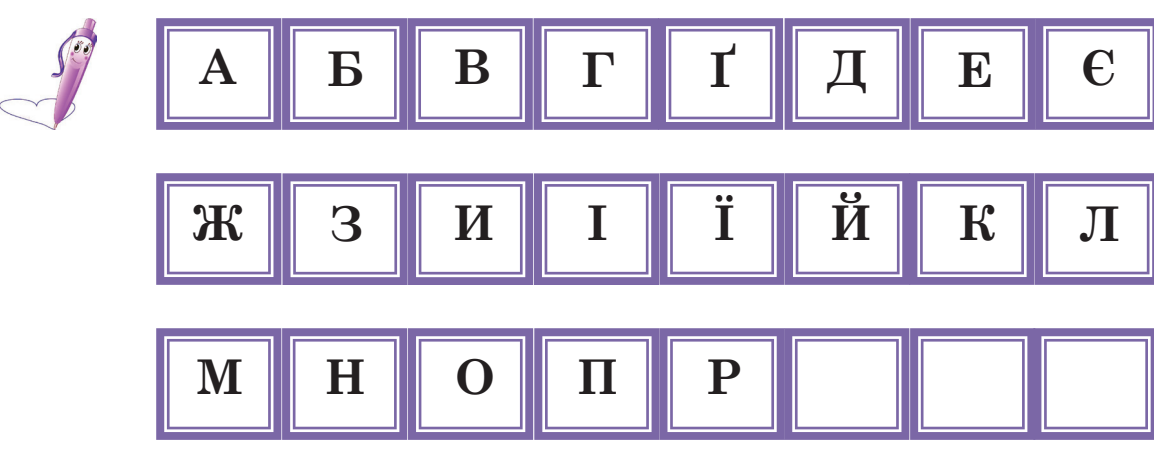

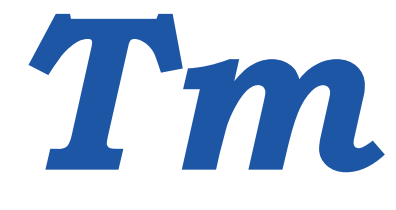

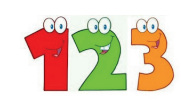

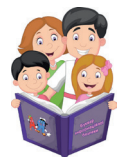

**Т**аблиця (від англ. table) – спосіб с**т**рук**т**урування даних. Вона складає**т**ься зі с**т**овпців (полів) і рядків (записів).

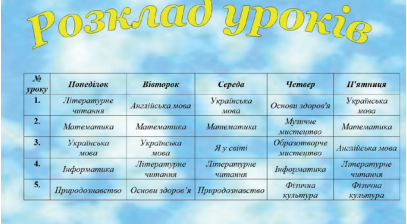

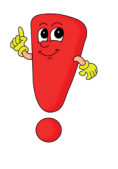

Таблиці можуть мати класичний і креативний вигляд.

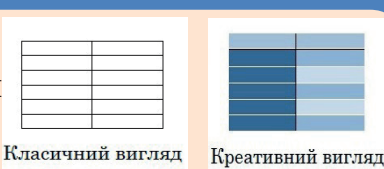

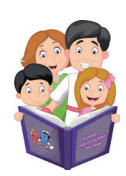

**Т**екс**т**овий редак**т**ор (від англ. text editor) – програма для с**т**ворення **т**а редагування **т**екс**т**ів.

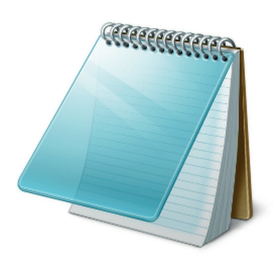

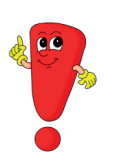

Текстові редактори дозволяють переглядати зміст текстових документів, здійснювати вставку, копіювання, видалення тексту, його друк.

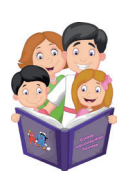

**Т**рафік мережевий, ін**т**ерне**тт**рафік (від англ. traffic – «рух», «**т**ранспор**т**») – об'єм інформації, що передає**т**ься через комп'ю**т**ерну мережу за певний час.

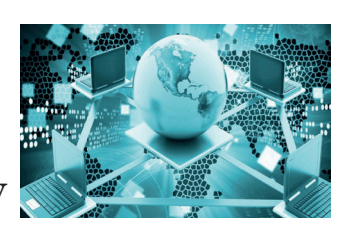

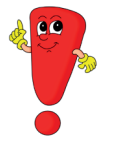

Трафік може бути вхідний, вихідний, внутрішній і зовнішній.

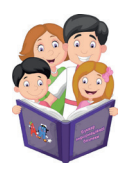

**Т**ролінг (від англ. trolling) – вид вір**т**уального спілкування з порушенням е**т**ики спілкування в мережі Ін**т**ерне**т**.

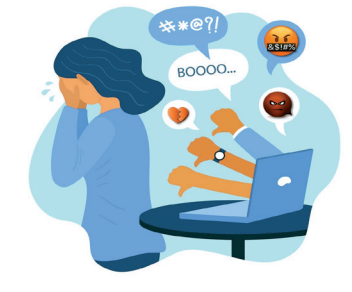

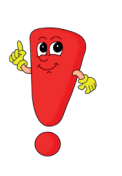

Під час тролінгу люди не висловлюють власну думку, а намагаються розпалити конфлікт між учасниками обговорення теми. При появі подібних повідомлень потрібно надавати скаргу адміністратору вебсайту.

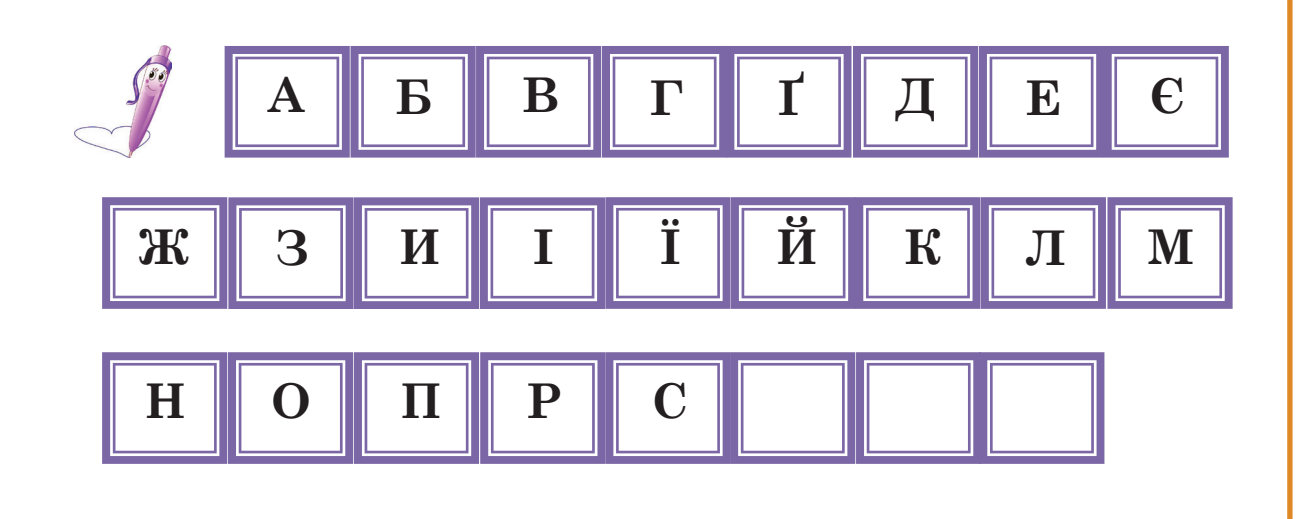

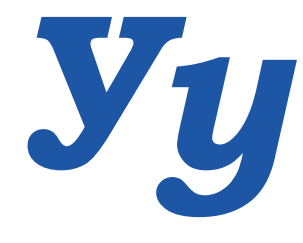

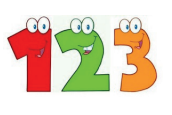

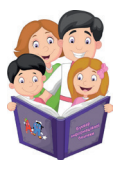

**У**ніфікований локатор рес**у**рс**у** (від англ. URL ) – це система імен рес**у**рсів **у** мережі Інтернет. Б**у**дь-яка інформація має свій URL.

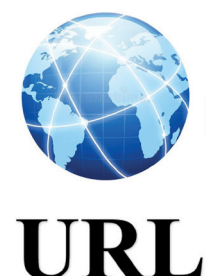

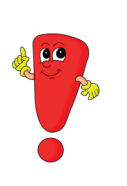

Уся інформація в мережі Інтернет, як і всі люди на планеті, має власне «ім'я», «прізвище» та «домашню адресу». Наприклад, вебсайт української казки має наступну «домашню» адресу (електронну адресу): https://kazky.org.ua/

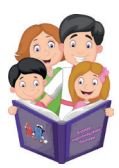

**У**тиліта (від англ. utility) – допоміжна програма для збільшення можливостей роботи комп'ютера.

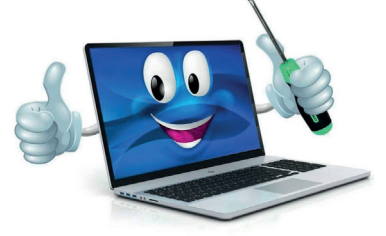

入兵官

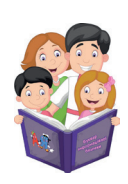

Кеш**У**вання (від англ. caching) – технологія покращення роботи комп'ютера, що зберігає інформацію для повторного її використання.

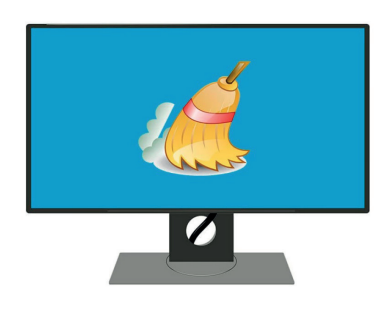

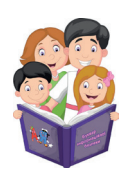

К**У**рсор (від англ. cursor) – позначка, яка вказ**у**є місце для введення символів на екрані монітора.

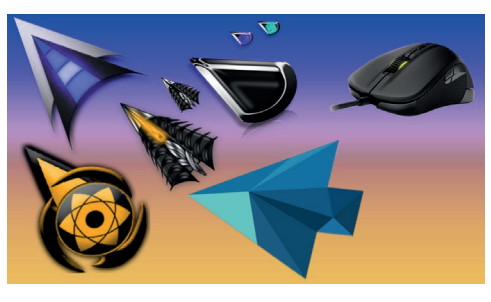

Курсори можуть бути різними за виглядами:

- курсор-вказівник;
- вигляд у тексті;
- стан очікування виконання функції;
- вибір посилання в мережі Інтернет.

Управління курсором здійснюється шляхом переміщення комп'ютерної миші по поверхні стола або килимка для миші.

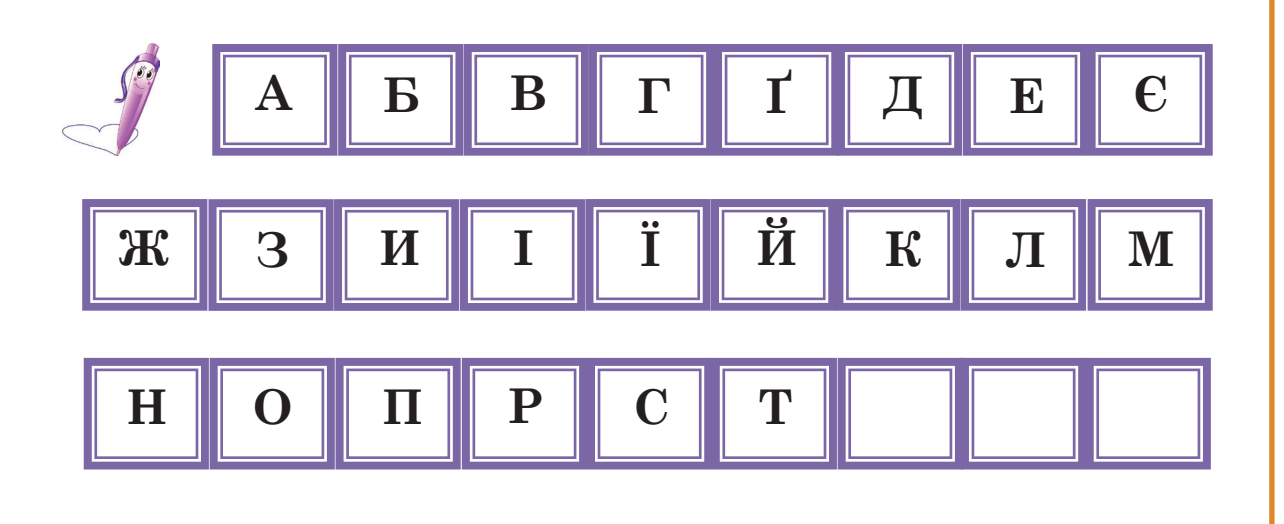

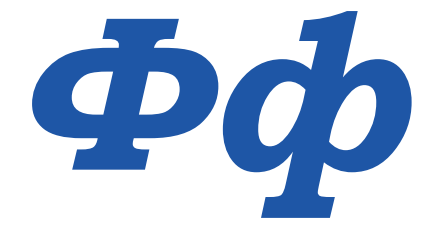

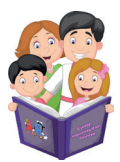

**Ф**айл (від англ. file) – документ, що містить дані або програми.

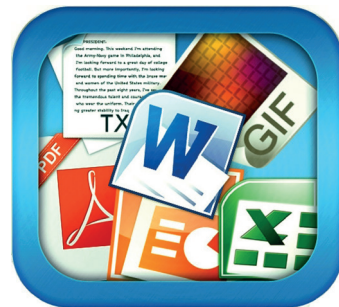

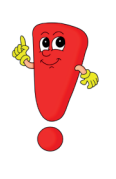

Для полегшення зберігання і пошуку необхідного файла всім файлам потрібно давати назву. Наприклад, Word. docx. – стандартна назва. Перелік іграшок. docx. – назва автора документа.

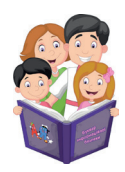

**Ф**лешнакопичувач (**ф**лешка) (від англ. flash drive) – це пристрій для збереження і перенесення даних (звукових, текстових, числових, гра**ф**ічних, комбінованих) від одного прис трою до іншого (комп'ютер, ноут бук, нетбук тощо).

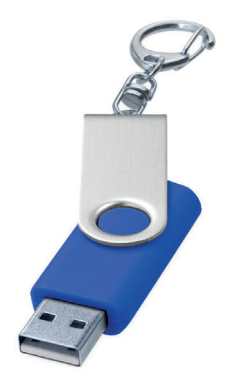

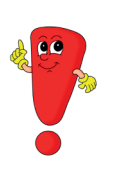

Флешнакопичувачі можуть мати різний об'єм пам'яті. Вибір залежить від тієї інформації, що буде записуватися: тільки текстові документи або фільми чи комп'ютерні ігри.

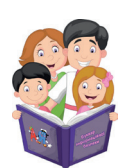

**Ф**ейк (від англ. fake) – недостовірна, неправдива ін**ф**ормація.

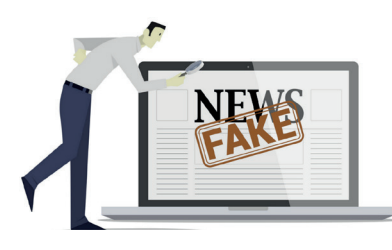

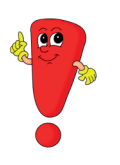

Будь-яка неправдива інформація рано чи пізно буде розкрита, а тому завжди потрібно надавати правдиві дані. Людину, яка каже завжди правду, поважають, і їй довіряють оточуючі.

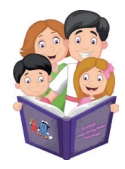

**Ф**ормат паперу (від англ. paper size) – це розмір аркушу, що складається з його висоти та ширини. Вимірювання розміру здійснюють в міліметрах чи дюймах.

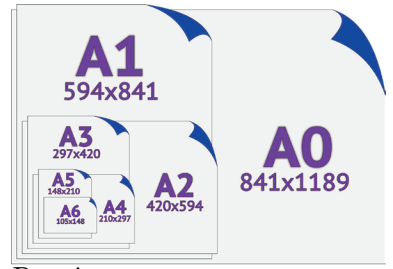

Розміри паперу стандартного формату А за шкалою вимірювання в міліметрах

У країнах світу у різні періоди за стандарт приймали різні формати. На даний час за міжнародним стандартом ISO в усіх країнах прийняті стандарти форматів серій «A», «B» і «C». Кожна серія стандарту формату має 11 розмірів (від 0 до 10). Стандарти висоти і ширини форматів у кожній серії свої. Формати А1, В1 і С1 абсолютно різні за розміром.

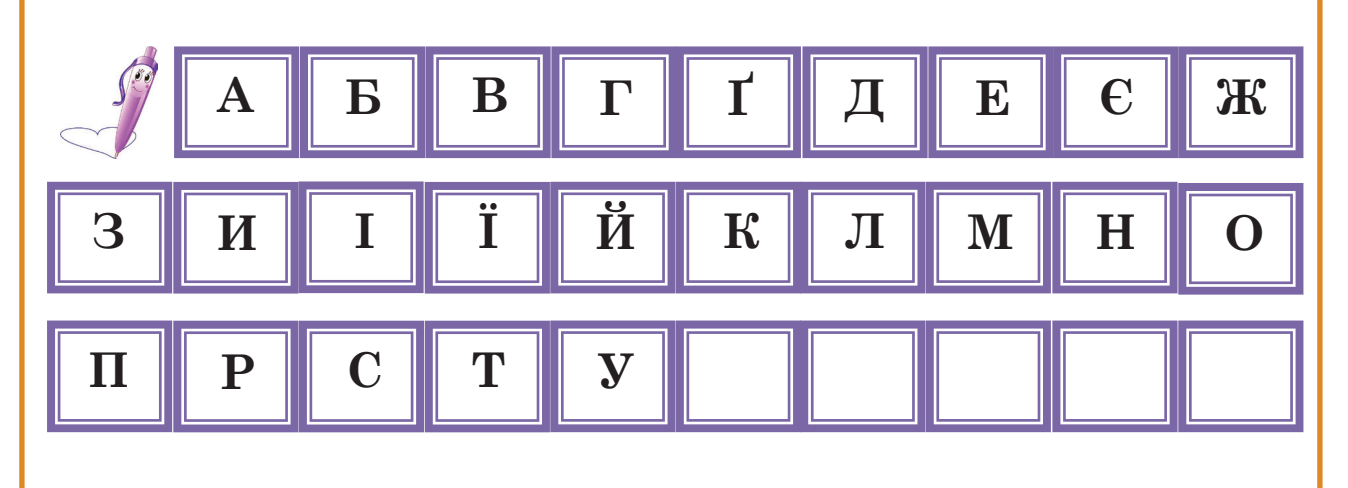

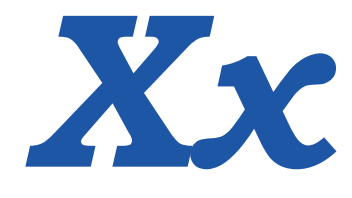

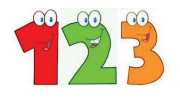

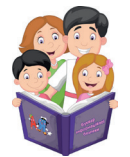

 $X$ акер (від англ. hacker) – людина, яка намагається віртуально проникнути до чужи**х** комп'ютерів, ґаджетів з метою отримання секретної (особової) інформації.

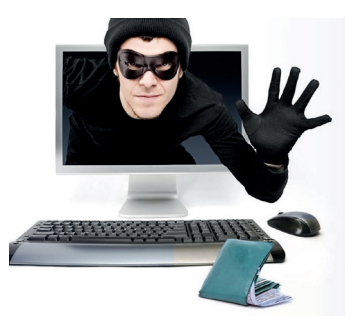

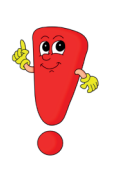

Хакери умовно поділяються на «білих хакерів», які допомагають покращити програмну розробку, та «чорних хакерів» – зловмисників Інтернет-мережі.

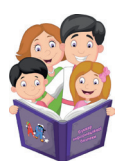

**Х**акінг етичний (від англ. ethical hacking) – законна форма проникнення до іншого комп'ютера з метою звернути увагу розробників на помилки в система**х** та програма**х**.

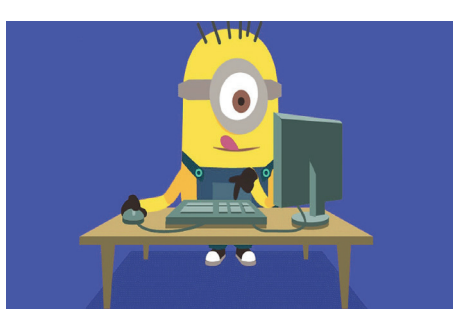

真是?

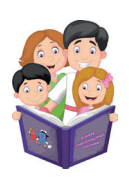

**Х**остинг (від англ. hosting) – інформаційні послуги, що надаються компаніями для збереження файлів на вебсайті.

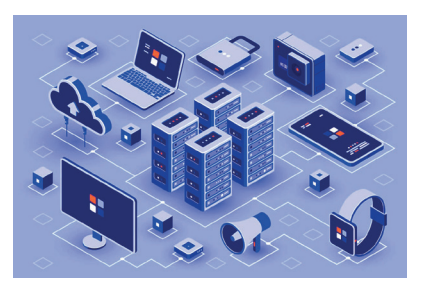

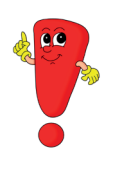

Хостинг – це така умовна планета, де у своїх будинках живе інформація, що знаходиться в мережі Інтернет. Чим більше користувачів вебсайту, тим більше «будинок» інформації на хостингу.

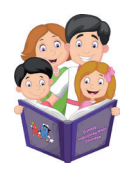

Кібер**Х**ондрія (від англ. cyberchondria) – прагнення людини самостійно встановлювати діагноз за симптомами за**х**ворювань, що описані на вебсайта**х**.

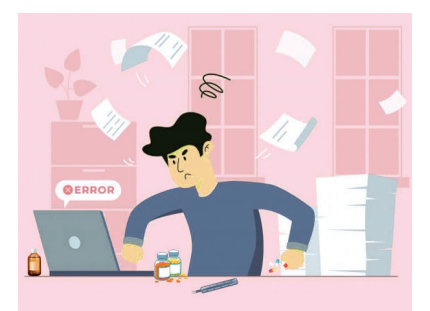

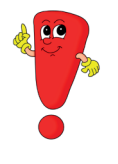

Якщо людина погано себе почуває, то їй потрібно звертатися до лікаря. Тільки лікар може поставити діагноз і призначити лікування. Самостійне лікування може завдати шкоди здоров'ю.

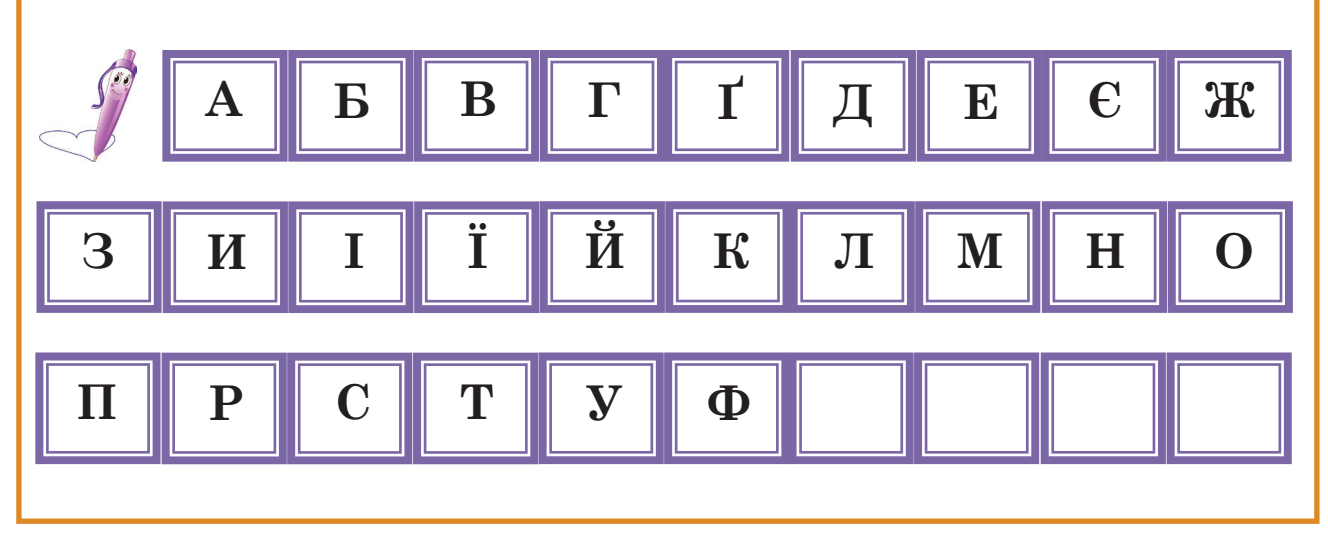

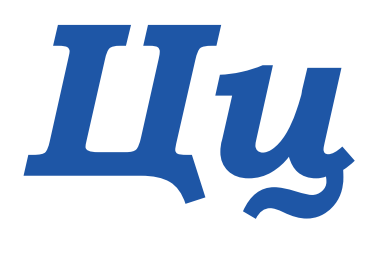

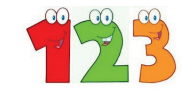

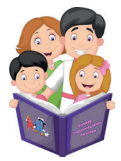

**Ц**ентральний про**ц**есор (від англ.central processing unit) – основний компонент комп'ютера, який виконує головні опера**ц**ії та регулює роботу всіх пристроїв комп'ютера.

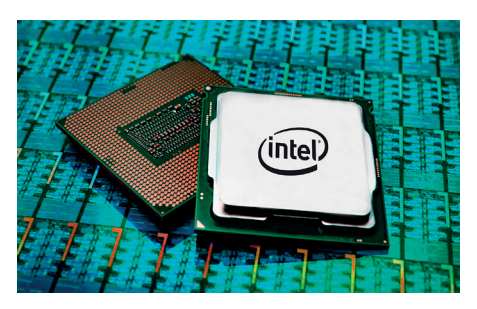

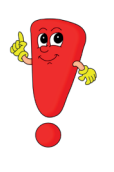

Перший електронний комп'ютер ENIAC мав вагу понад 27 тон.

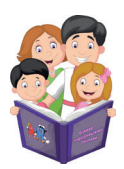

**Ц**ифрова амнезія (від англ. digital amnesia) – **ц**е стан, коли людина не може запам'ятати інформа**ц**ію, але знає, де її знайти.

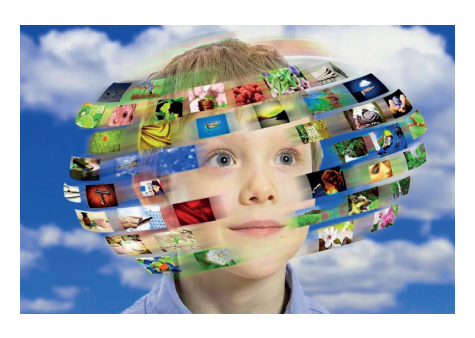

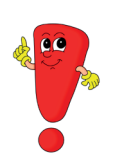

Цифрова амнезія може бути у людей різного віку, переважно підліткового і дорослого віку. Важливо знати не тільки, де знаходиться інформація, а й знати її зміст. Вміти аналізувати, порівнювати, перероблювати, примножувати та збільшувати інформацію.

У людей літнього віку частіше існує страх роботи з комп'ютером і всього, що з ним пов'язано. Такий страх називається **кіберфобія**.

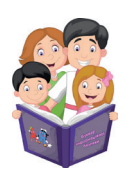

Опера**Ц**ійна система (від англ.operating system) – система програм та даних, що організовують роботу комп'ютера.

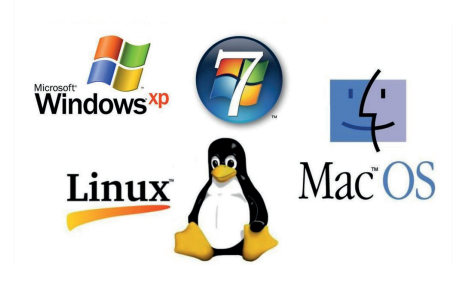

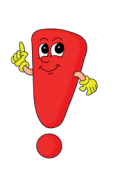

Операційна система виконує команди, що надходять з клавіатури, миші, відповідає за виведення інформації на екран монітора чи на принтер, розподіляє швидкість роботи комп'ютера між різними завданнями, що виконуються.

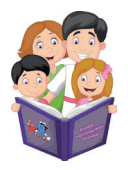

Презента**Ц**ія (від англ.  $presentation)$  – представлення чогось нового, важливого для людини.

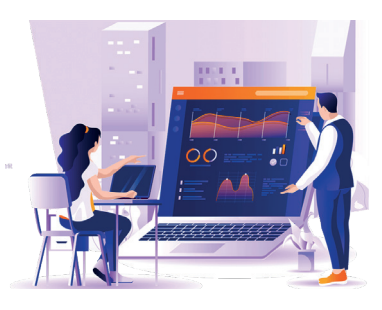

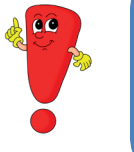

Для створення презентації використовують тексти, зображення, аудіо- і відеоматеріали.

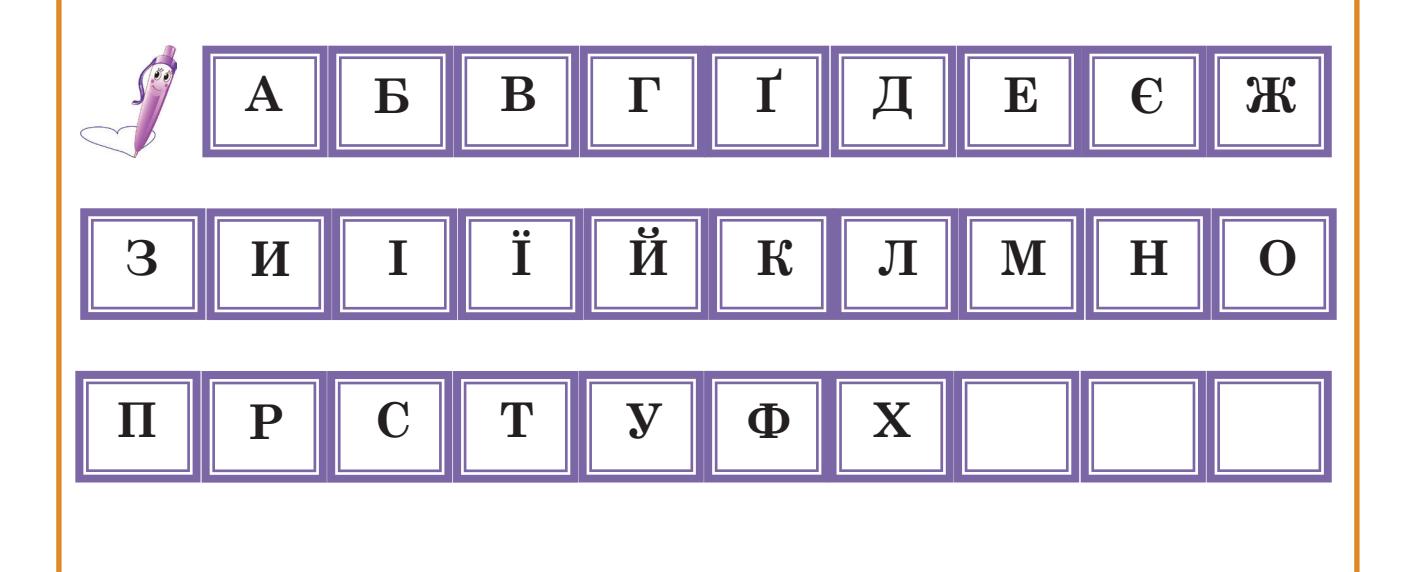

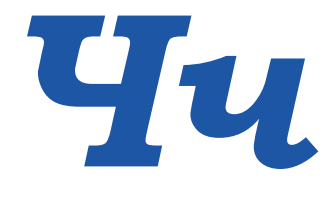

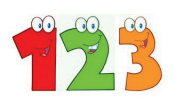

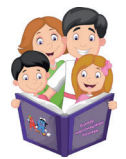

**Ч**ат (від англ. chat) – це програма, що дозволяє спілкуватися людям одно**ч**асно в реальному **ч**асі.

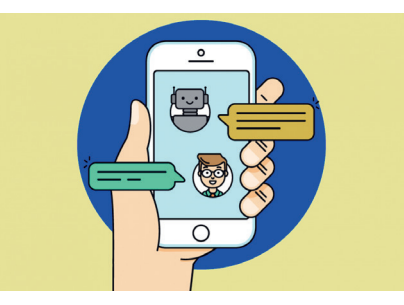

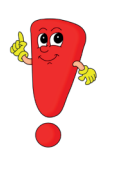

Під час спілкування у чатах можно писати тексти, додавати голосові повідомлення, фото, відео, рухливі та звичайні зображення.

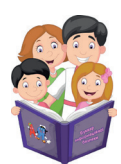

**Ч**ат-бот (від англ. chatbot) – це програма, що може вести розмову замість людини за допомогою клю**ч**ових слів, фраз, слухових і текстових сигналів.

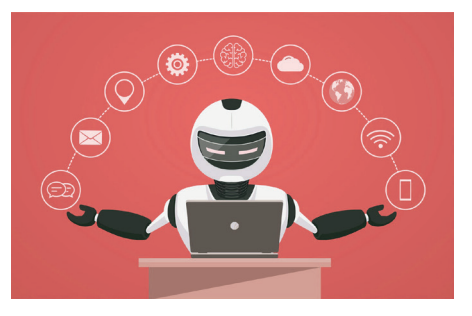

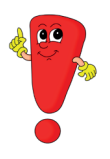

Чат-боти допомагають людям знайти відповіді на їх запитання у будь-який час доби.

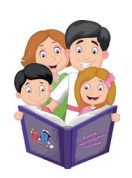

**Ч**іпсет (від англ.chipset) – набір маленьких схем, що поєднує роботу різних **ч**астин комп'ютера.

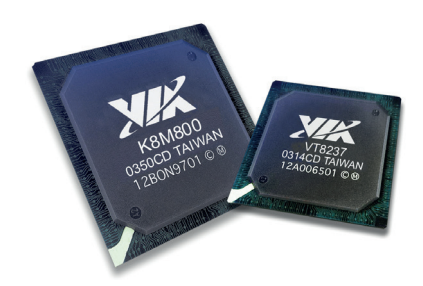

Чіпсет – це як сім'я павучків, які своїм павутинням об'єднують різні складові комп'ютера, що забезпечують його швидку і якісну роботу.

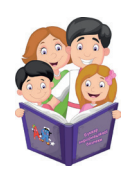

Інформаційно-психологі**Ч**на безпека особистості (від англ. information and psychological personal security) – це стан за хищеності психіки людини від негативного інформаційного впливу.

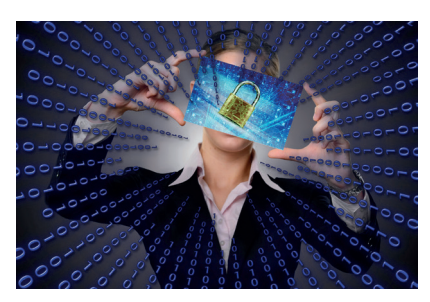

Інформаційно-психологічно захищена людина – емоційно стабільна, впевнена, має гарний настрій, критичне мислення і чітко розуміє події навколишнього світу.

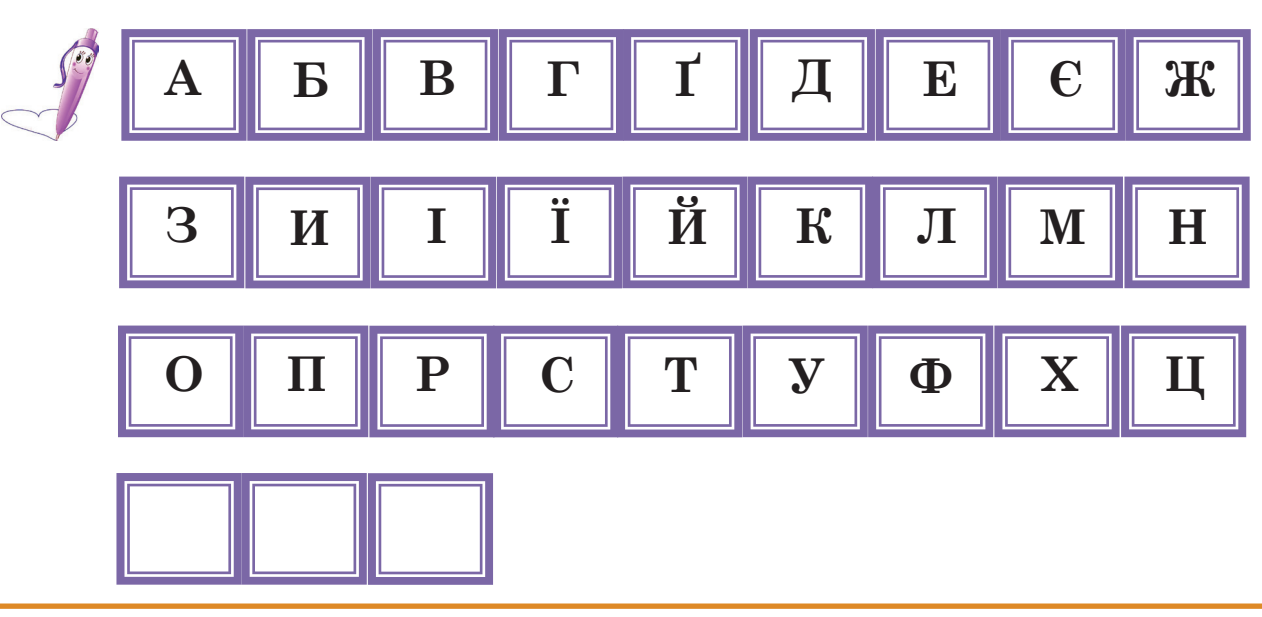

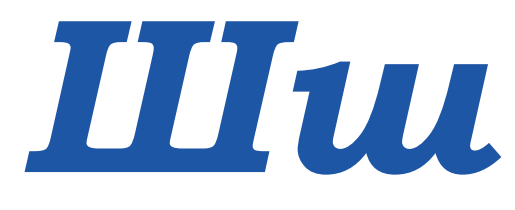

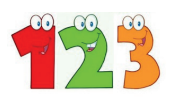

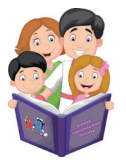

**Ш**аблон (від англ. template) – документ, який зберігається в особливому вигляді та використовується як основа для створення нових документів.

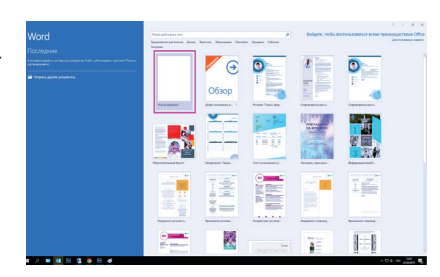

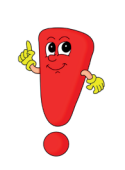

У одній із популярних програм для набору тексту Word містяться готові шаблони для записок, звітів, листів, публікацій.

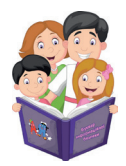

**Ш**рифт (від англ. font) – властивість символів, що визначає їх графічну форму.

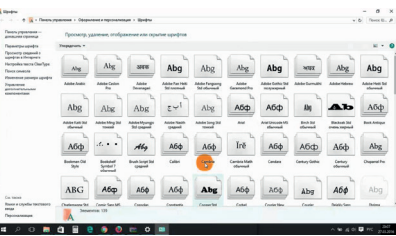

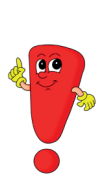

Завдяки програмному забезпеченню можна здійснювати шрифтовий дизайн тексту, тобто створювати новий вид шрифту, змінювати його за формою, контуром, розміром, кольором. Шрифтовий дизайн в Україні досить активно почав розвиватися останні 20 років. У 2019 році у місті Луцьк відбувся фестиваль «Простір літер», де зібралися творці найцікавіших сучасних українських шрифтів.

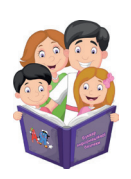

**Ш**пигунська програма (від англ. spyware) – програмне забезпечення, що може збирати інформацію про кори стувача без його відома.

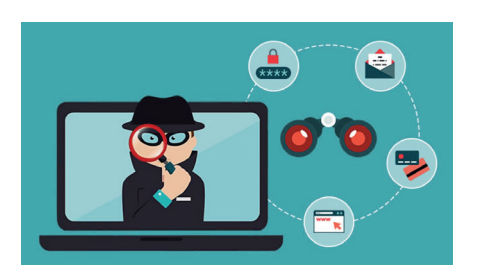

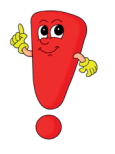

Шпигунські програми можуть викрадати особову інформацію, паролі, контакти друзів.

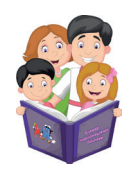

Інформаційно-по**Ш**укова система (від англ. information and search system) – це додаток, що допомагає людині знайти необхідну інформацію.

ukr.net

Ulukanka

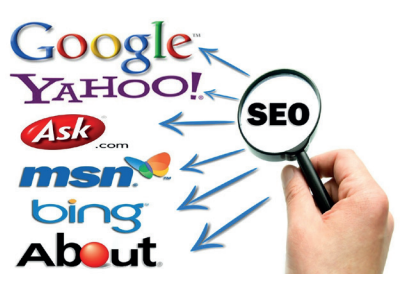

Серед широкого вибору існує ряд online<sup>1</sup>ua українських пошукових систем з великою кількістю різних даних: Мета, Шукалка, PORN I.ua, Online.ua, TopPING, UAport, Uaportal, Ukr.net.

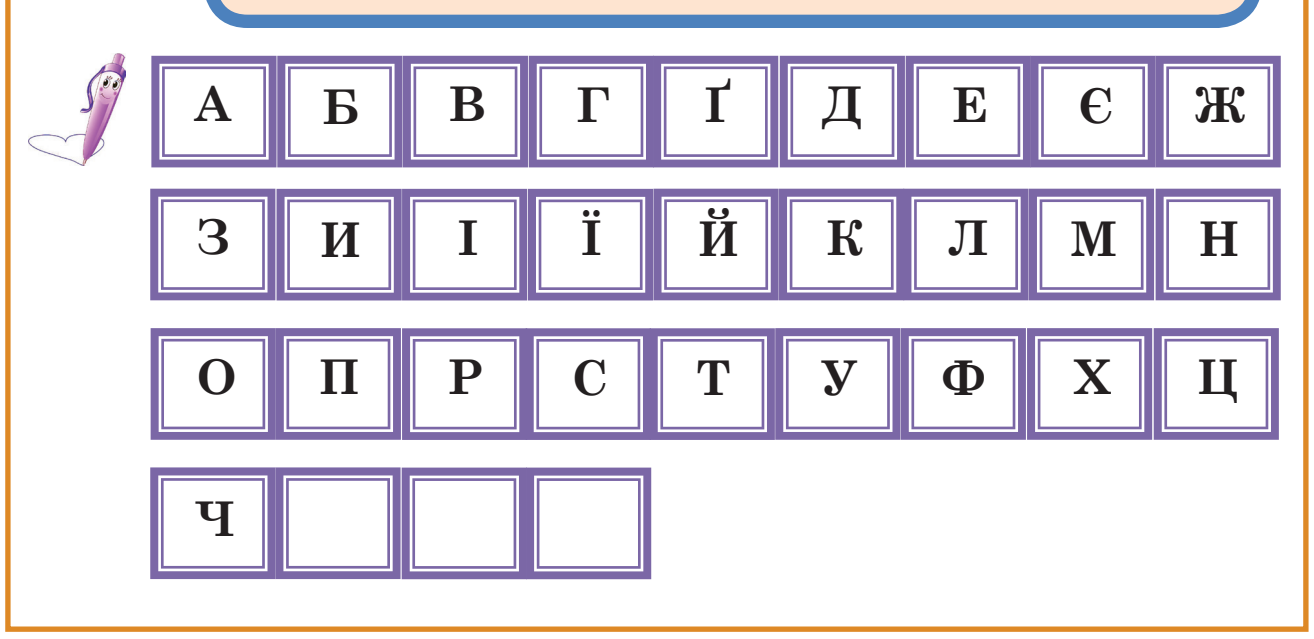

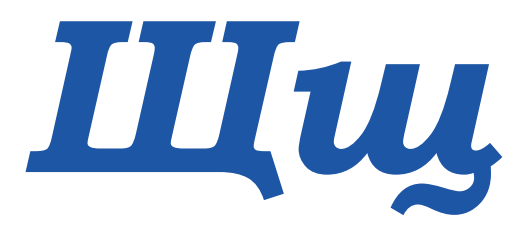

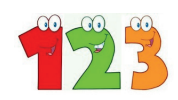

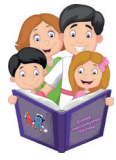

Інформаційне середови**Щ**е (від англ. information environment) – це світ інформації навколо людини, її сприйняття, переробка і відображення.

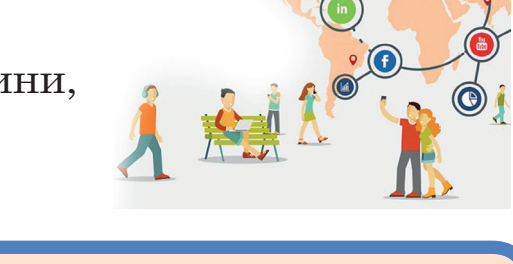

У кожної людини існують п'ять основних органів чуття, що допомагають сприймати різну інформацію з навколишнього середовища. Кожний орган сприймає тільки свою інформацію:

- очі (зір) візуальна інформація;
- вуха (слух) аудіальна інформація,
- язик (смак) смакова інформація,
- ніс (нюх) нюхова інформація,

• шкіра (дотик, відчуття болю, температури) – тактильна інформація.

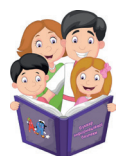

Перемі**Щ**ення (від англ. moving) – команда, **щ**о переносить об'єкти (папки, файли та інше) з одного місця розташування у комп'ютері в інше.

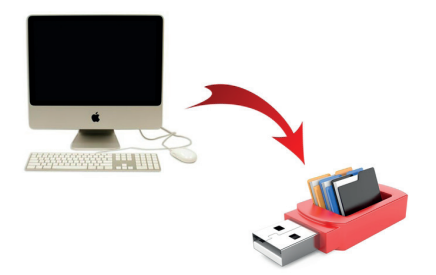

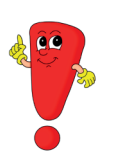

Завдяки функції переміщення об'єкти у комп'ютері розміщуються таким чином, щоб зручно було їх використовувати та легко знаходити.

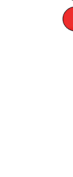

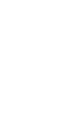

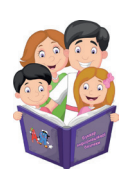

Таблиця розмі**Щ**ення файлів (від англ. file allocation table) – таблиця, **щ**о встановлює відповідність між ім'ям файла і місцем на диску комп'ютера.

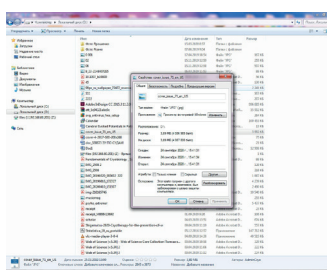

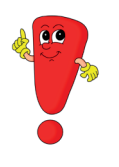

Таблиця розміщення файлів допомагає та полегшує пошук необхідних об'єктів (папки, файли та інше).

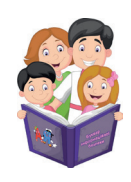

Хмарне схови**Щ**е (від англ. cloud storage) – збереження даних не в комп'ютері, а у віртуальному схови**щ**і в мережі Інтернет.

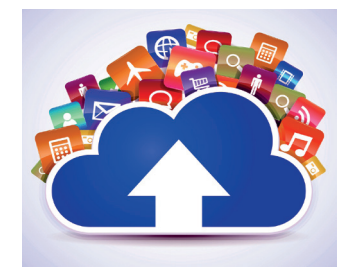

Зберігання інформації у «хмаринці» дозволяє зберегти більше вільного місця на комп'ютері.

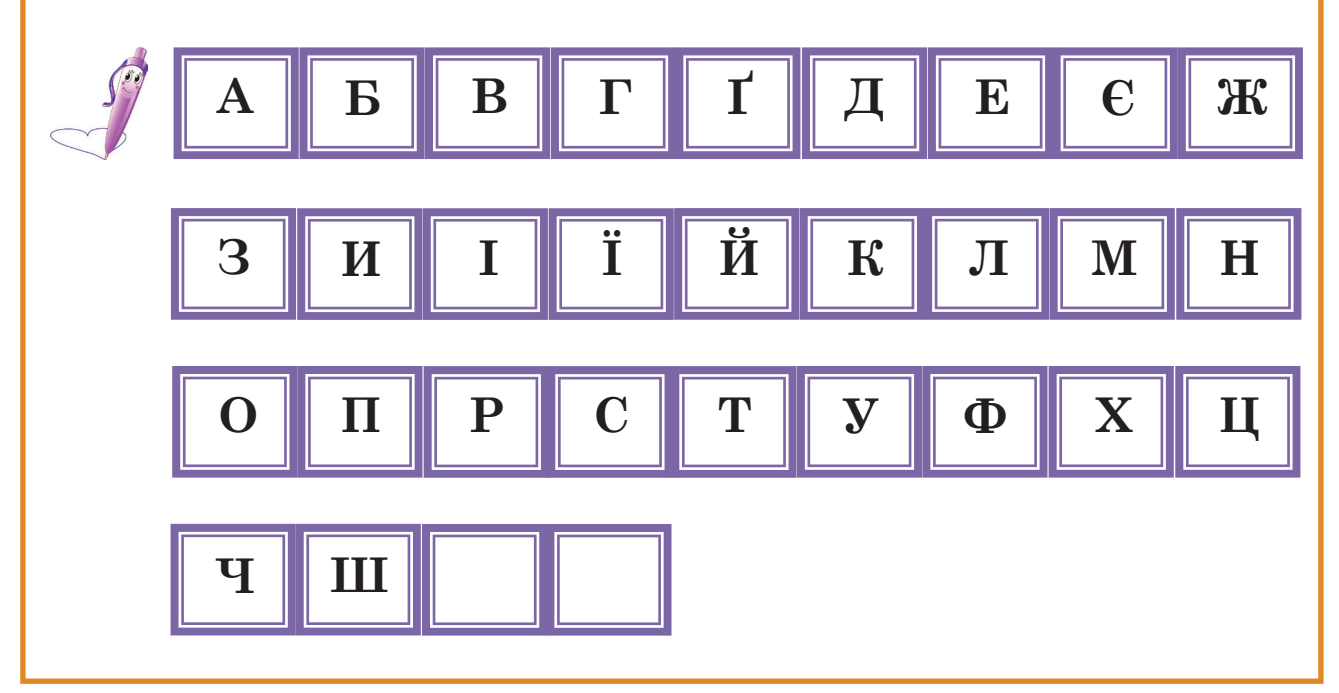

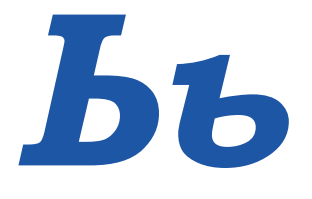

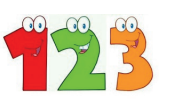

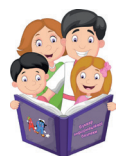

Інформатична компетентніст**Ь** (від англ. information competence) – це розумова праця, що полягає у сприй нятті, зберіганні, переробці і відтворенні інформації із застосуванням оргтехніки (комп'ютер, ноутбук, інше) задля успішного навчання чи виконання професійних обов'язків.

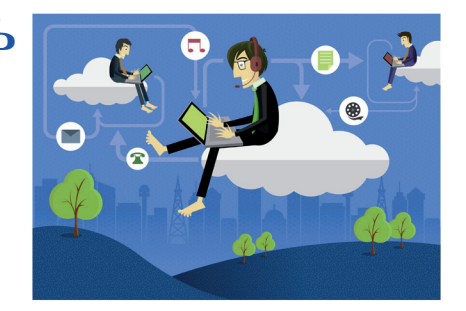

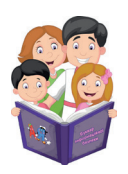

Інформаційна модел**Ь** (від англ. information model) – це модел**ь**, що описує інформаційні процеси.

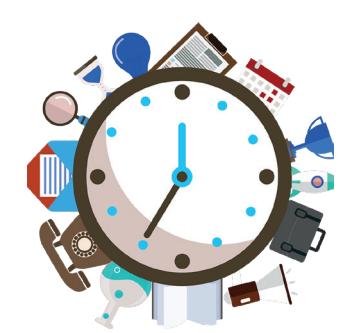

Інформаційна модель містить інформацію про властивості й стан об'єктів, процесів, явищ.

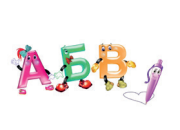

Щ

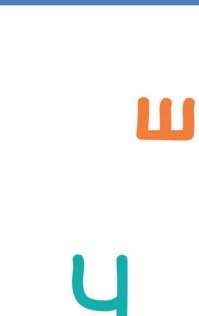

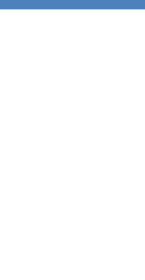

 $\mathbf{\Pi}$ 

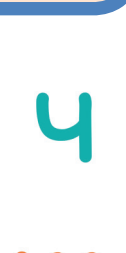
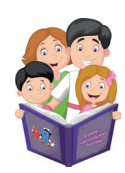

Парол**Ь** (від англ. password) – секретний набір символів (цифр, букв, спеціал**ь**них символів). Парол**ь** використовуют**ь** для обмеження доступу інших користувачів.

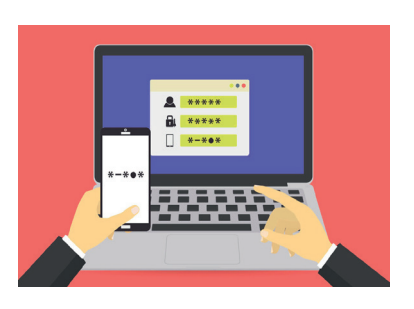

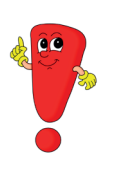

Пароль має бути достатньо легким, щоб користувач зміг його запам'ятати, але таким, щоб ніхто інший не спромігся його вгадати чи підібрати. Не рекомендується у пароль вводити дату народження, своє особисте ім'я.

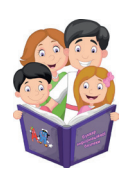

Фі**лЬ**трація мережі (від англ. network filtering) – це відкидання неякісних даних без перенаправлення їх у загал**ь**ну мережу Інтернет.

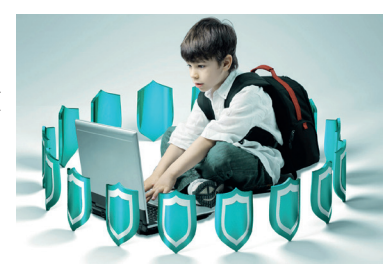

Фільтрація мережі допомагає зменшити кількість неякісних даних і більше захистити якісну інформацію у мережі Інтернет.

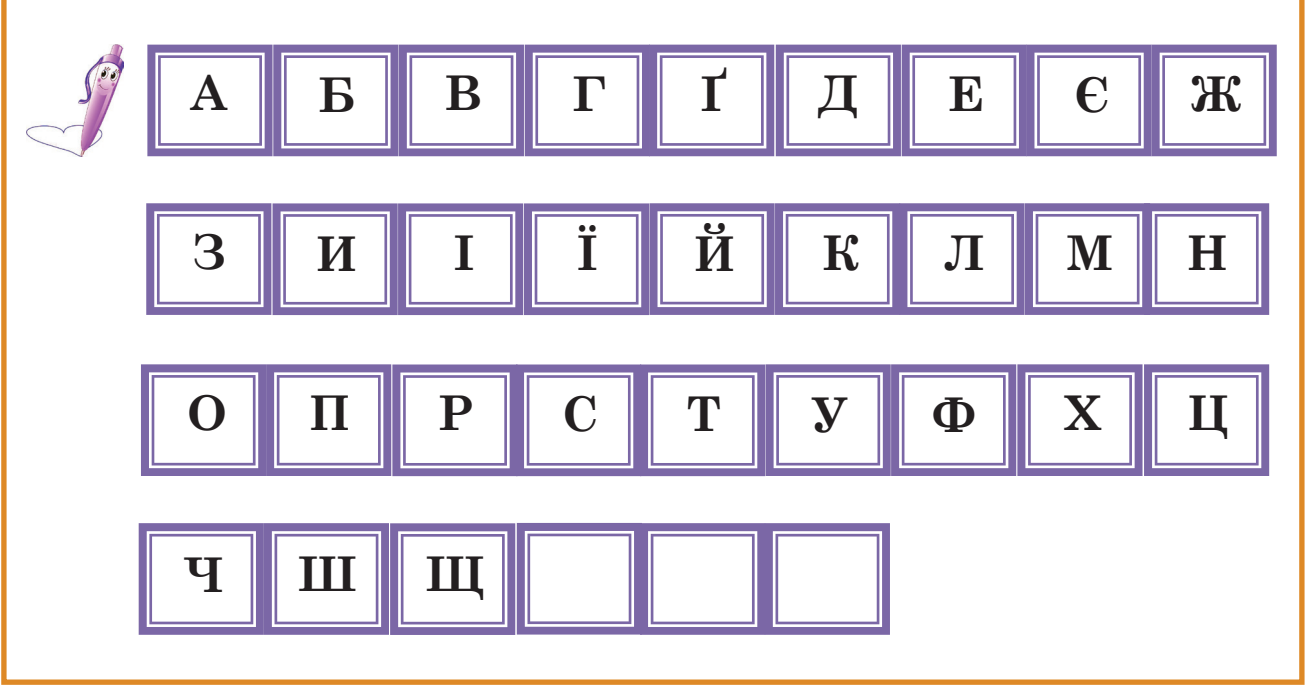

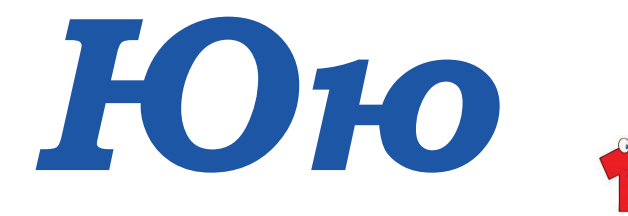

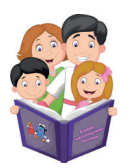

**Ю**забіліті вебсайта (від англ. site usability) – зручне розташування та легке знаходження необхідних матеріалів на вебсайті в мережі Інтернет.

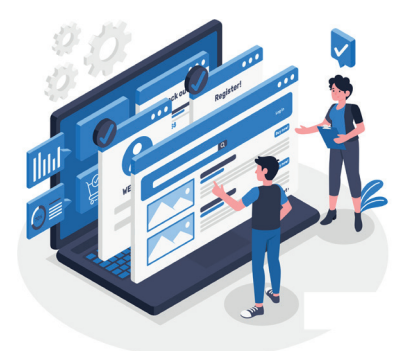

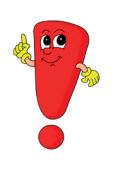

Щоб вебсайт був простий, зручний та цікавий, він повинен відповідати таким критеріям: легкість у вивченні розташування інформації, ефективність знаходження необхідного, запам'ятовування, де що знаходиться, задоволеність від користування вебсайтом і відсутність помилок.

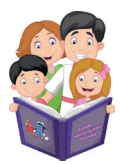

Мереживий шл**Ю**з (від англ. lace gateway) – програмне забезпечення, що створ**ю**є зв'язок між двома різними мережами.

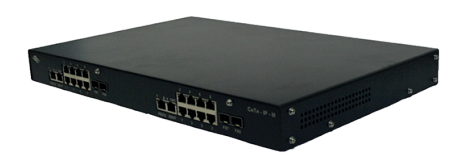

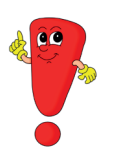

Шлюз проводить конвертацію протоколів одного типу в інший. Гарним прикладом є випадок, коли з'єднується локальний комп'ютер і світова мережа. Тоді використовується мережевий шлюз.

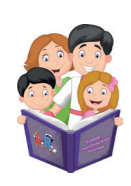

Комп'**Ю**терна залежність (від англ. computer addiction) – надмірне захоплення л**ю**дино**ю** комп'**ю**терно**ю** гро**ю** чи інтернетом.

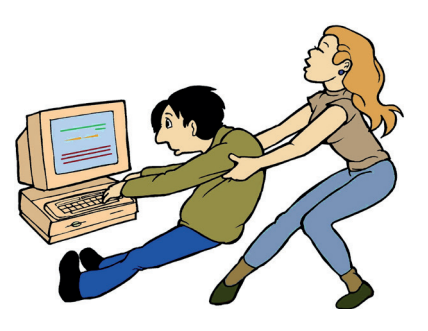

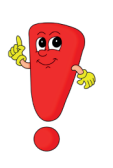

Під час комп'ютерної залежності людина не здатна самостійно подолати бажання постійного використання комп'ютера. У такому випадку потрібна допомога фахівців (психолога, психіатра).

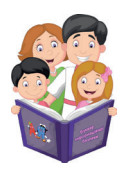

Мен**Ю** (від англ. menu) – список команд, які може обирати користувач для подальшої роботи з комп'**ю**тером.

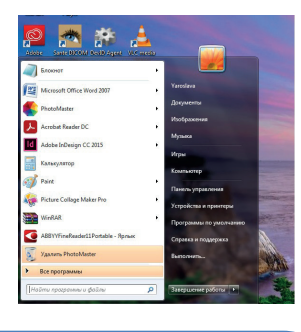

Меню «Пуск» – головне меню комп'ютера, бо тут розташовуються різні програми, папки, файли.

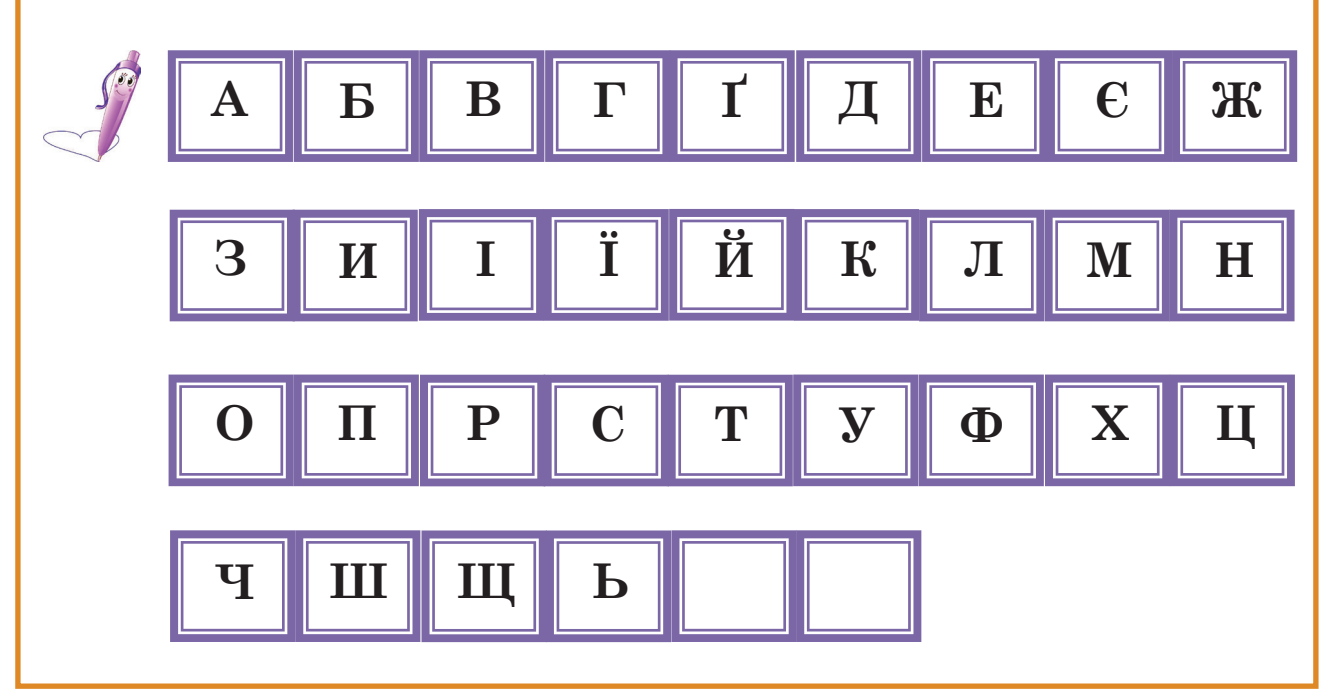

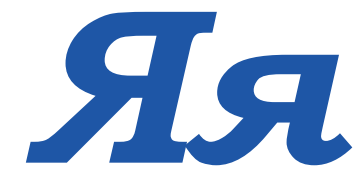

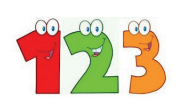

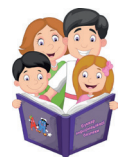

**Я**васкрипти (від англ. javascripts) – програмки, що служать дл**я** покращенн**я** виду і зручності сторінок комп'ютера.

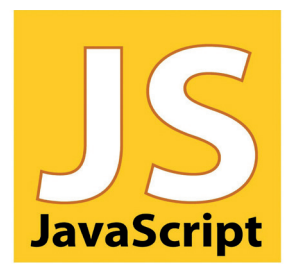

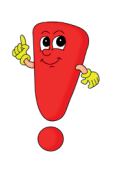

Яваскрипт – це мова програмування, що дозволяє керувати мультимедією, анімувати зображення. Наприклад, герої гри рухаються завдяки яваскриптам.

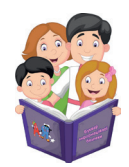

**Я**дро операційної системи (від англ. operating-system kernel) – центральна частина операційної системи, що відповідає за роботу процесів, обладнанн**я** комп'ютера.

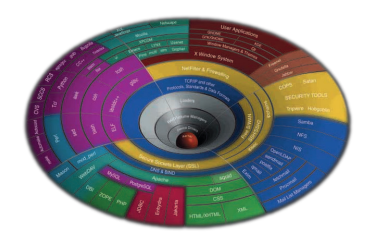

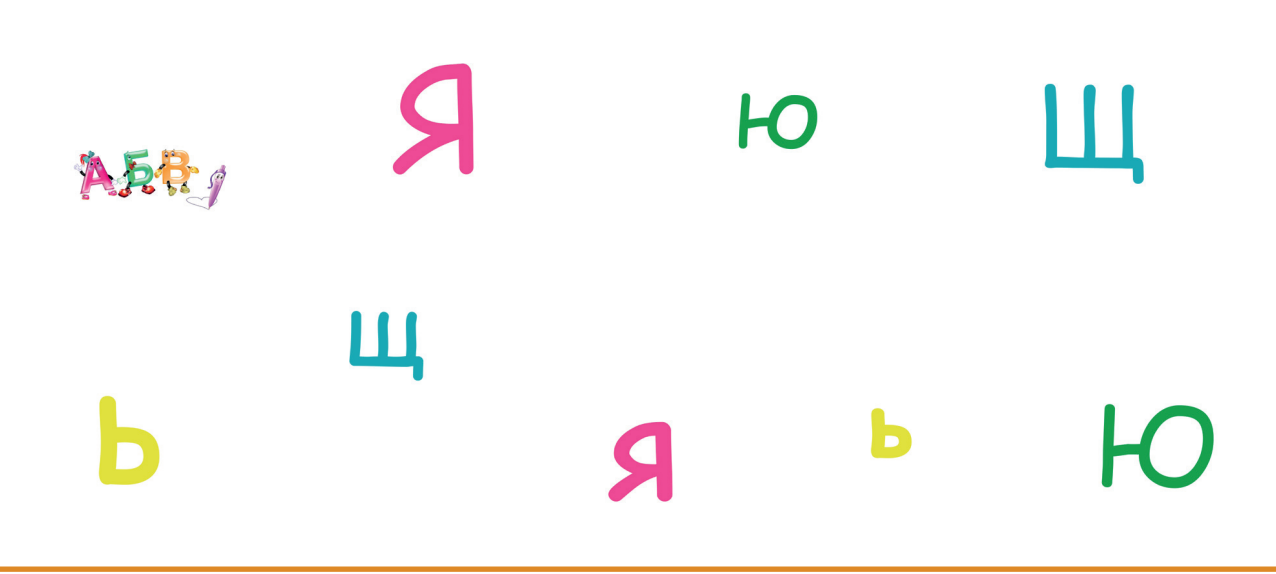

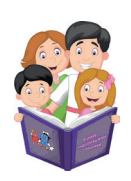

**Я**рлик (від англ. label) – значок зі стрілочкою, **я**кий вказує на програму, папку або документ, що міст**я**тьс**я** не на Робочому столі, а в іншому місці комп'ютера.

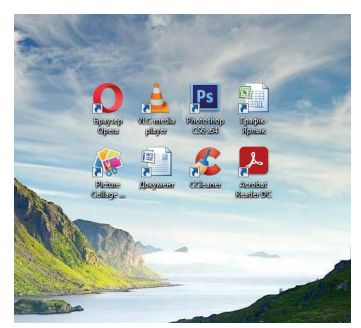

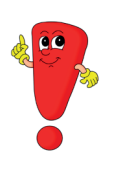

Ярлики – це як закладки у книжці, що допомагають нам швидко відкривати необхідні програми, файли, і при цьому вони не перевантажують роботу комп'ютера, бо мало займають місця.

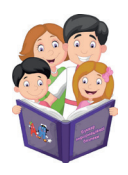

Інстал**я**ці**Я** (від англ.installation) – це процес установки програми на комп'ютер.

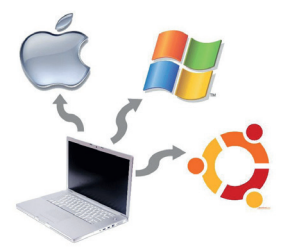

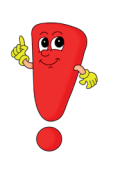

Під час інсталяції програми не рекомендується робити будь-які дії на комп'ютері, так як це може заважати процесу установки, викликати помилки і пошкодити саму програму, що встановлюється на технічний пристрій.

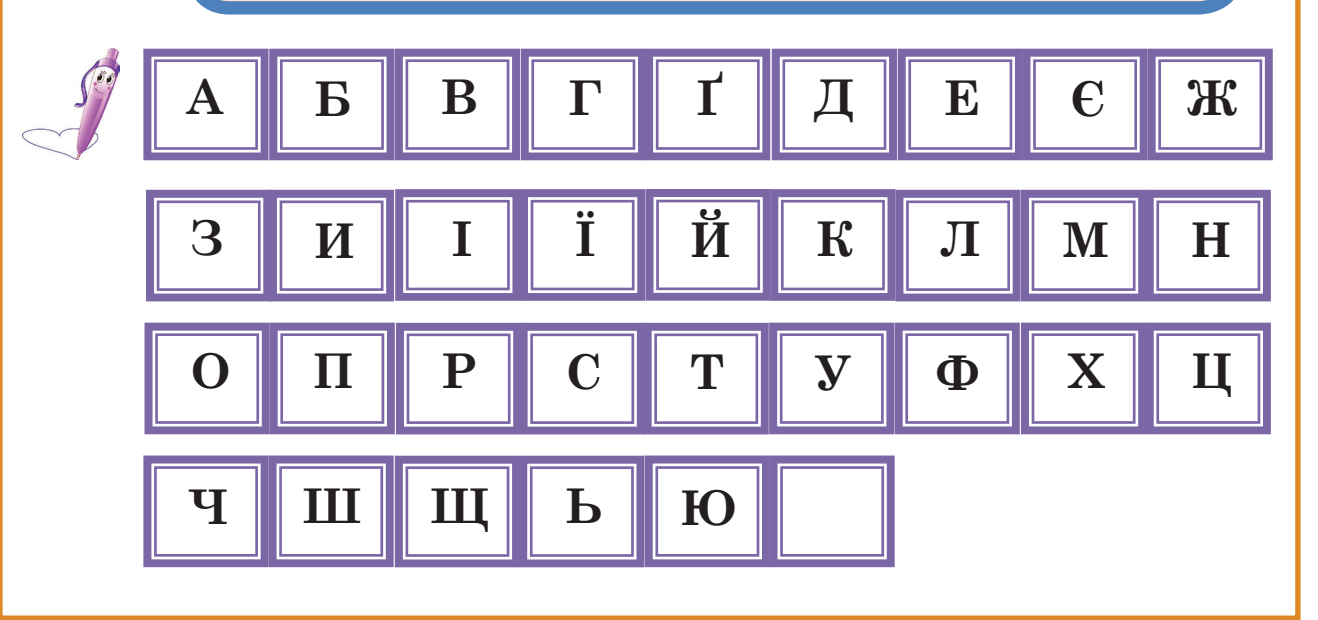

## **Інформаційні помічники для дитини і дорослого**

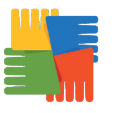

**AVG AntiVirus Bluetooth Chrome Download** Захист від вірусів Передача даних Пошук інформації Загрузка файлів

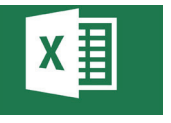

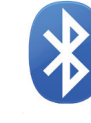

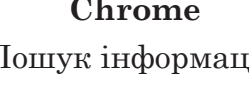

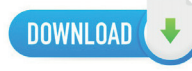

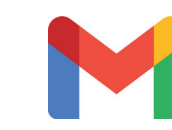

 **Exel Opera Picture Manager Gmail** Створення таблиць Програма для Створення Поштова служба

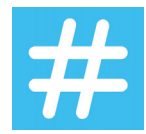

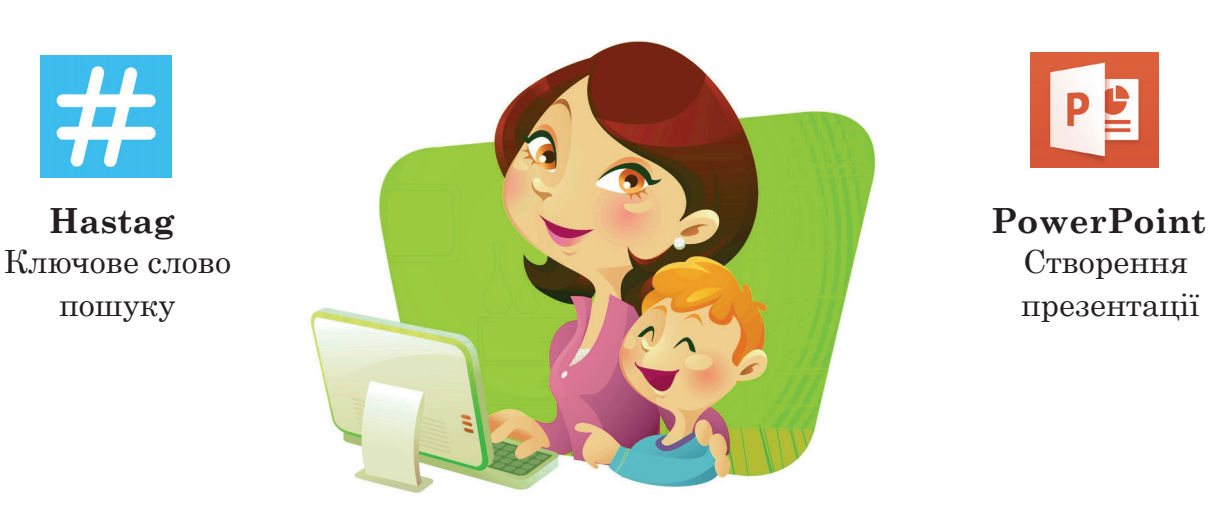

пошуку інформації малюнків

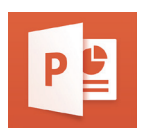

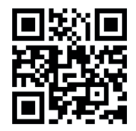

 **QR-код SmartArt Snapchat Viber** інформацією схем та відео та дзвінки

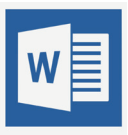

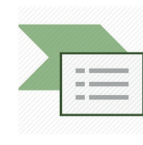

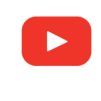

 **Word YouTube Zip Zoom** текстів з відео даних

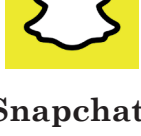

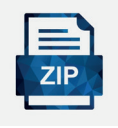

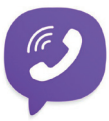

Помітка з Створення Обмін фото Листування

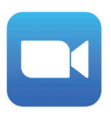

Створення Вебсервіс Архівація Відеозв'язок

# **Цікаві і корисні інтернет-ресурси для дітей\***

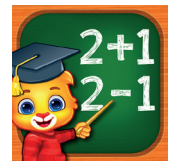

**Math Kids - Add, Subtract, Count, and Learn** – вивчення математики.

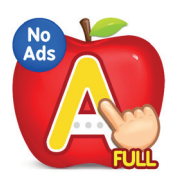

**ABC Kids - Tracing & Phonics** – вивчення англійської абетки.

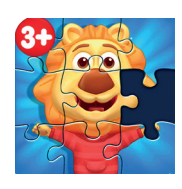

**Puzzle Kids - Animals Shapes and Jigsaw Puzzles** – розвиток логічного мислення.

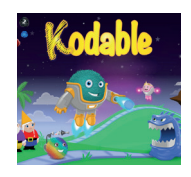

**Kodable** – розвиток логіки.

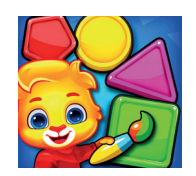

**Colors & Shapes - Kids Learn Color and Shape** – розвиток логічного мислення.

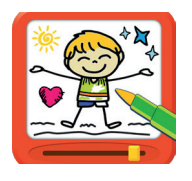

**Magic Board - Doodle & Color** – вчитись малювати.

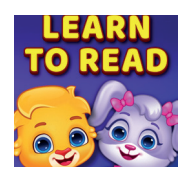

**Learn to Read** – вивчення правильності складання слів англійською мовою.

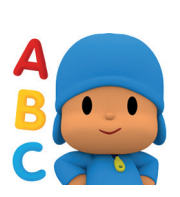

**Pocoyo ABC Adventure** – вивчення інтерактивного алфавіту.

**\* вибірка застосунків здійснена з вільного доступу Google Play та App Store. Даний матеріал не несе рекламного характеру.**

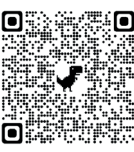

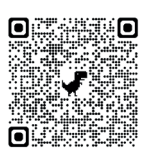

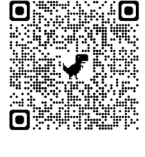

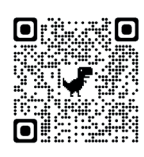

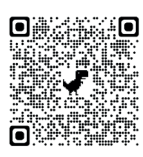

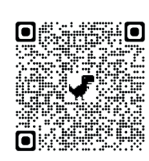

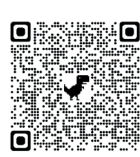

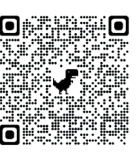

# **Сторінка підсумків і рівня знань**

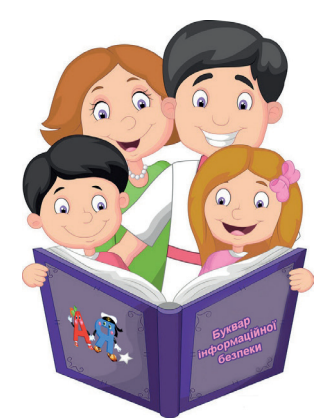

*Вашій увазі пропонуються ряд запитань, які допоможуть оцінити рівень знань дитини, отриманих під час роботи з букварем. Якщо на якесь із запитань складно відповісти, то рекомендується повернутися на відповідну сторінку і переглянути матеріал ще раз. Сторінкапідказка вказана у дужках.*

## **БЛОК ЗНАНЬ І. Запитання до літер А-З.**

- 1. Що таке акаунт і навіщо він потрібен? (С. 8)
- 2. Навіщо потрібен архів файлів? (С. 9)
- 3. Що таке блог і для чого вони створюються? (С. 11)
- 4. Що таке браузер і які браузери ти знаєш? (С. 11)
- 5. Який пристрій дозволяє побачити зображення навколо себе і передати його по мережі Інтернет на велику відстань? (С. 12)
- 6. Що називається ґаджетами? (С. 18)
- 7. Як називається кругла пластина, що може зберігати різну інформацію? (С. 21)
- 8. Назви основні команди комп'ютера. (С. 16)
- 9. Як називаються програми, що самостійно розмножуються і знищують документи у комп'ютері? (С. 15)
- 10. Що таке гіперпосилання і як воно допомагає людині у роботі з текстом? (С. 16)
- 11. Які переваги має електронна пошта? (С. 23)
- 12. Яка програма дозволяє створювати і редагувати зображення на екрані комп'ютера? (С. 17)
- 13. Хто такий дезінформатор і чому потрібно казати правдиву інформацію? (С. 20)
- 14. Який пристрій може записати нашу мову? (С. 21)
- 15. Навіщо комп'ютеру жорсткий диск? (С. 26)

## **БЛОК ЗНАНЬ ІІ. Запитання до літер И-П.**

- 16. Що є показниками психічного здоров'я? (С. 30)
- 17. Що таке фізичне здоров'я? (С. 31)
- 18. Які наслідки можуть бути, якщо дитина чи дорослий довго грає або працює за комп'ютером? (С. 29, 37)
- 19. Які ознаки комп'ютерного синдрому? (С. 37)
- 20. Як ти розумієш, що таке комп'ютерна грамотність і з чого вона складається? (С. 40)
- 21. Опишіть правильну поставу за комп'ютером. (С. 45)
- 22. Які об'єкти відносяться до інформаційного контенту? (С. 38)
- 23. Що таке інформаційна безпека і навіщо вона потрібна? (С. 33)
- 24. Що таке комп'ютерна програма і які програми тобі відомі? (С.40)
- 25. Які види мереж ти знаєш? (С. 10,17, 43)
- 26. Що таке номофобія і як її попередити? (С. 47)
- 27. Що таке офтопік? (С. 49)
- 28. Чим відрізняється звичайний комп'ютер від планшетного комп'ютера? (С. 39, 50)
- 29. За допомогою якого пристрою людина може швидко знайти потрібну адресу у місті? (С. 46)
- 30. Навіщо дитині мати критичне мислення? (С. 41)

## **БЛОК ЗНАНЬ ІІІ. Запитання до літер Р-Я.**

- 31. Що таке резервне копіювання і навіщо воно потрібно? (С. 53)
- 32. Назвіть основні та допоміжні програми комп'ютера (С. 11, 40, 65; С. 9, 17, 22, 24, 25, 35, 56, 58, 66, 76)
- 33. Що таке спам і яку загрозу вони несуть? (С. 55)
- 34. Із яких елементів складається таблиця? (С. 56)
- 35. Що таке тролінг і які дії потрібно зробити, якщо ви побачили тролінг на вебсайті? (С. 57)
- 36. Що таке флешнакопичувач? (С. 60)
- 37. Яку функцію здійснює ярлик? (С. 77)
- 38. Які органи почуттів допомагають людині сприймати інформацію? (С. 70)
- 39. Що таке інформаційно-пошукова система і які українські системи вам відомі? (С. 69)
- 40. Чим корисні чат-боти для людей? (С. 66)
- 41. Коли людина не може запам'ятати інформацію, але знає, де її знайти, як називається цей стан? (С. 64)
- 42. Що таке кіберфобія? (С. 64)
- 43. Які наслідки, якщо людина надмірно спілкується у чатах, бере постійну участь у телеконференціях, весь вільний час приділяє соціальним мережам? (С. 75)
- 44. Які перші прояви комп'ютерної залежності тобі відомі? (С. 75)
- 45. Що таке інформаційно-психологічна безпека особистості? (С. 67)
- 46. Опиши стан людини, яка є інформаційно психологічно захищеною. (С. 67)

*Любий друже, ти дійшов до останніх сторінок букварика, а отже, маєш певні знання і вміння інформаційної безпеки. Використовуй їх у майбутньому та дотримуйся тих правил поведінки, про які дізнався.* 

# *Нових пізнань та навичок тобі в інформаційному просторі!*

# **Шановні батьки!**

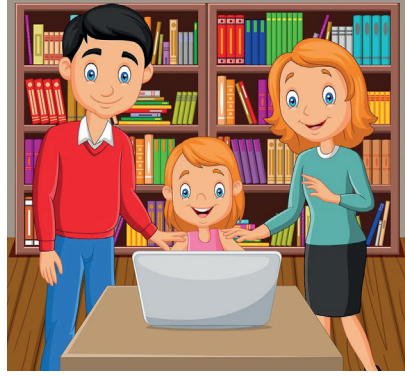

Не дозволяйте ґаджетам замінити Вас та Вашу любов до дитини. Саме Ваша увага і спільна діяльність є занадто важливими. Проведений разом із дитиною час надасть великих плодів її зростання. Застосування комп'ютерної техніки повинно бути маленькою частиною яскравого періоду життя – дитинства.

Задля безпечного користування комп'ютером дотримуйтесь певних правил та розрахунків:

1. Час взаємодії дитини з комп'ютером дорівнює наступній формулі: вік дитини потрібно помножити на коефіцієнт **1,5.**  Тобто, якщо дитині 6 років, помножуємо його на 1,5 і отримуємо 9 хвилин гри. Для 7-8 років – це 10,5-12 хвилин на день.

2. Кількість сесій за комп'ютером, планшетом, іншим ґаджетом не повинна перебільшувати 3-х на день.

3. Після перебування за комп'ютером з дитиною потрібно провести гімнастику для очей і рухливі ігри задля профілактики гіподинамії (С. 84-86).

4. Слідкуйте за поставою та емоціями дитини під час її перебування за комп'ютером. Ігри не повинні викликати проявів агресії, хвилювання, роздратування або різких перепадів настрою. Якщо помітили негативні прояви, то дану гру потрібно прибрати з переліку дозволених.

5. Ігри, в які грає дитина, повинні носити розвивальний, розважальний і виховний характер. Ні в якому разі гра не повинна змінювати настрій дитини, наносити психотравму тим, що не виконані умови гри і дитина програла. Ніхто, крім Вас, не забезпечить малюку сприятливі умови для її всебічного розвитку і успішного зростання.

*Бажаємо Вам успіхів!*

#### **Рухлива хвилинка**

#### **Вправа-етюд «Чарівна квітка»**

**Мета:** підвищення рухової активності у дітей після статичної роботи з букварем, профілактика розвитку гіподинамії, створення бадьорого настрою.

**Обладнання:** просторе безпечне середовище.

**Час:** 5-7 хвилин.

**Інструкція проведення вправи:** Дорослий (педагог чи один із батьків) розповідає історію про двох дітей, які знайшли насіння і бажають дізнатися, яка рослина з нього виросте. Під час розповіді історії дорослий програє сюжет, діти повторюють дії за дорослим.

#### **Текст історії.**

Одного разу дівчинка Оленка разом зі своїм братиком Миколою знайшли насіннячко.

І вирішили вони його посадити у землю, щоб дізнатися, як виглядає рослина цього насіння. Вони пішли у чарівний сад своєї бабусі (*ходьба на місці*) та зробили лунку *(імітація створення лунки)*, добре полили її *(імітація поливу з лійки)* так, щоб земля повністю

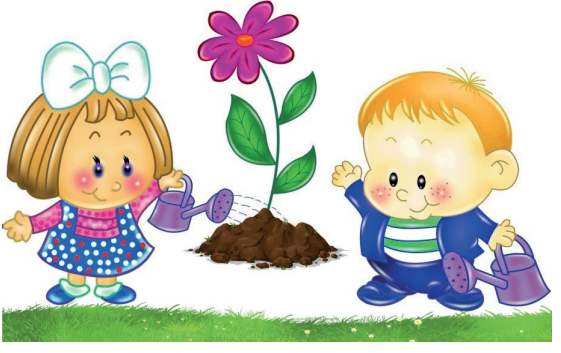

наситилася водою, поклали знайдене насіння у середину лунки та легко присипали її землею *(діти сидять навприсядки, обнявши ноги руками, голову схиливши до колін, виступають у ролі насіння)*. Оленка і Микола мріяли і сподівалися, що насіння почне рости.

Йшов час, сонечко пригрівало, діти насіннячко поливали і чемно за ним доглядали. З часом насіння почало прокидатися *(діти, сидячи, починають потихеньку рухатися то в один, то в інший бік)*. Йому було тепло і затишно у «будиночку». Воно дуже хотіло побачити сонечко, світ і дітей, які подарували йому життя… *(пауза)* І насіння почало проростати *(діти потихеньку починають підійматися)*. Воно росло все вище і вище *(діти* 

*підіймаються вгору, руки уздовж тулуба)*, рослина випустила один листочок *(діти відводять одну руку в сторону)*, другий *(інша рука в сторону)*, третій, четвертий *(імітація руками листочків, які розпускаються)*. Своїм пухнастим зеленим листям рослинка потягнулася до жовтого сонечка…, блакитного неба…, дзвінких пташок… *(максимально потягнутися руками догори вверх, відхилитися вправо, вліво, опустити руки вниз)*. Рослинка була такою щасливою, що захотіла порадувати Оленку і Миколу красою свого цвітіння. Вона випустила міцний білорожевий бутон *(руки підняті догори, пальці рук стикаються між собою)*. Бутон наливався і ставав все більше і більше *(не розщеплюючи пальці, руками створюється коло над головою, як можна більше)*, з якого з'явилася яскрава біло-рожева квітка з ніжно срібними краплинками *(руки потихеньку підводяться над головою)*.

Краса квітки здивувала дітей. Вони не змогли надивитися на неї. Вона була такою чарівною *(покрутитися навколо себе декілька разів в одну і іншу сторону)*. Квітка росла і радувала всіх оточуючих своєю чарівною красою і запашними пахощами *(руки опущені вниз, діти спокійно стоять на своїх місцях)*.

## **Вправа «Веселі звірятка»**

#### **Мета:** навчання

психорегуляції, розвантаження м'язів тулуба, перевтілення у різні ролі.

**Обладнання:** просторе безпечне середовище, Чарівна паличка.

#### **Хід вправи.**

Дорослий тримає Чарівну паличку, змахує і пропонує дітям перетворюватися у ролі різних тварин (котик, тигр, зайка, слоненятко, лисеня та ін.), витримуючи невеличку паузу між репліками. Дітям потрібно максимально передати тілом і голосом образи тварин, які зазначив дорослий. Дорослий може повторювати варіанти тварин, використовуючи різну швидкість для змін образів.

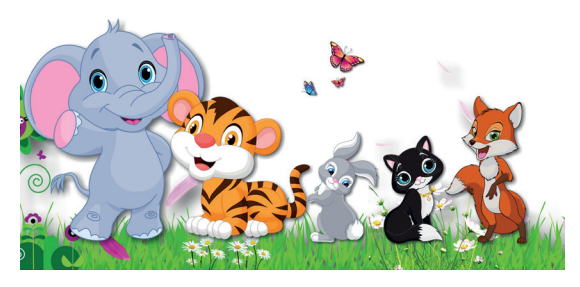

### **Гімнастика для очей**

**Мета вправ:** розвантаження м'язів очей, покращення кровообігу, створення гарного настрою.

#### **Масаж для очей**

### **Хід вправи.**

Дітям пропонується прикрити очі і уявити красиву зелену галявину, де багато квітів і метеликів. Потерти долоні одну об одну до тих пір, поки долоні стануть теплими. Як тільки долоні нагріються, то потрібно їх покласти зверху на заплющені очі та спокійно потримати хвилинку. Після чого прибрати долоні і розплющити очі. Подивитися в один і інший боки від себе. Знов прикрити очі, на кожне око покласти по три пальці кожної руки і легко натискати на верхні повіки. За 10-15 секунд руки прибрати від очей.

#### **Вправа «Метелик»**

#### **Хід вправи.**

Дорослий пропонує дітям уявити красивого метелика, який помилково залетів до кімнати і перелітає з місця на місце. Завдання дітей:

концентрувати зір на тому місці, де сів уявний метелик. Наприклад: Метелик літає, літає та присів на столі (діти *дивляться на стіл)*. Посидів метелик на столі та перелетів на шафу *(діти дивляться на шафу)*… метелик присів на ліву руку … *(пауза)*, на праву ногу… *(пауза)*, на ніс … *(пауза)*, на ліве коліно … *(пауза)*, на чоло тощо.

## **Вправа «Кліпаємо раз…, кліпаємо два…»**

## **Хід вправи.**

Дорослий говорить дітям по черзі різні команди, стосовно кліпання очима з різною швидкістю. Наприклад: затримати зір *(не кліпати очима)*, швидко кліпаємо очима *(прискорюючи швидкість)*, затримати зір, кліпати повільно, кліпати швидше, ще швидше, занадто швидко, повільно, затримати зір, спокійно *(кліпати у звичайному режимі)*.

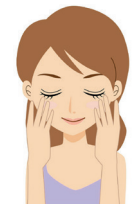

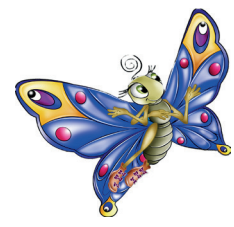

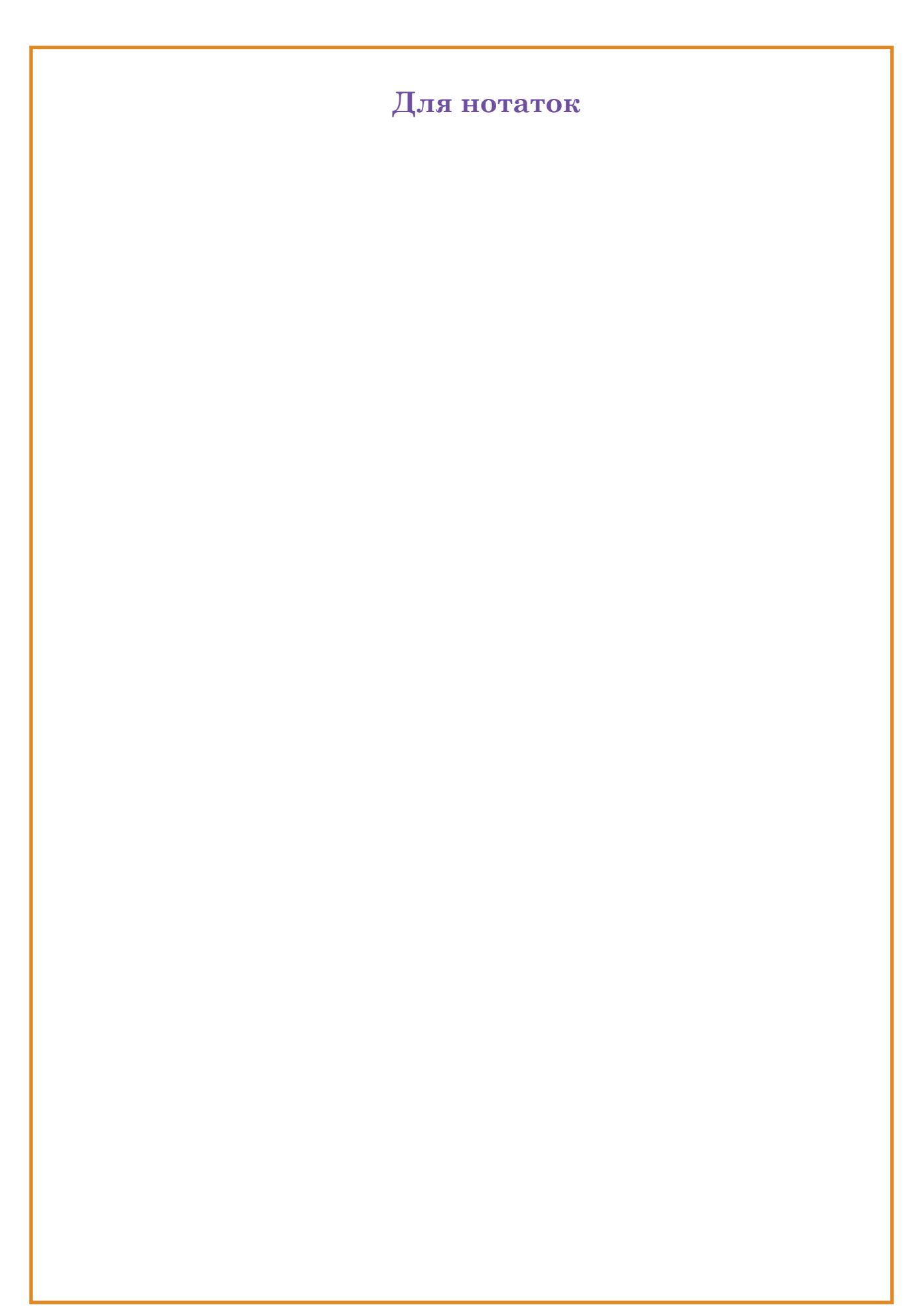

*Навчальне видання Серія «Шкільна бібліотека»*

*Олег Панченко Анастасія Кабанцева*

**Буквар інформаційної безпеки** (українською мовою)

*Навчальний посібник серії «Шкільна бібліотека» для здобувачів початкової освіти*

*Консультант з інформатики Чубаха І.В.*

> *Редактор Волчкова Л.О.*

*Відповідальний за випуск Єрохіна Г.І.*

> *Коректор Хреннікова Л.А.*

*Інформаційний пошук Чумак І.В.*

*Комп'ютерна верстка Гуменюк В.В.*

*Дизайн обкладинки Черняк О.В.*